#### Lecture 15:

# Image Compression and Basic Image Processing

Interactive Computer Graphics Stanford CS248, Winter 2020

#### Recurring themes in the course

- Choosing the right representation for a task
  - e.g., choosing the right basis

- Exploiting human perception for computational efficiency
  - Errors/approximations in algorithms can be tolerable if humans do not notice

- Convolution as a useful operator
  - To remove high frequency content from images
  - What else can we do with convolution?

#### Image Compression

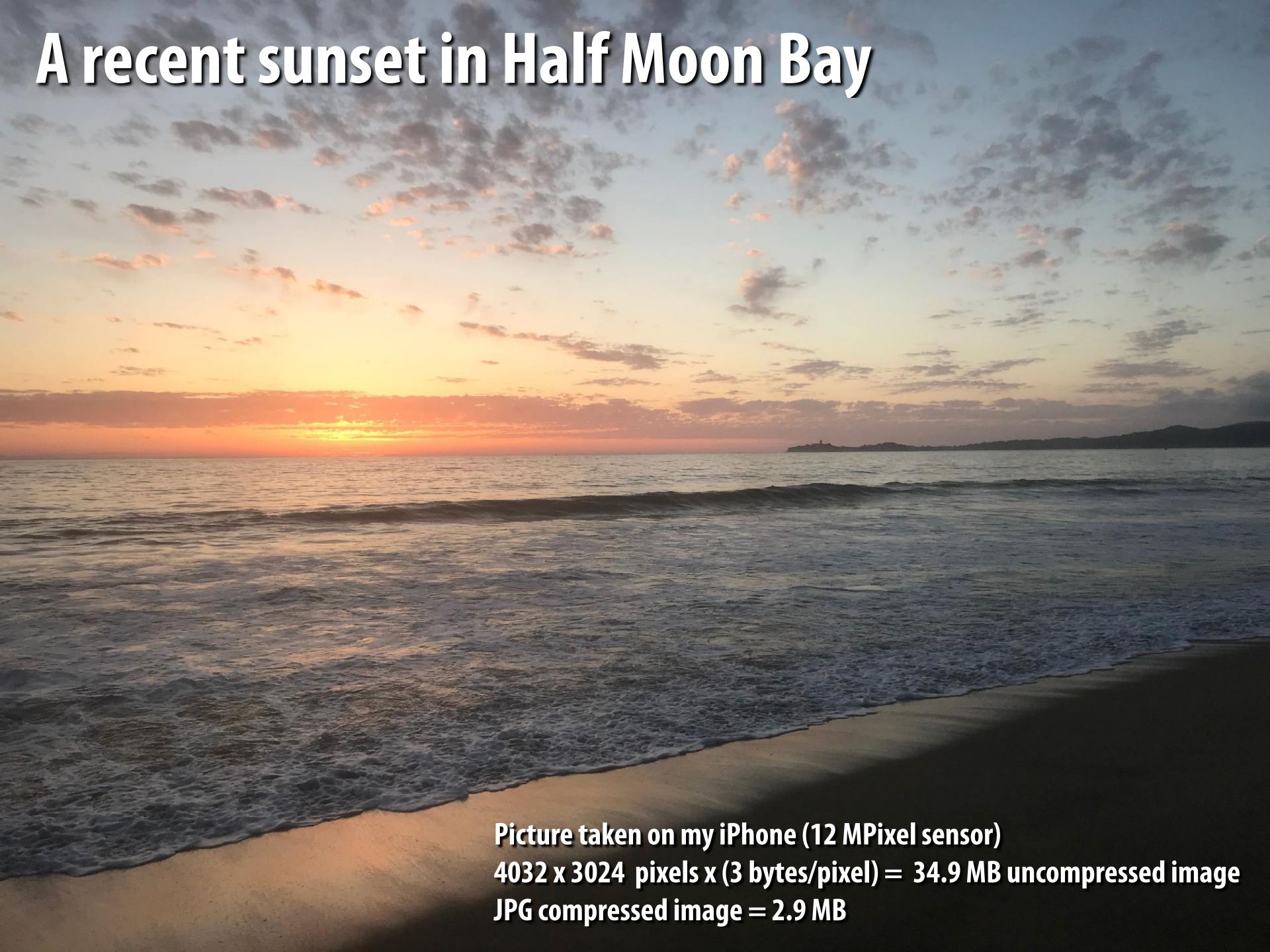

#### Review from last time

Sensor's response is proportional to amount of light arriving at sensor

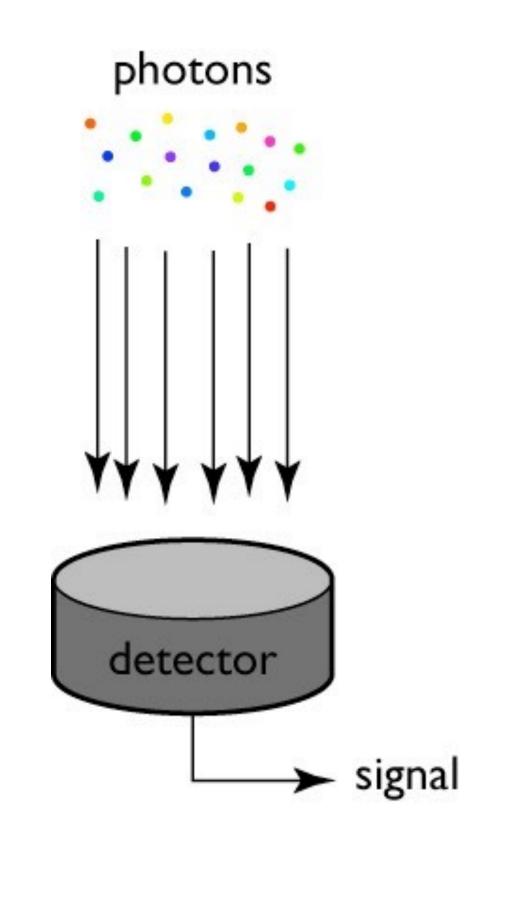

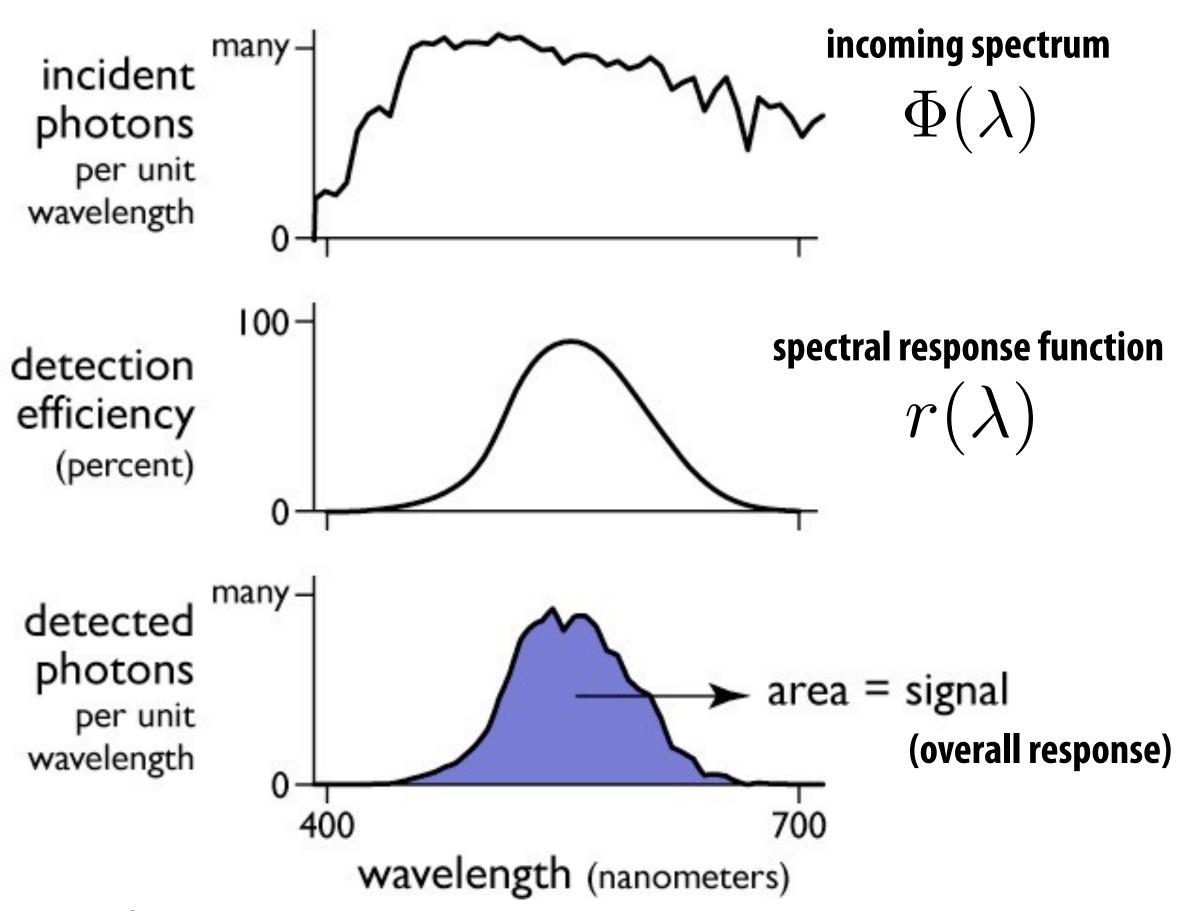

$$R = \int_{\lambda} \Phi(\lambda) r(\lambda) d\lambda$$

**Figure credit: Steve Marschner** 

#### Encoding numbers

- More bits  $\rightarrow$  can represent more unique numbers
- 8 bits  $\rightarrow$  256 unique numbers (0-255)

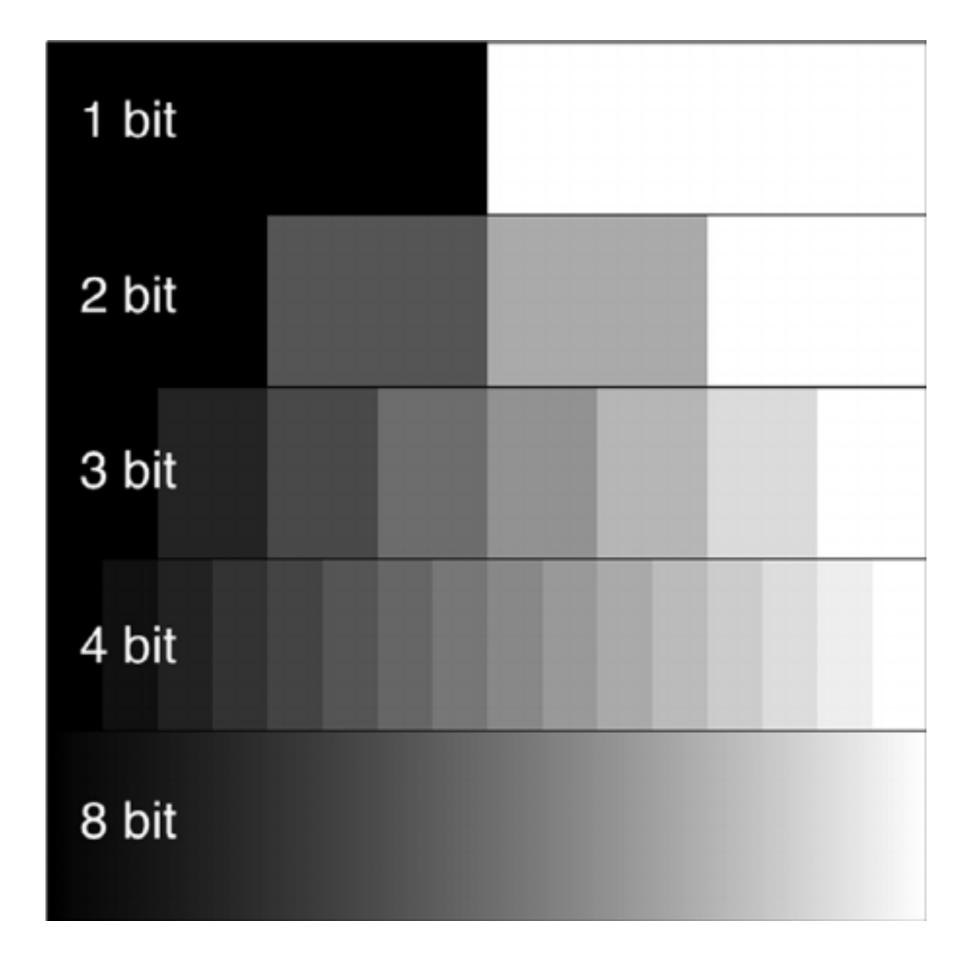

[Credit: lambert and waters] Stanford CS248, Winter 2020

#### Idea 1:

What is the most efficient way to encode intensity values as a byte?

 Encode based on how the brain perceives brightness, not based on the response of eye

#### Lightness (perceived brightness) aka luma

Dark adapted eye:  $L^*\propto Y^{0.4}$ 

Bright adapted eye:  $L^{st} \propto Y^{0.5}$ 

In a dark room, you turn on a light with luminance:  $Y_1$ 

You turn on a second light that is identical to the first. Total output is now:  $Y_2=2Y_1$ 

Total output appears  $2^{0.4}=1.319\,$  times brighter to dark-adapted human

Note: Lightness (L\*) is often referred to as luma (Y')

## Consider an image with pixel values encoding luminance (linear in energy hitting sensor)

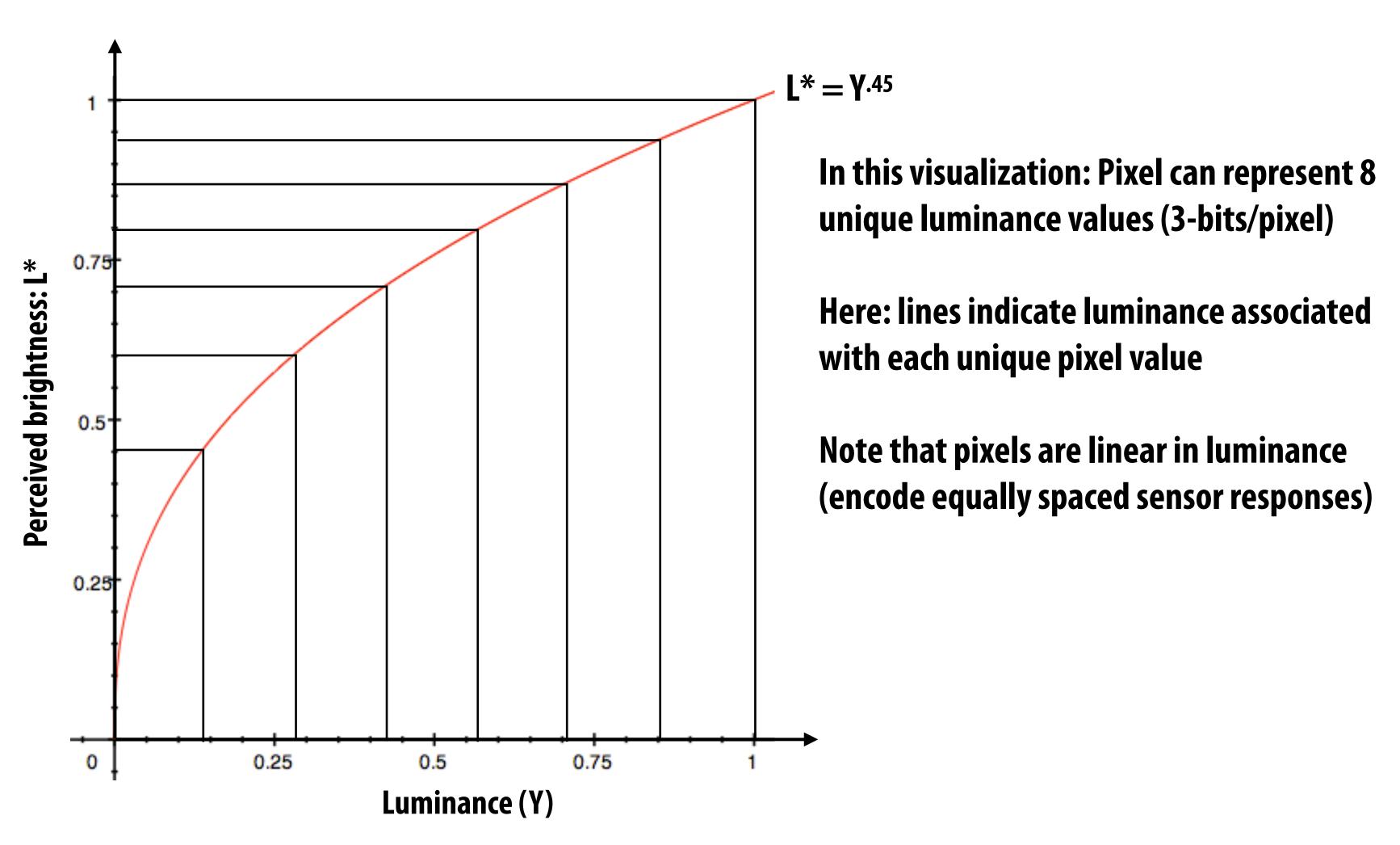

#### Problem: quantization error

Many common image formats store 8 bits per channel (256 unique values) Insufficient precision to represent brightness in darker regions of image

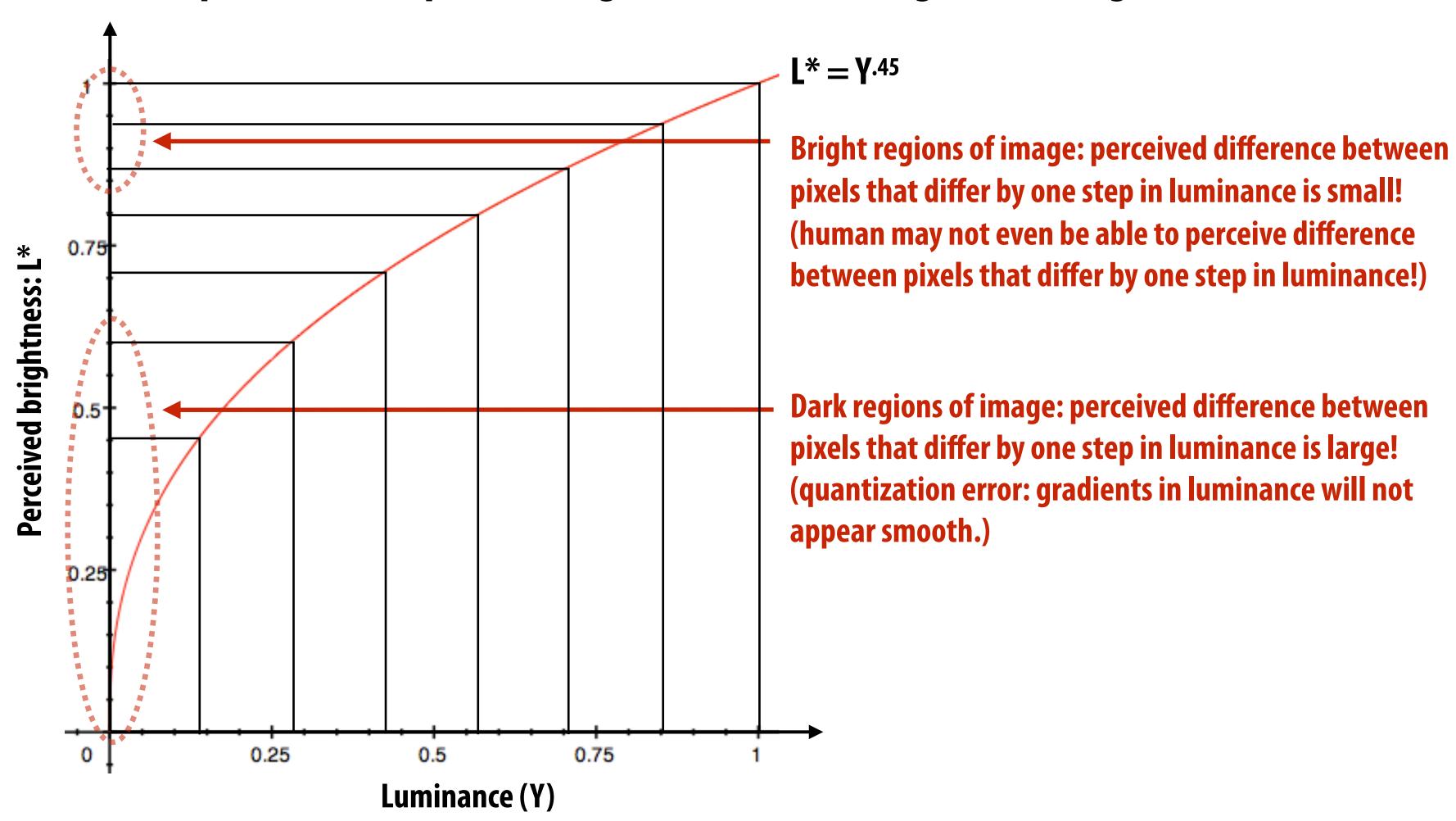

Rule of thumb: human eye cannot differentiate < 1% differences in luminance

#### Store lightness, not luminance

Idea: distribute representable pixel values evenly with respect to lightness (perceived brightness), not evenly in luminance (make more efficient use of available bits)

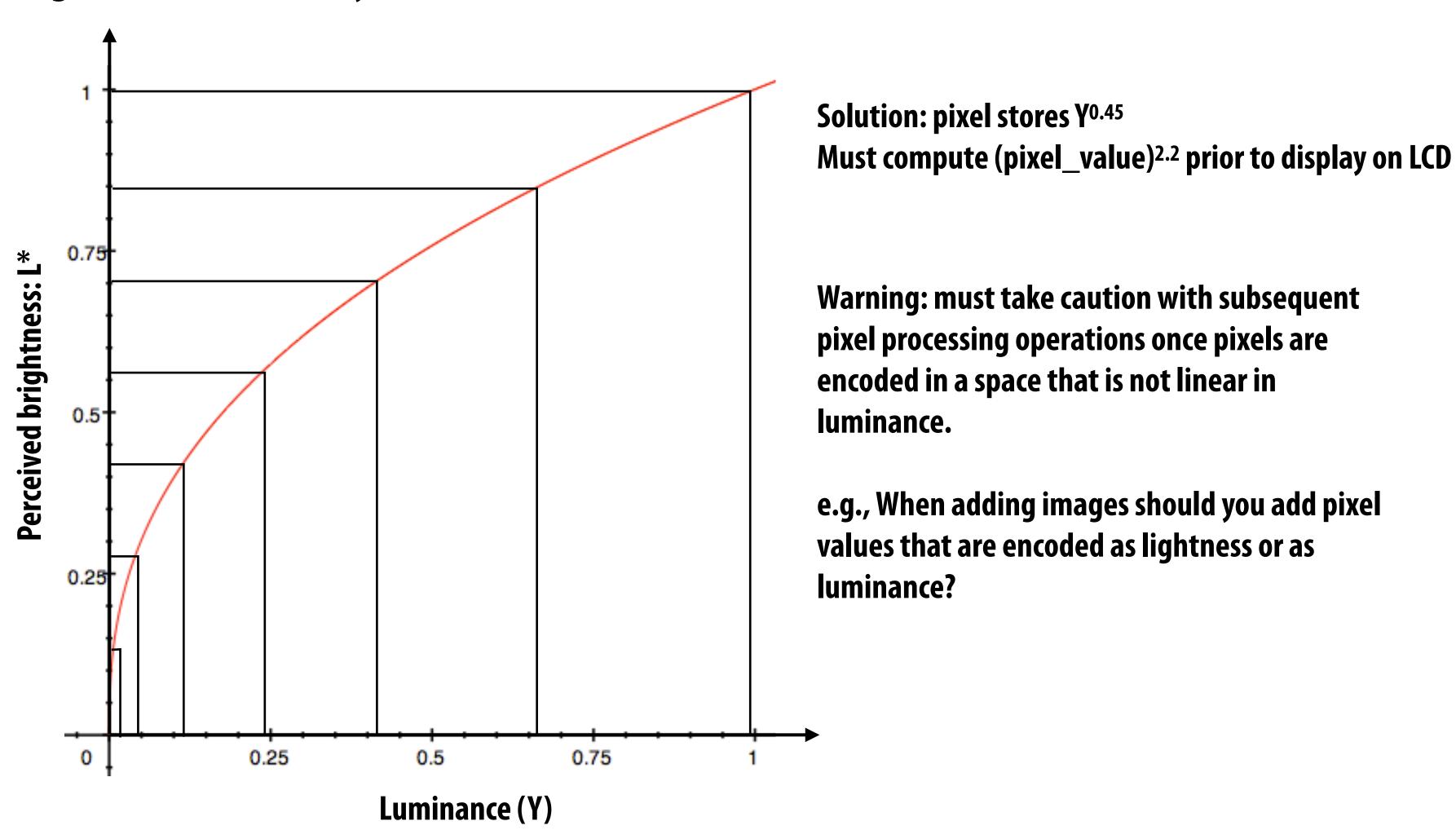

#### Idea 2:

Chrominance ("chroma") subsampling

- The human visual system is less sensitive to detail in chromaticity than in luminance
  - So it is sufficient to sample chroma more sparsely in space

#### Recall from last time: RGB color space

Color defined by 3D point in space defined by red, green, and blue primaries.

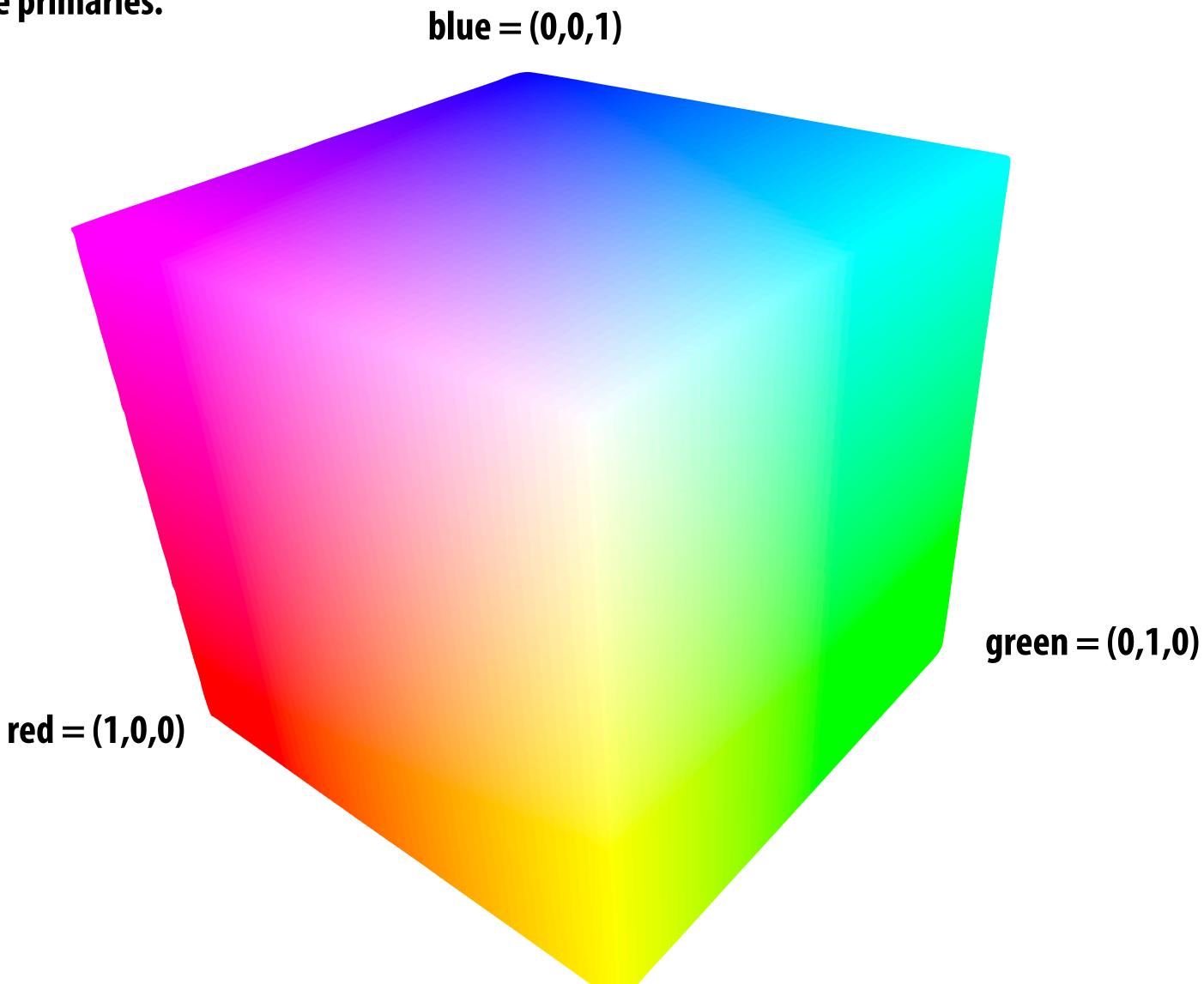

**Image credit:** 

https://forum.luminous-landscape.com/index.php?topic=37695

### Recall: same color is represented by different coordinates in other color spaces

**Example: HSV (hue, saturation, value)** 

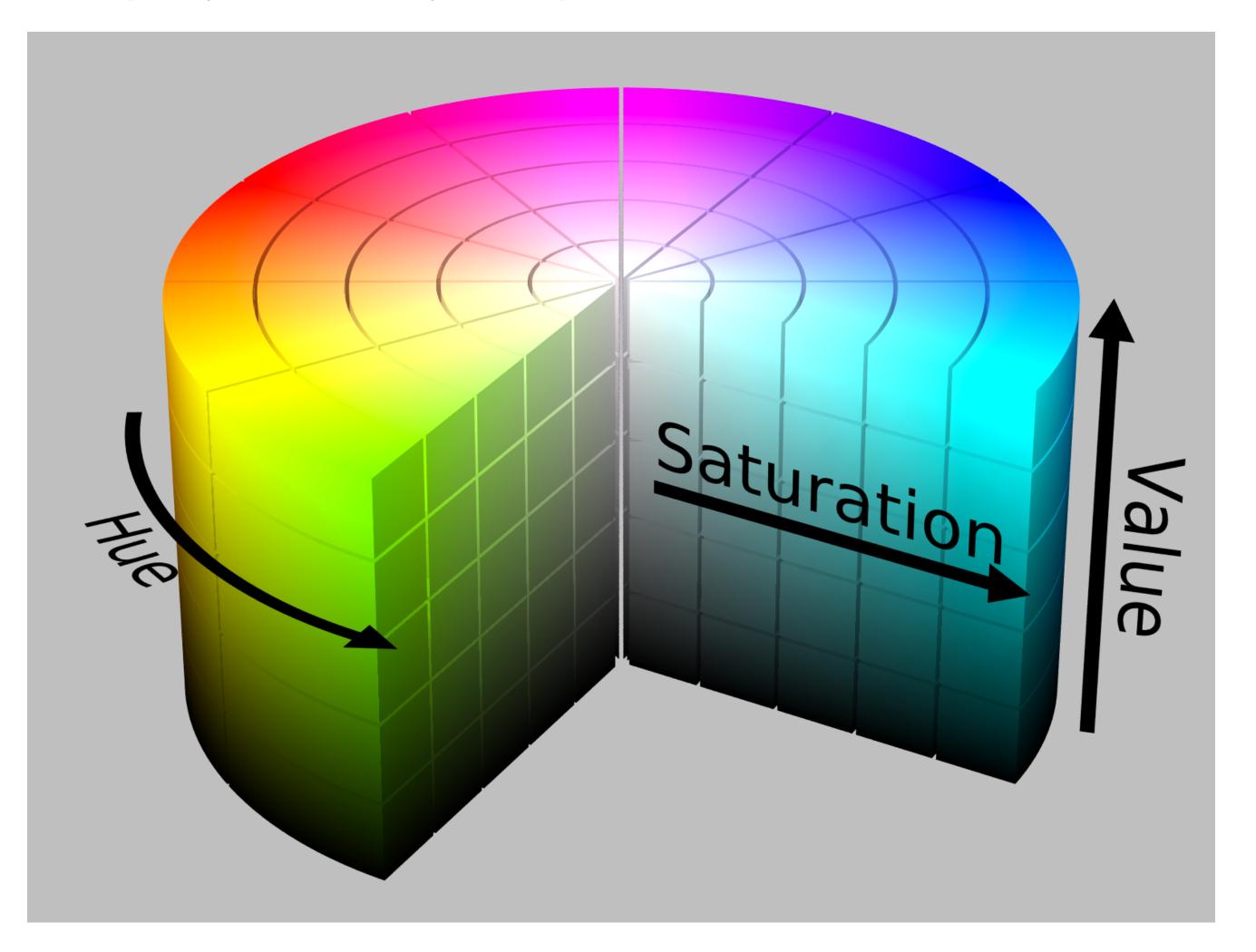

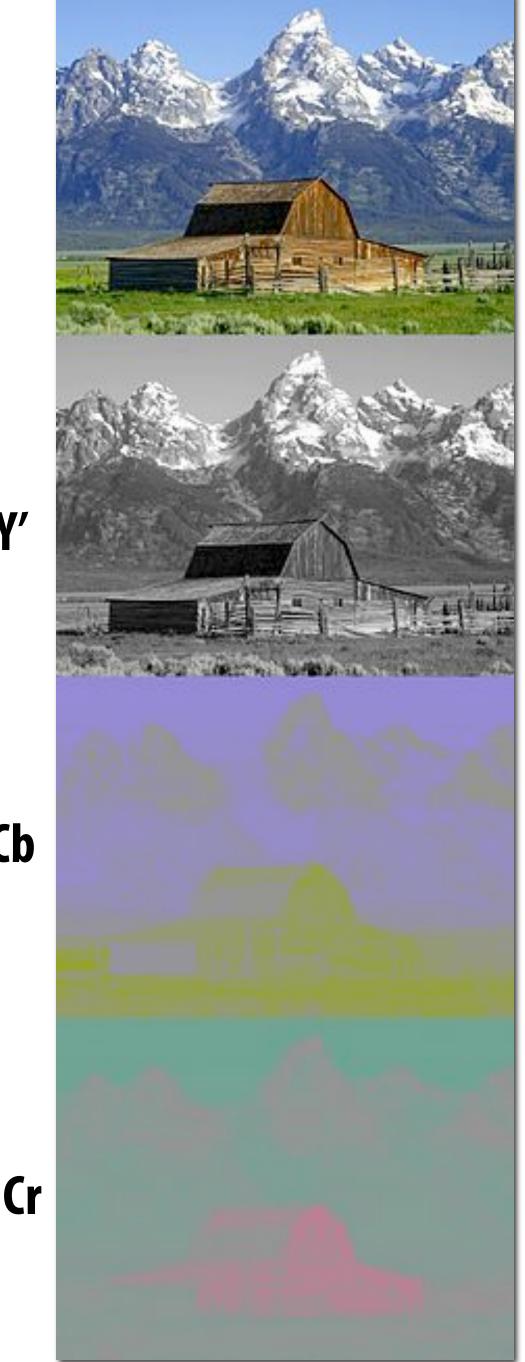

#### Y'CbCr color space

Y' = luma: perceived luminance (non-linear)

**Cb** = blue-yellow deviation from gray

**Cr** = red-cyan deviation from gray

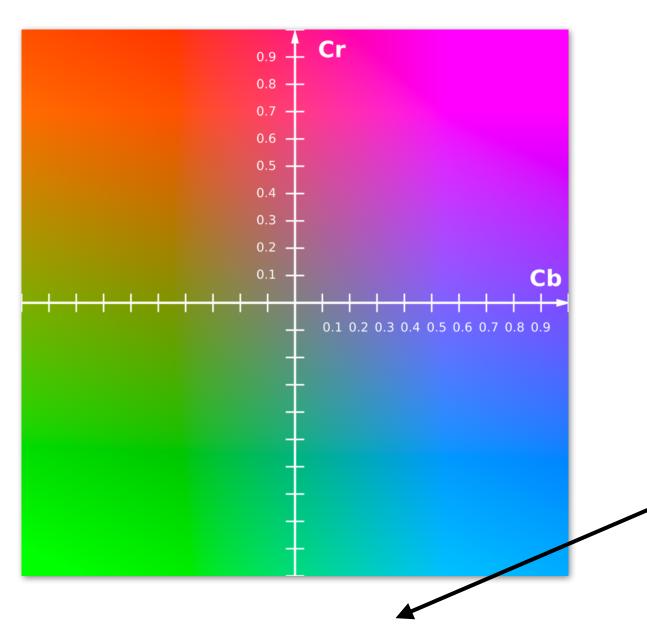

**Non-linear RGB** (primed notation indicates perceptual (non-linear) space)

#### **Conversion from R'G'B' to Y'CbCr:**

$$Y' = 16 + \frac{65.738 \cdot R'_D}{256} + \frac{129.057 \cdot G'_D}{256} + \frac{25.064 \cdot B'_D}{256}$$

$$C_B = 128 + \frac{-37.945 \cdot R'_D}{256} - \frac{74.494 \cdot G'_D}{256} + \frac{112.439 \cdot B'_D}{256}$$

$$C_R = 128 + \frac{112.439 \cdot R'_D}{256} - \frac{94.154 \cdot G'_D}{256} - \frac{18.285 \cdot B'_D}{256}$$

Y

Cb

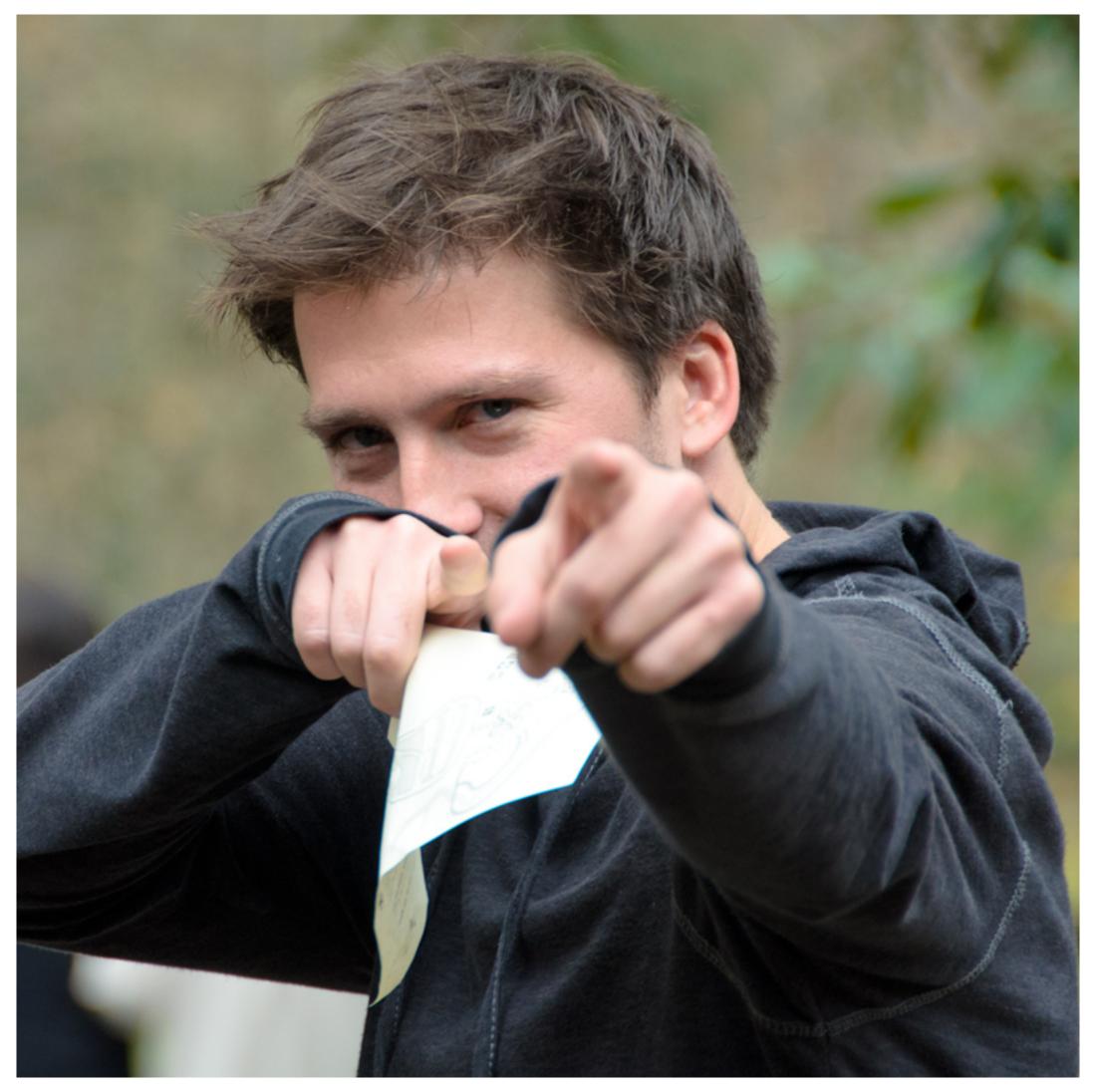

**Original picture of Kayvon** 

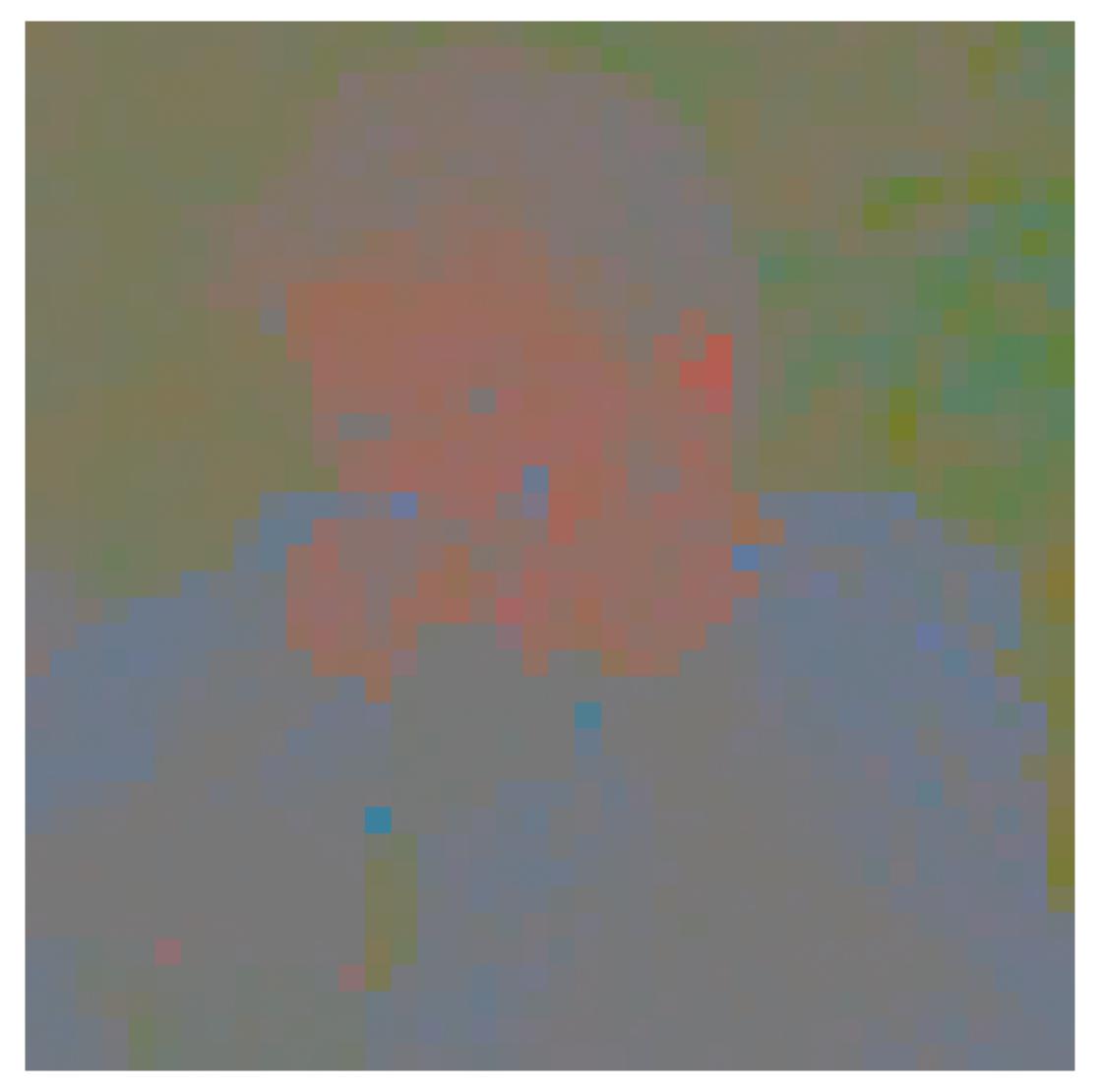

Contents of CbCr color channels downsampled by a factor of 20 in each dimension (400x reduction in number of samples)

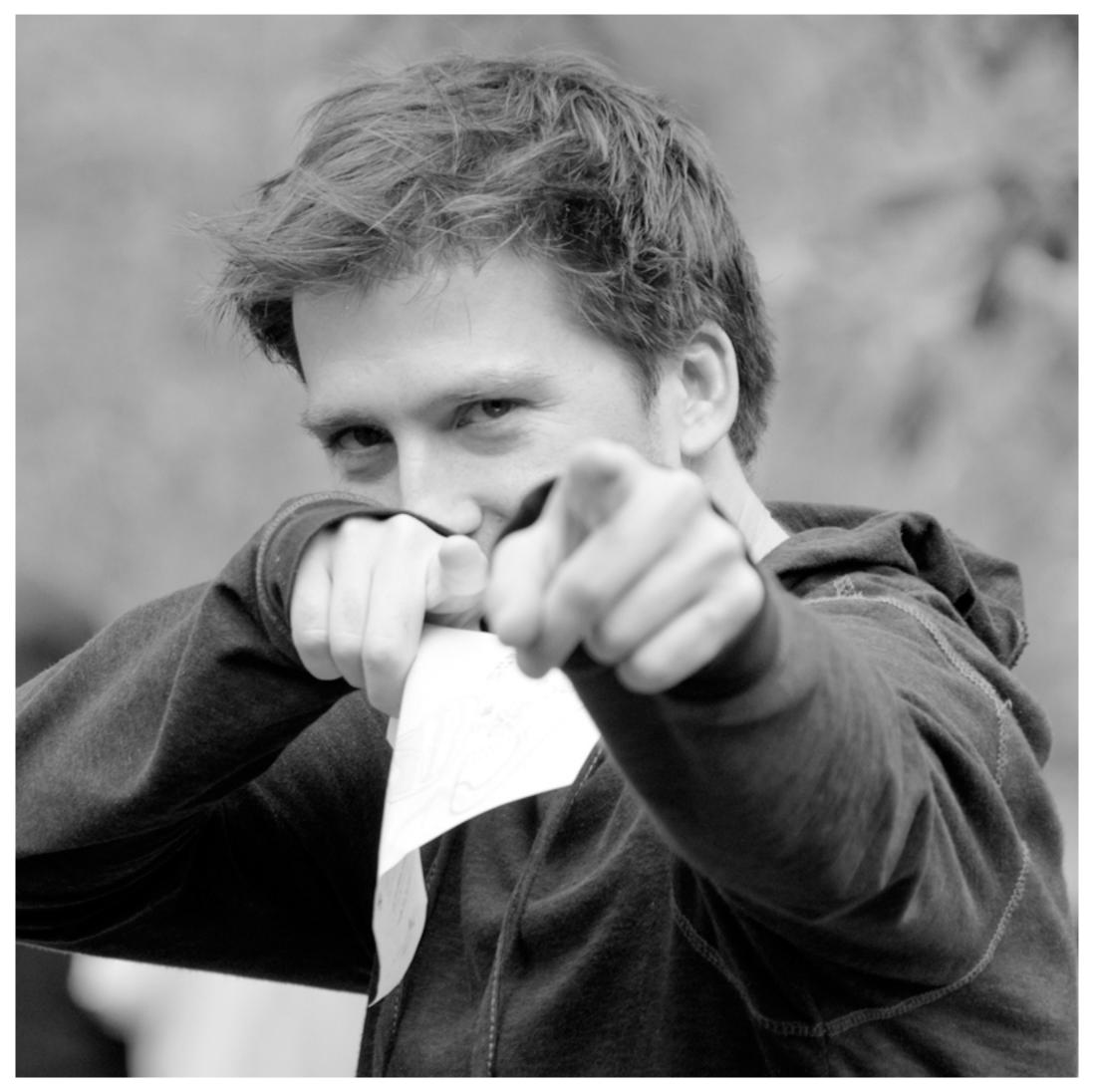

Full resolution sampling of luma (Y')

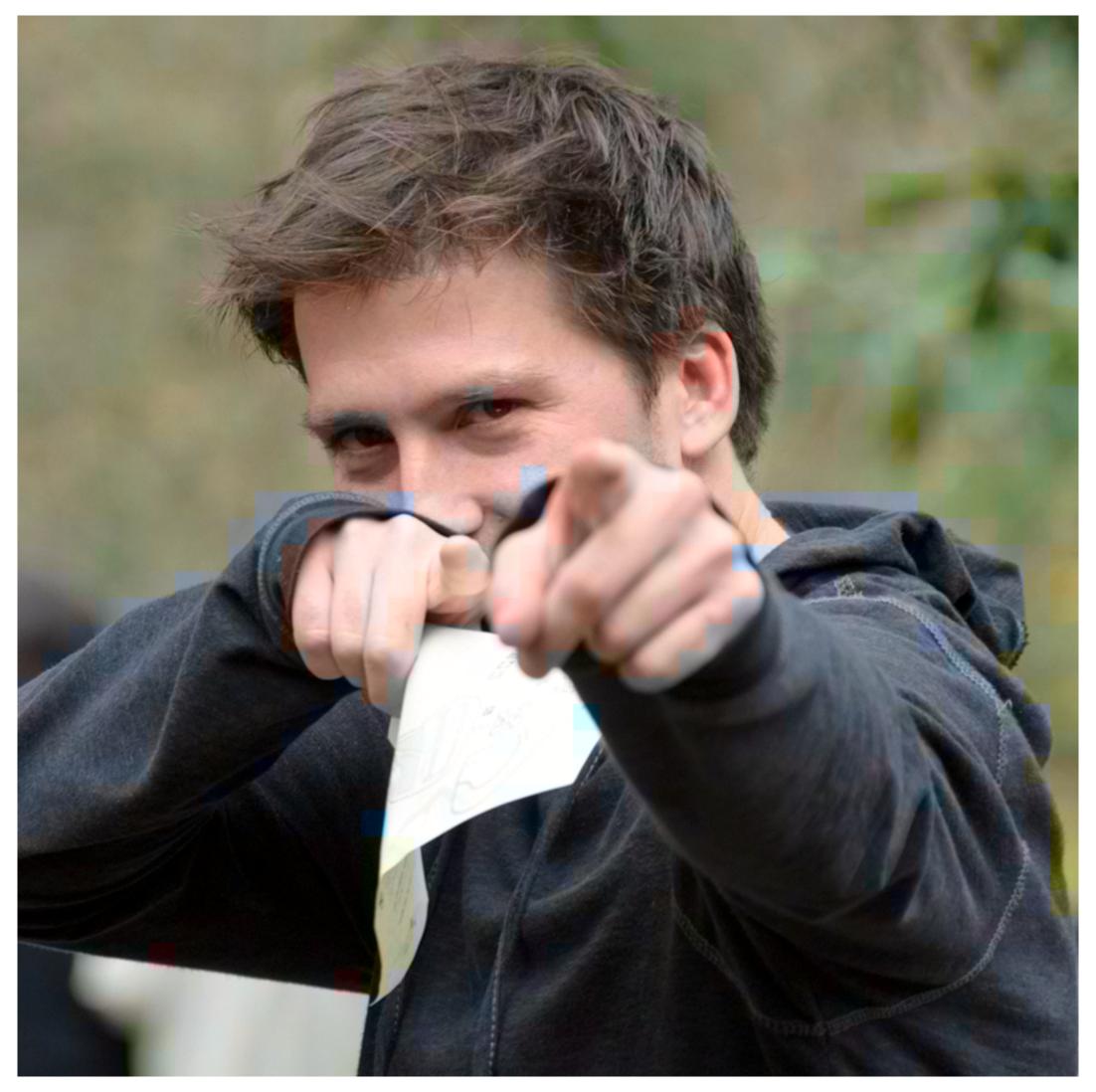

Reconstructed result (looks pretty good)

#### Chroma subsampling

Y'CbCr is an efficient representation for storage (and transmission) because Y' can be stored at higher resolution than CbCr without significant loss in perceived visual quality

| Y' <sub>00</sub><br>Cb <sub>00</sub><br>Cr <sub>00</sub> | Y′ <sub>10</sub> | Y' <sub>20</sub><br>Cb <sub>20</sub><br>Cr <sub>20</sub> | Y' <sub>30</sub>         |
|----------------------------------------------------------|------------------|----------------------------------------------------------|--------------------------|
| Y' <sub>01</sub><br>Cb <sub>01</sub><br>Cr <sub>01</sub> | Y′ <sub>11</sub> | Y' <sub>21</sub><br>Cb <sub>21</sub><br>Cr <sub>21</sub> | <b>Y</b> ′ <sub>31</sub> |

| Y' <sub>00</sub><br>Cb <sub>00</sub><br>Cr <sub>00</sub> | Y' <sub>10</sub> | Y' <sub>20</sub><br>Cb <sub>20</sub><br>Cr <sub>20</sub> | Y' <sub>30</sub> |
|----------------------------------------------------------|------------------|----------------------------------------------------------|------------------|
| Y' <sub>01</sub>                                         | Y' <sub>11</sub> | Y' <sub>21</sub>                                         | Υ′ <sub>31</sub> |

#### 4:2:2 representation:

Store Y' at full resolution
Store Cb, Cr at full vertical resolution,
but only half horizontal resolution

#### X:Y:Z notation:

X = width of block

**Y** = number of chroma samples in first row

**Z** = number of chroma samples in second row

#### 4:2:0 representation:

Store Y' at full resolution
Store Cb, Cr at half resolution in both dimensions

**Real-world 4:2:0 examples:** 

most JPG images and H.264 video

#### Idea 3:

Low frequency content is predominant in the real world

The human visual system is less sensitive to high frequency sources of error in images

So a good compression scheme needs to accurately represent lower frequencies, but it can be acceptable to sacrifice accuracy in representing higher frequencies

#### Recall: frequency content of images

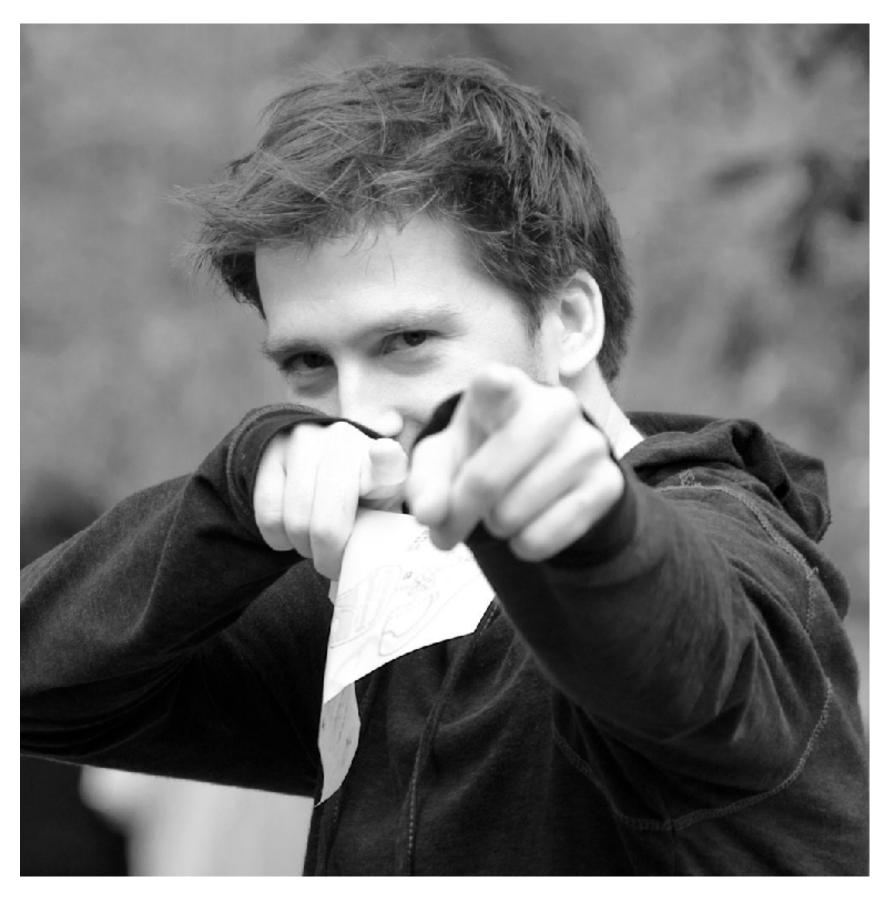

**Spatial domain result** 

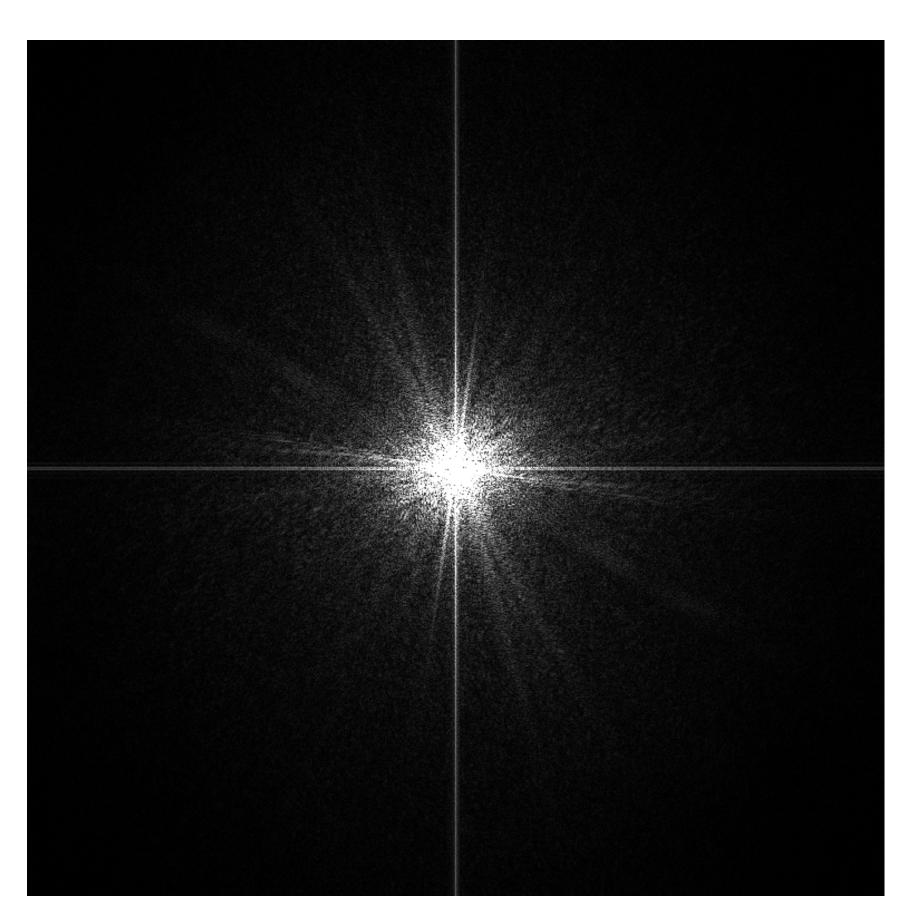

Spectrum

#### Recall: frequency content of images

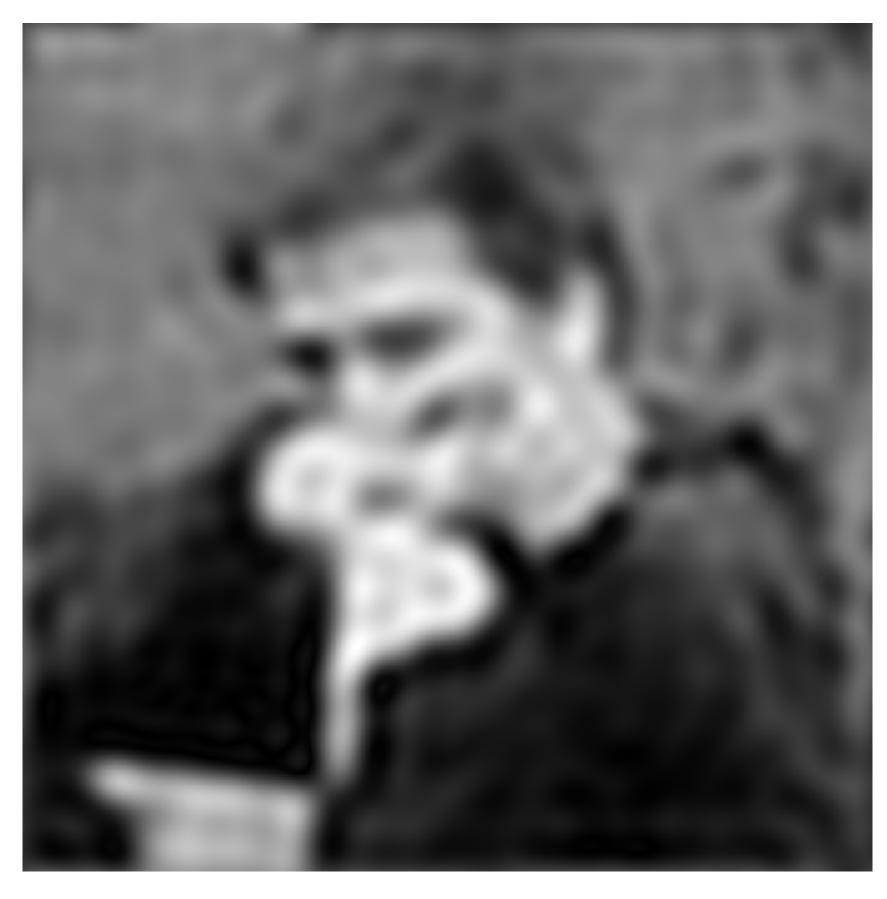

**Spatial domain result** 

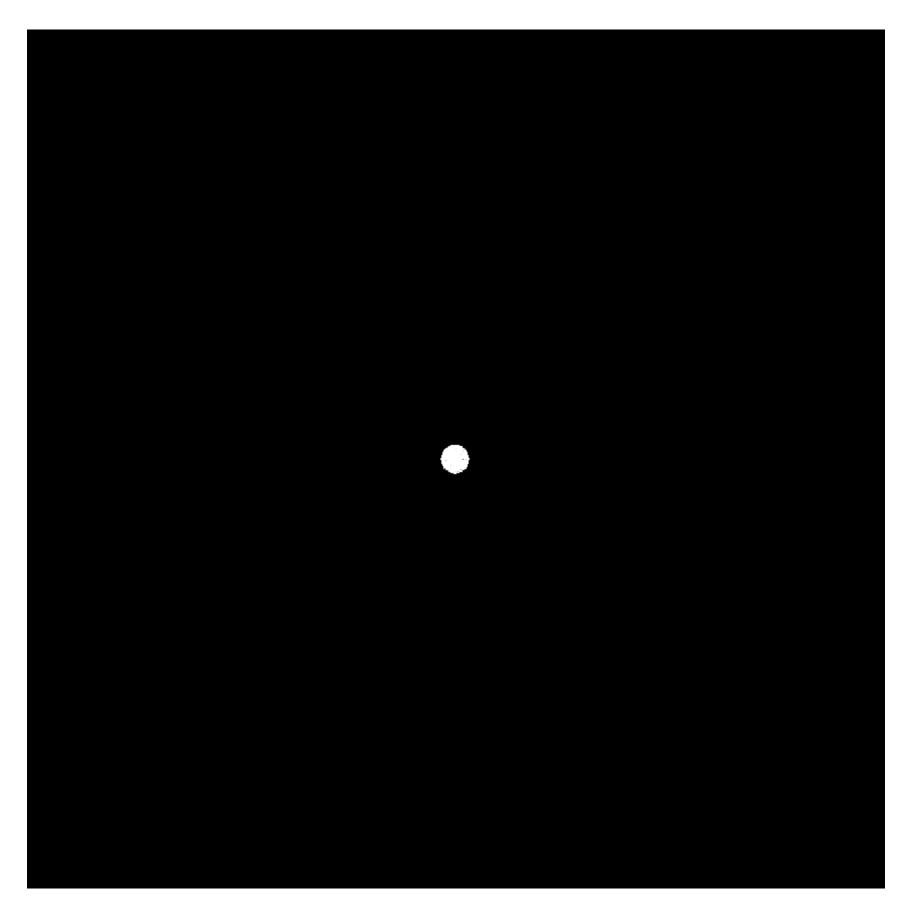

Spectrum (after low-pass filter)
All frequencies above cutoff have 0 magnitude

#### Recall: frequency content of images

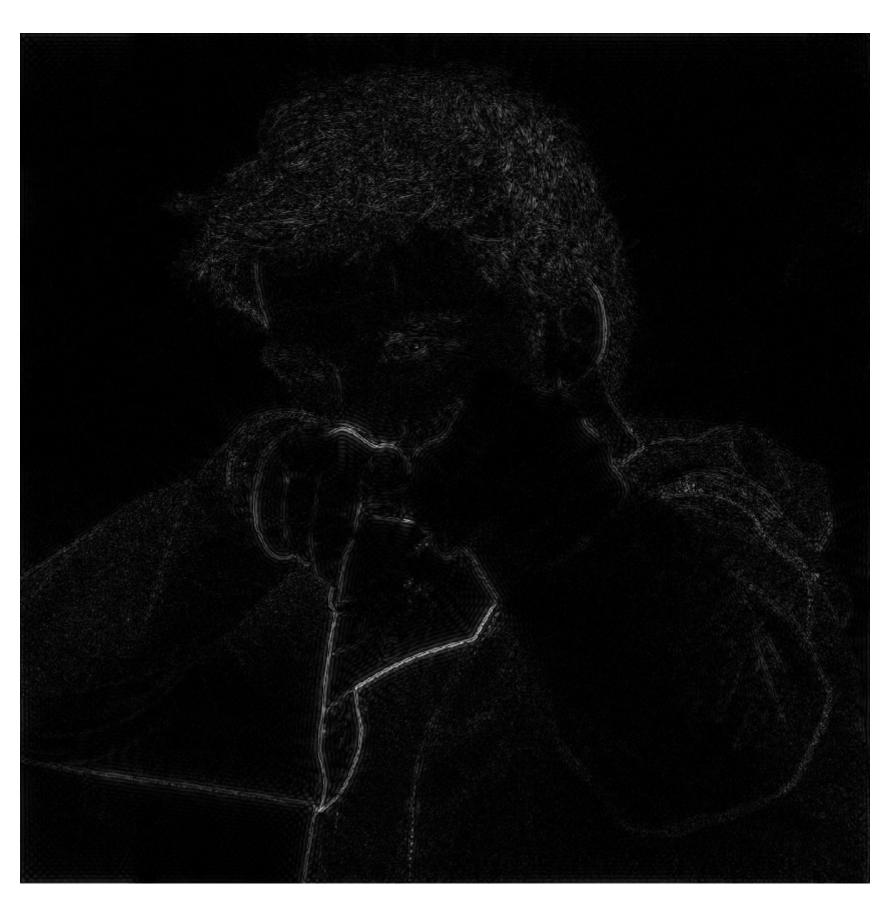

Spatial domain result (strongest edges)

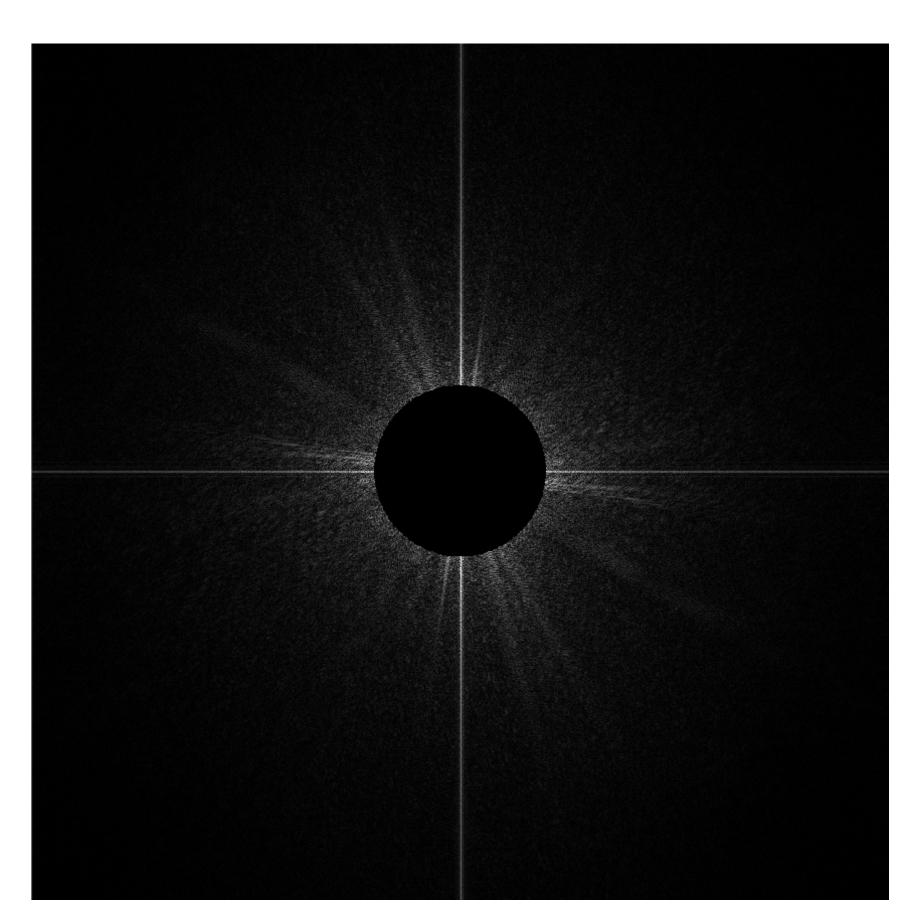

Spectrum (after high-pass filter)
All frequencies below threshold
have 0 magnitude

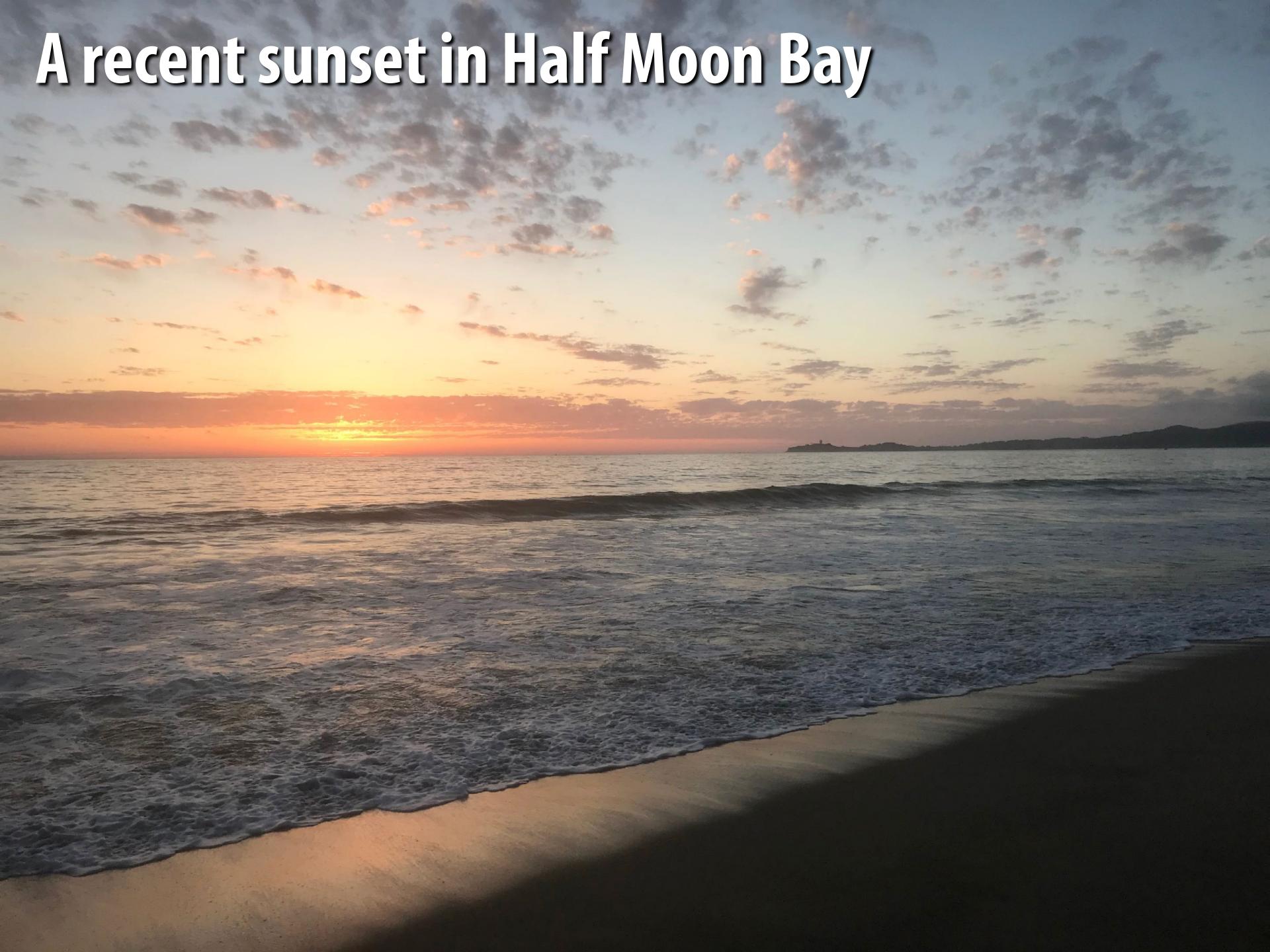

# A recent sunset in Half Moon Bay (with noise added)

#### A recent sunset in Half Moon Bay (with more noise added)

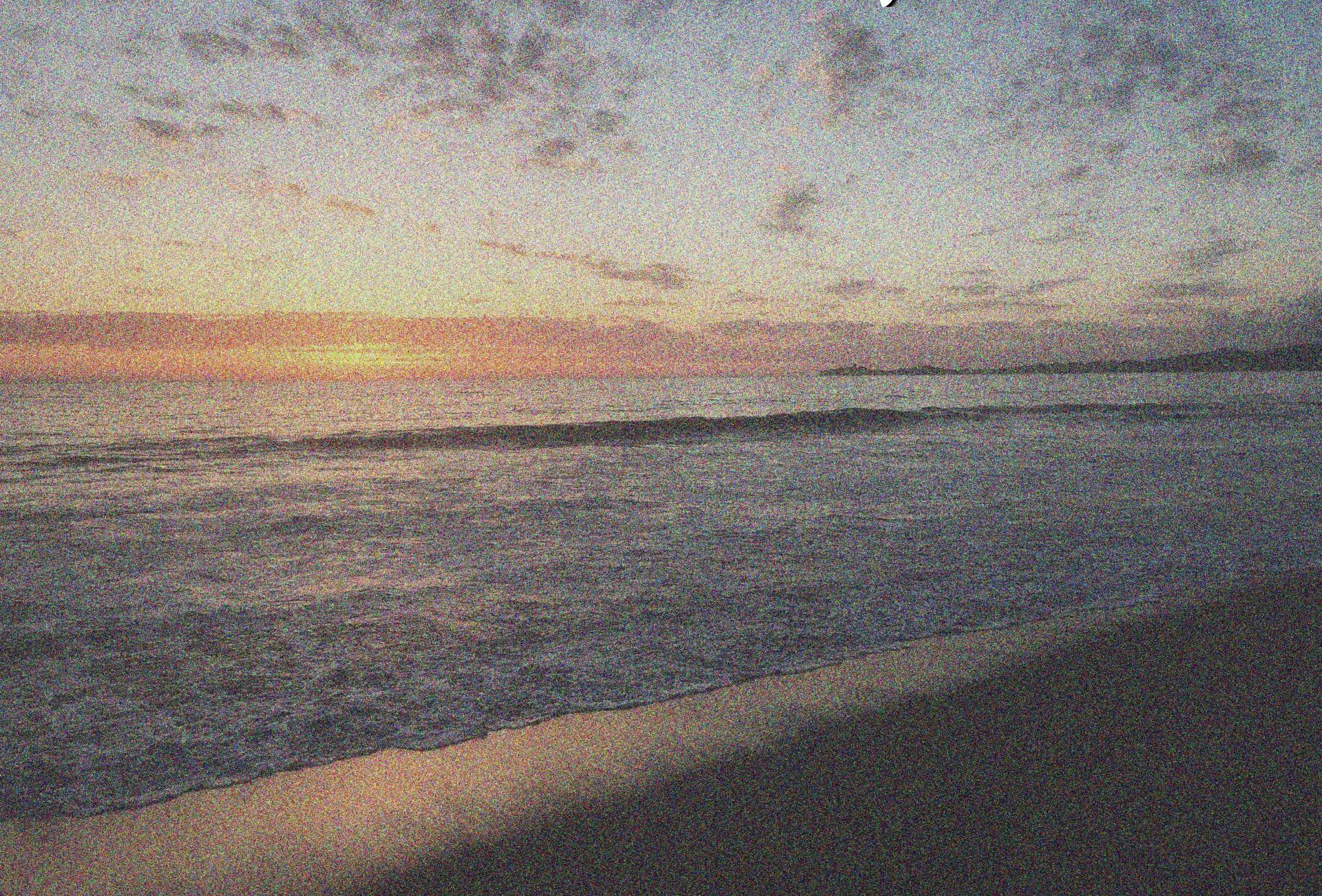

#### A recent sunset in Half Moon Bay

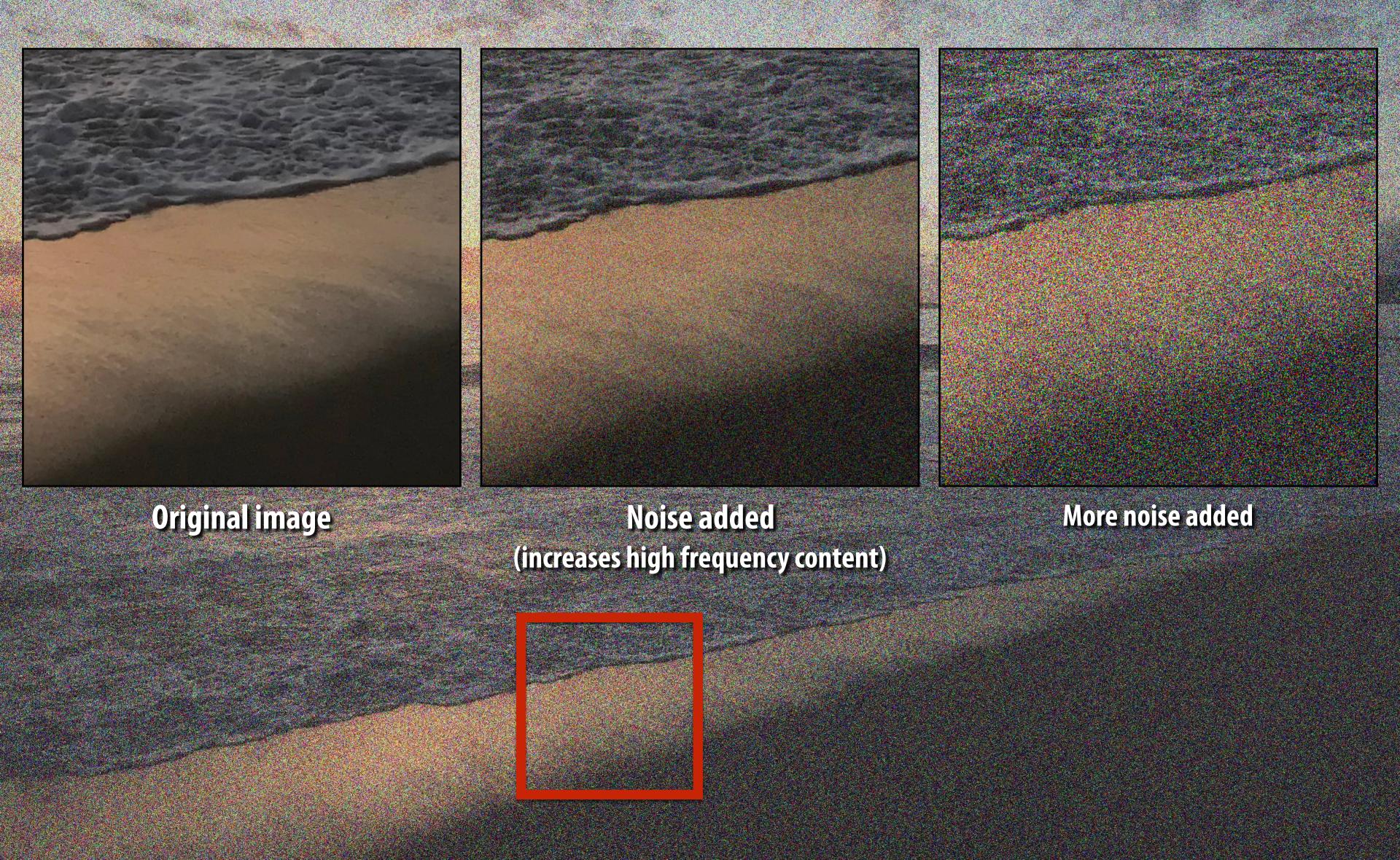

# What is a good representation for manipulating frequency content of images?

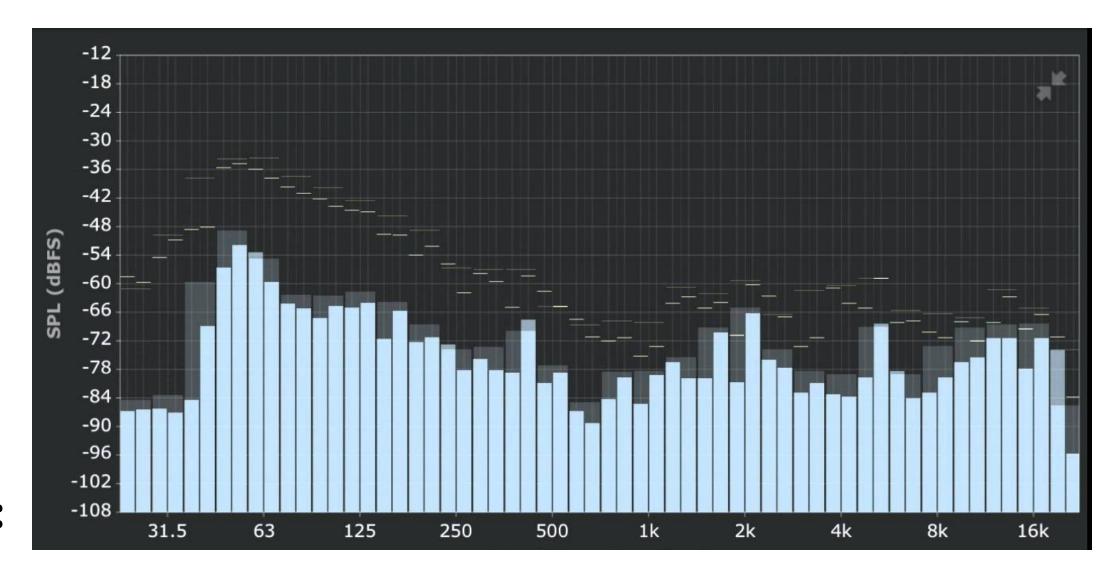

**Hint:** 

## Image transform coding via discrete cosign transform (DCT)

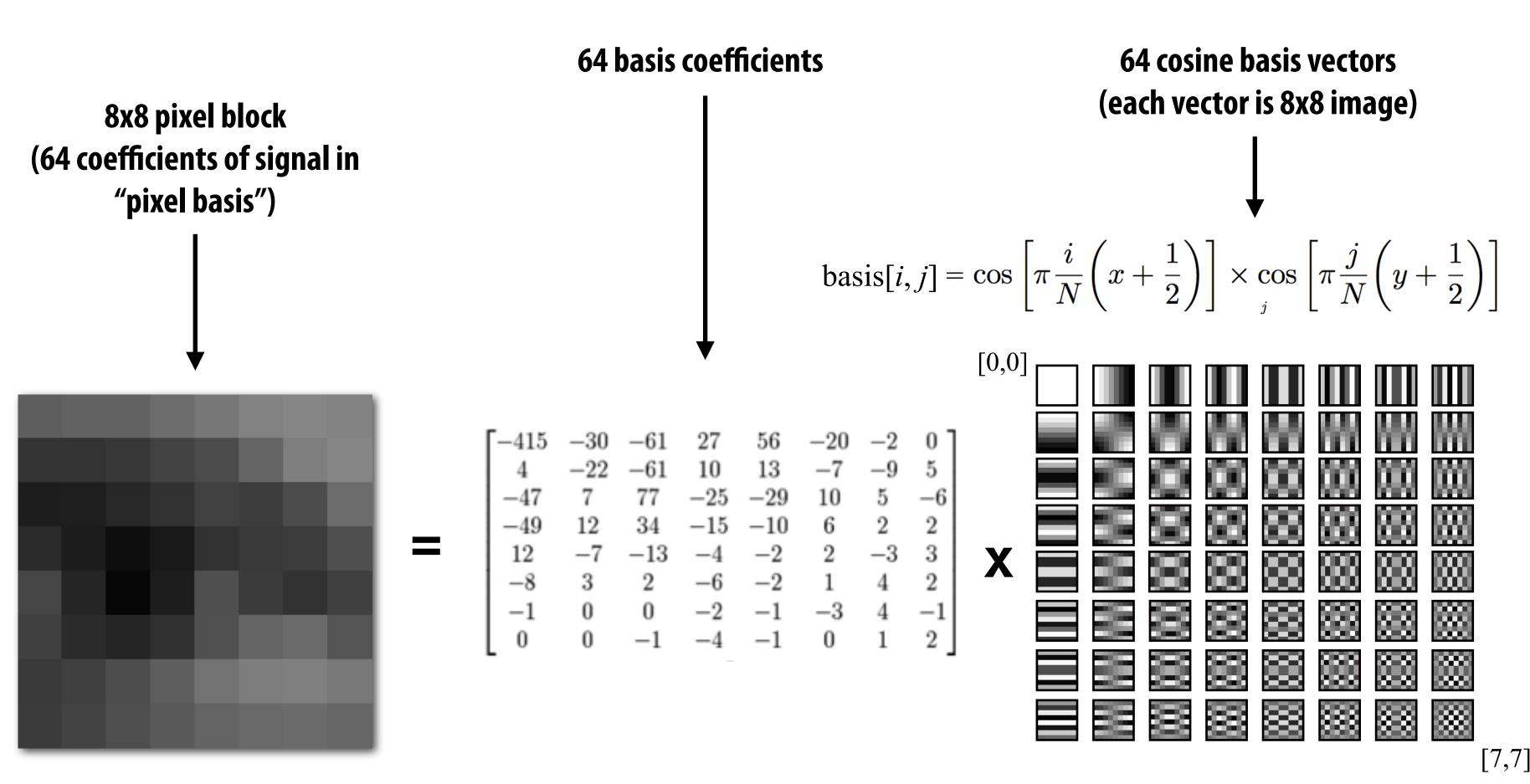

In practice: DCT applied to 8x8 pixel blocks of Y' channel, 16x16 pixel blocks of Cb, Cr (assuming 4:2:0)

#### Examples of other bases

This slide illustrates basis images for 4x4 block of pixels (although JPEG works on 8x8 blocks)

**Pixel Basis** (Compact: each coefficient in representation only effects a single pixel of output)

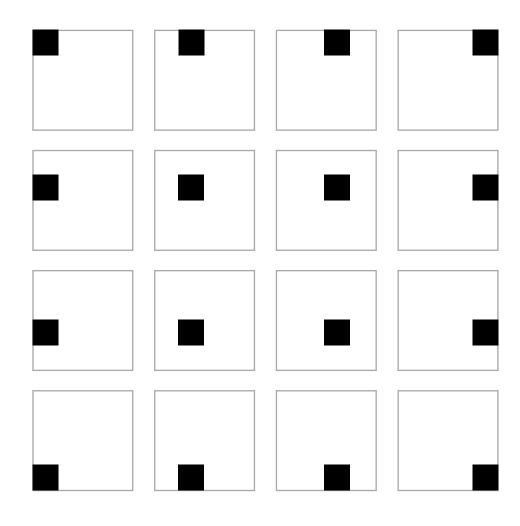

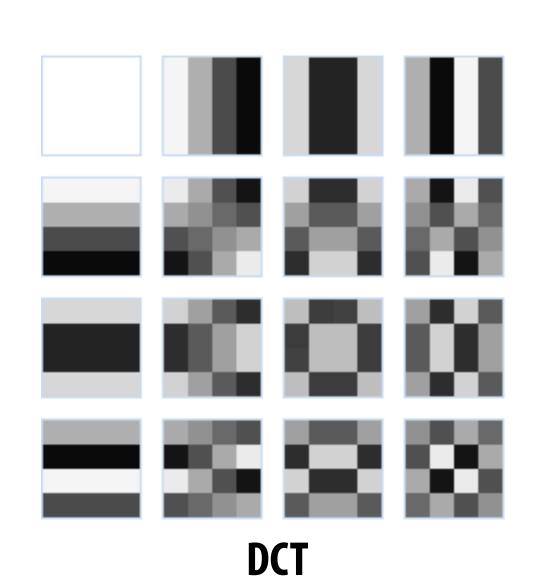

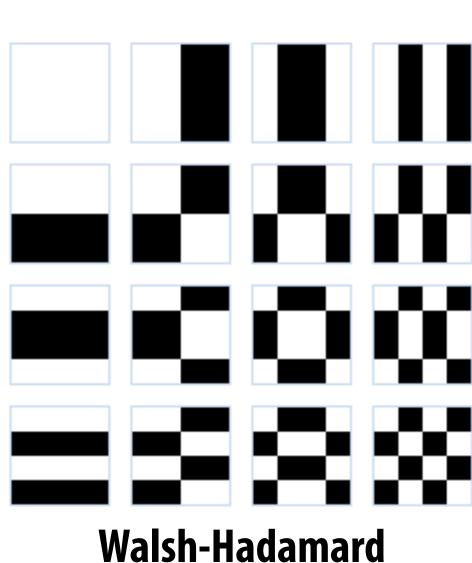

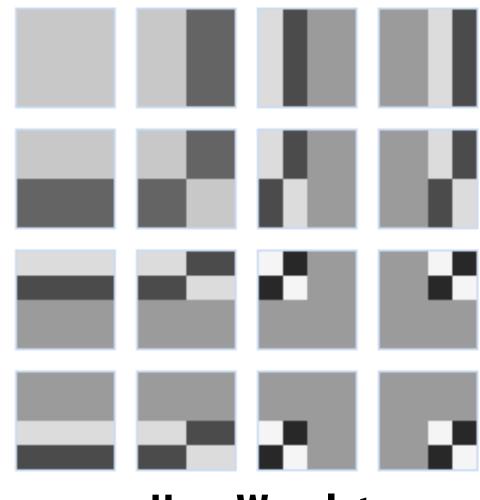

#### Quantization

$$\begin{bmatrix} -415 & -30 & -61 & 27 & 56 & -20 & -2 & 0 \\ 4 & -22 & -61 & 10 & 13 & -7 & -9 & 5 \\ -47 & 7 & 77 & -25 & -29 & 10 & 5 & -6 \\ -49 & 12 & 34 & -15 & -10 & 6 & 2 & 2 \\ 12 & -7 & -13 & -4 & -2 & 2 & -3 & 3 \\ -8 & 3 & 2 & -6 & -2 & 1 & 4 & 2 \\ -1 & 0 & 0 & -2 & -1 & -3 & 4 & -1 \\ 0 & 0 & -1 & -4 & -1 & 0 & 1 & 2 \end{bmatrix}$$

Result of DCT (representation of image in cosine basis)

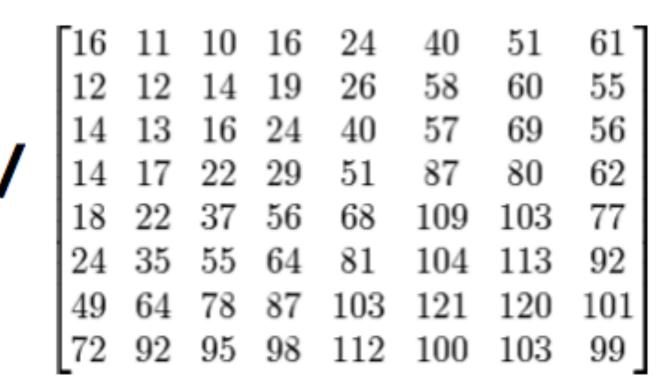

**Quantization Matrix** 

Changing JPEG quality setting in your favorite photo app modifies this matrix ("lower quality" = higher values for elements in quantization matrix)

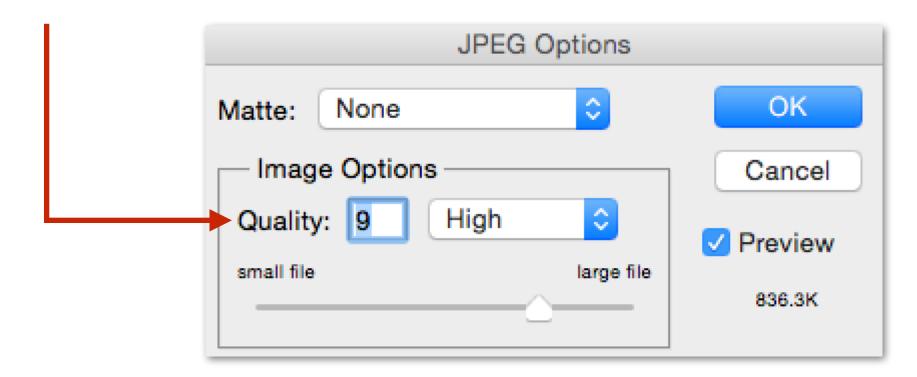

Quantization produces small values for coefficients (only few bits needed per coefficient) Quantization zeros out many coefficients

[Credit: Wikipedia, Pat Hanrahan] Stanford CS248, Winter 2020

#### JPEG compression artifacts

Noticeable 8x8 pixel block boundaries

Noticeable error near high gradients

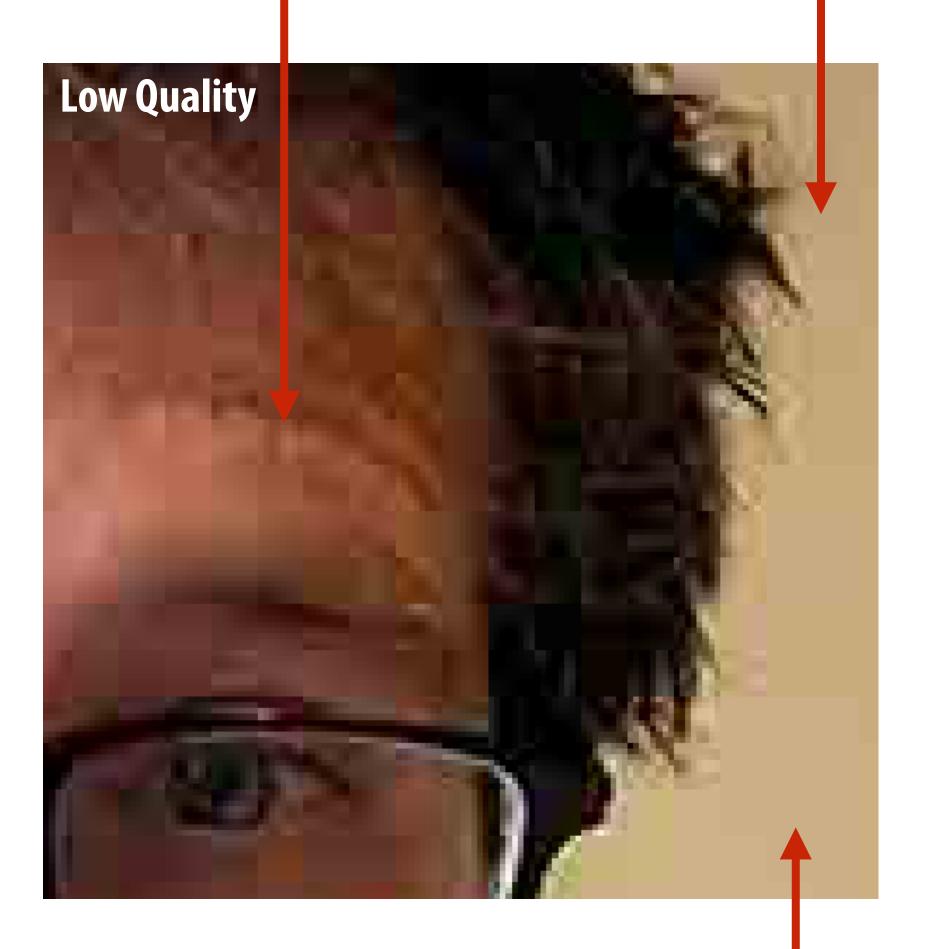

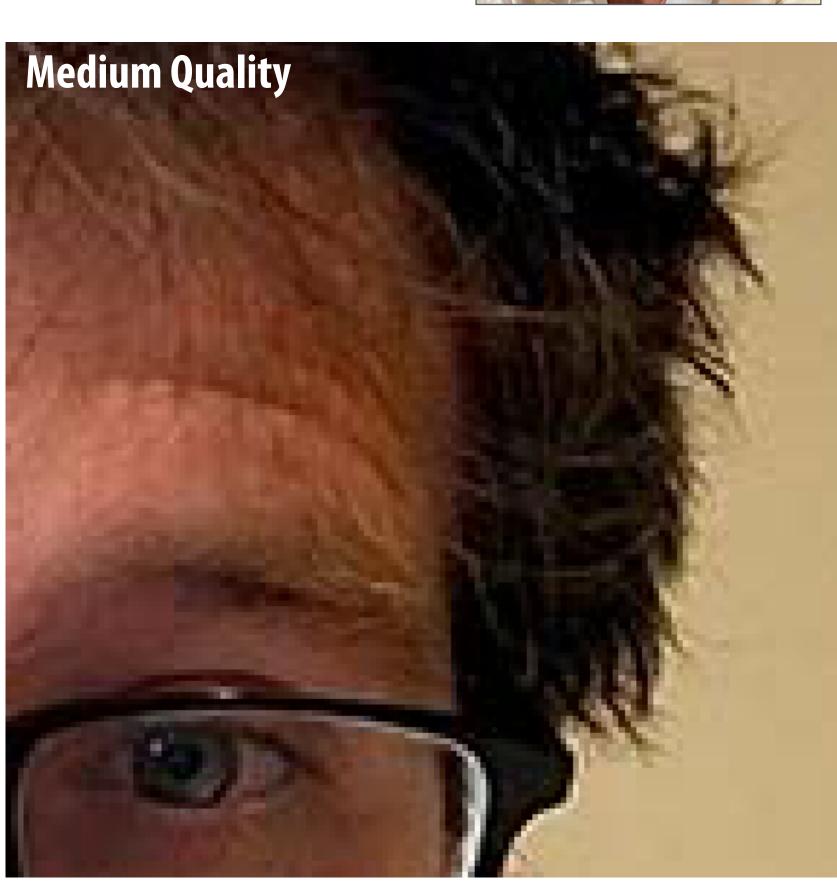

#### JPEG compression artifacts

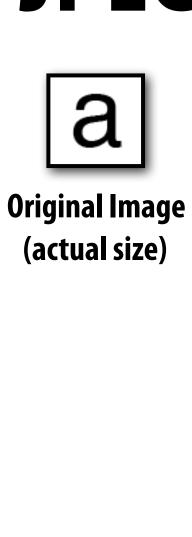

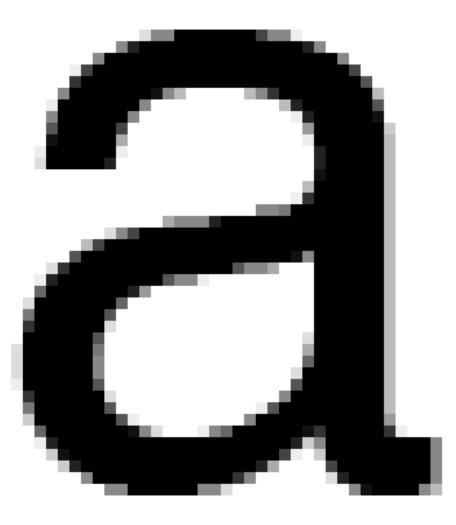

**Original Image** 

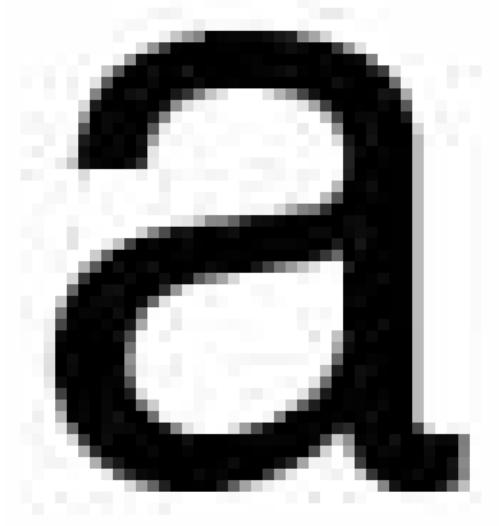

**Quality Level 3** 

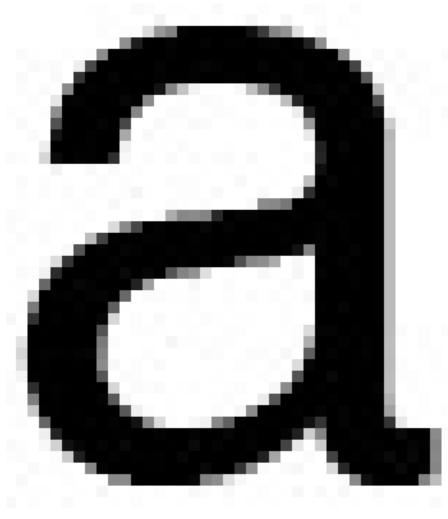

**Quality Level 9** 

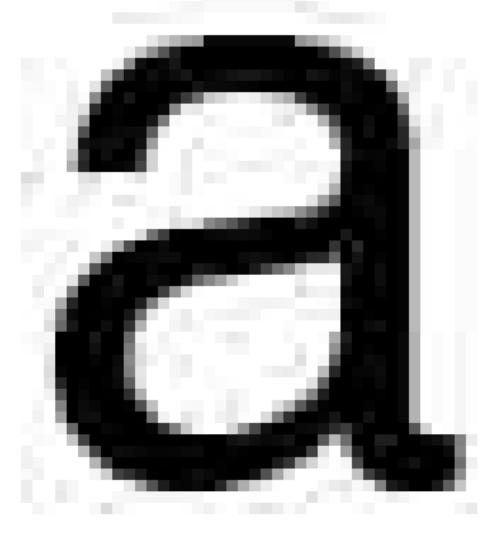

**Quality Level 1** 

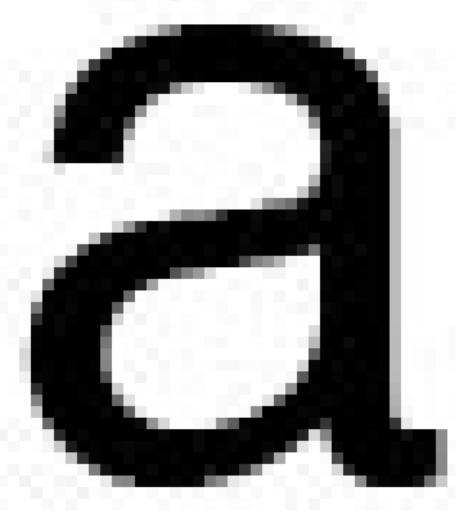

**Quality Level 6** 

Why might JPEG compression not be a good compression scheme for illustrations and rasterized text?

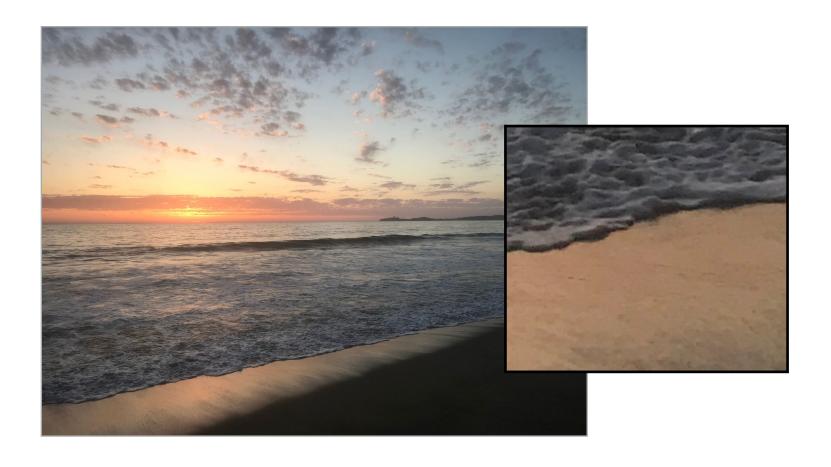

# Images with high frequency content do not exhibit as high compression ratios. Why?

Original image: 2.9MB JPG

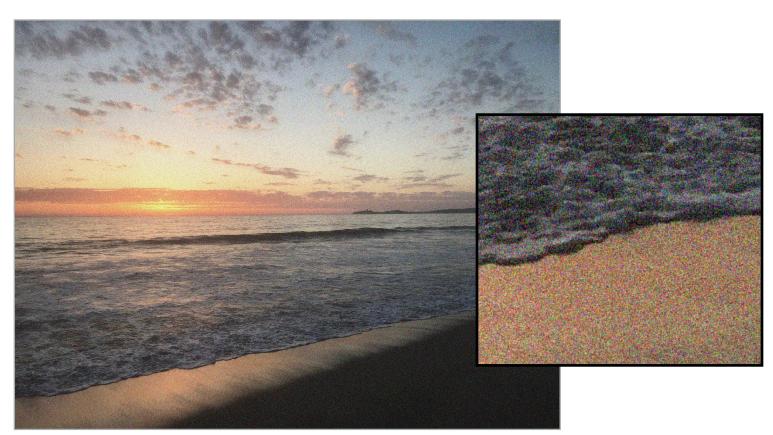

Medium noise: 22.6 MB JPG

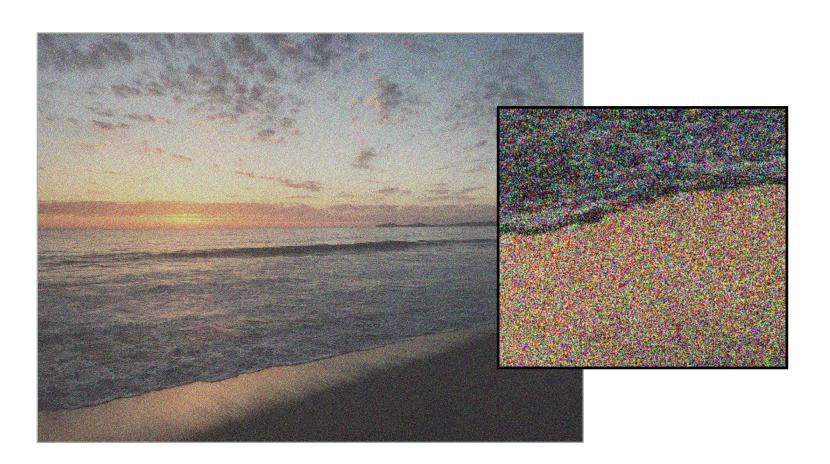

High noise: 28.9 MB JPG

Photoshop JPG compression level = 10 used for all compressed images

Uncompressed image: 4032 x 3024 x 24 bytes/pixel = 36.6 MB

#### Lossless compression of quantized DCT values

**Quantized DCT Values** 

**Entropy encoding: (lossless)** 

**Reorder values** 

Run-length encode (RLE) 0's

Huffman encode non-zero values

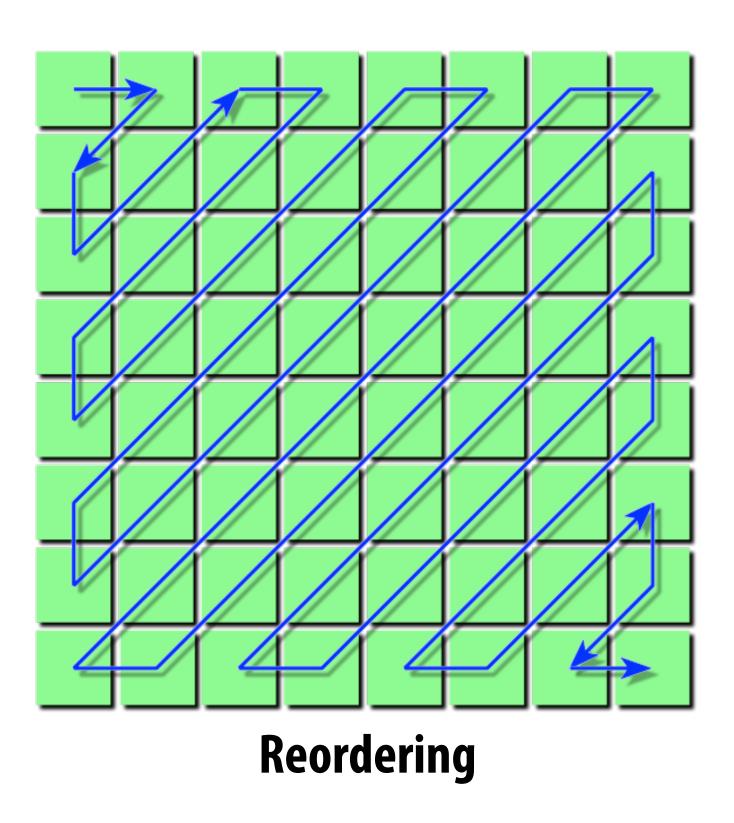

## JPEG compression summary

**Credit: Pat Hanrahan** 

**Coefficient reordering** 

### JPEG compression summary

Convert image to Y'CbCr

Downsample CbCr (to 4:2:2 or 4:2:0) (information loss occurs here)

For each color channel (Y', Cb, Cr):

For each 8x8 block of values

**Compute DCT** 

**Quantize results** 

(information loss occurs here)

**Reorder values** 

Run-length encode 0-spans

Huffman encode non-zero values

# Key idea: exploit characteristics of human perception to build efficient image storage and image processing systems

- Separation of luminance from chrominance in color representation (Y'CrCb)
  allows reduced resolution in chrominance channels (4:2:0)
- Encode pixel values linearly in lightness (perceived brightness), not in luminance (distribute representable values uniformly in perceptual space)
- JPEG compression significantly reduces file size at cost of quantization error in high spatial frequencies
  - Human brain is more tolerant of errors in high frequency image components than in low frequency ones
  - Images of the real world are dominated by low-frequency components

### Aside: video compression adds two main ideas

- Exploiting redundancy:
  - Intra-frame redundancy: value of pixels in neighboring regions of a frame are good <u>predictor</u> of values for other pixels in the frame (spatial redundancy)
  - Inter-frame redundancy: pixels from nearby frames in time are a good <u>predictor</u> for the current frame's pixels (temporal redundancy)

## Motion vector visualization

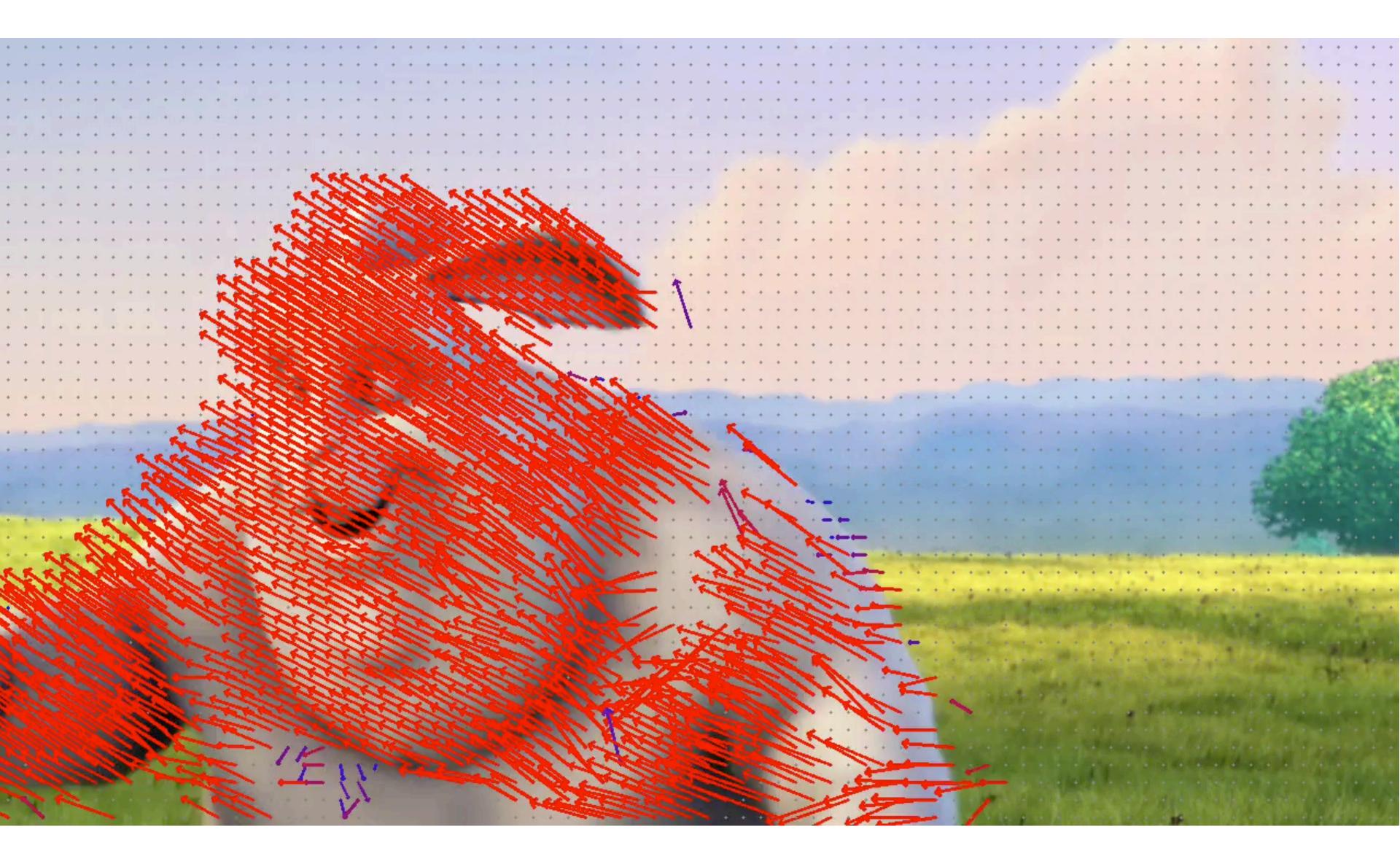

## Video compression overview

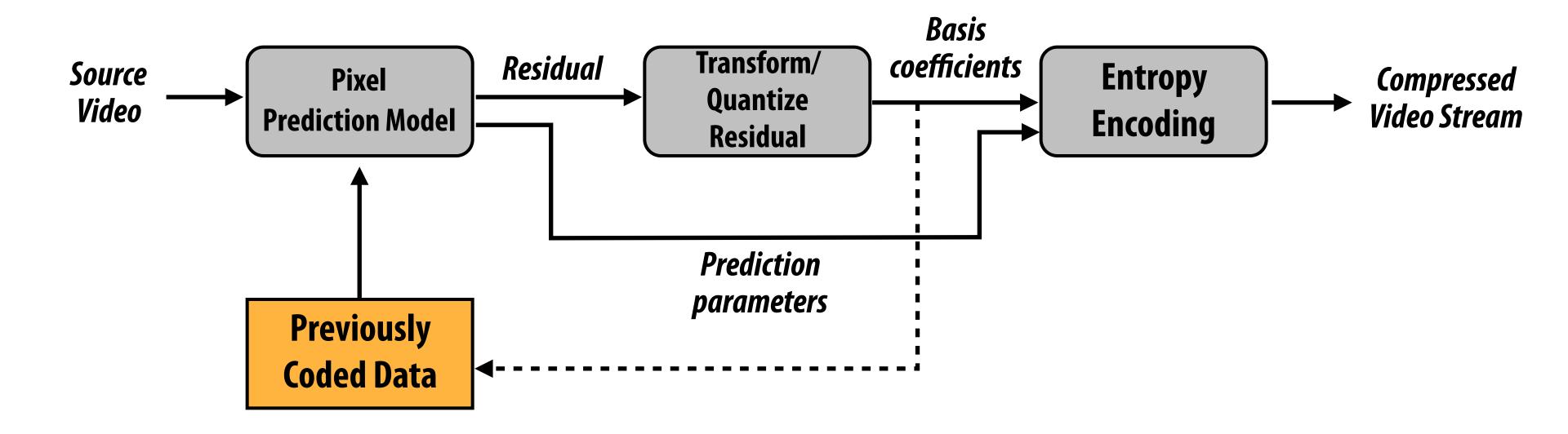

Residual: difference between predicted pixel values and input video pixel values

## Residual: difference between compressed image and

original image

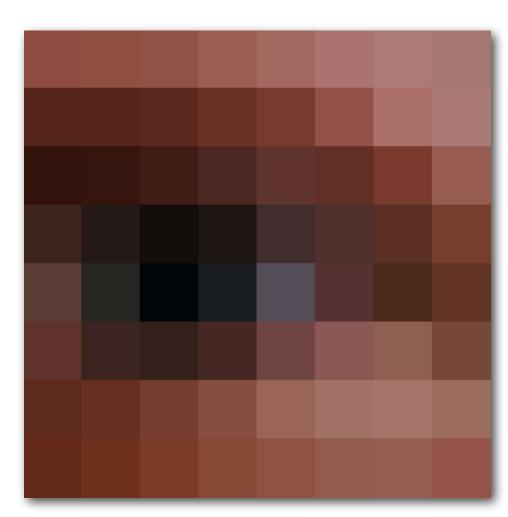

**Original pixels** 

In video compression schemes, the residual image is compressed using techniques like those described in the earlier part of this lecture.

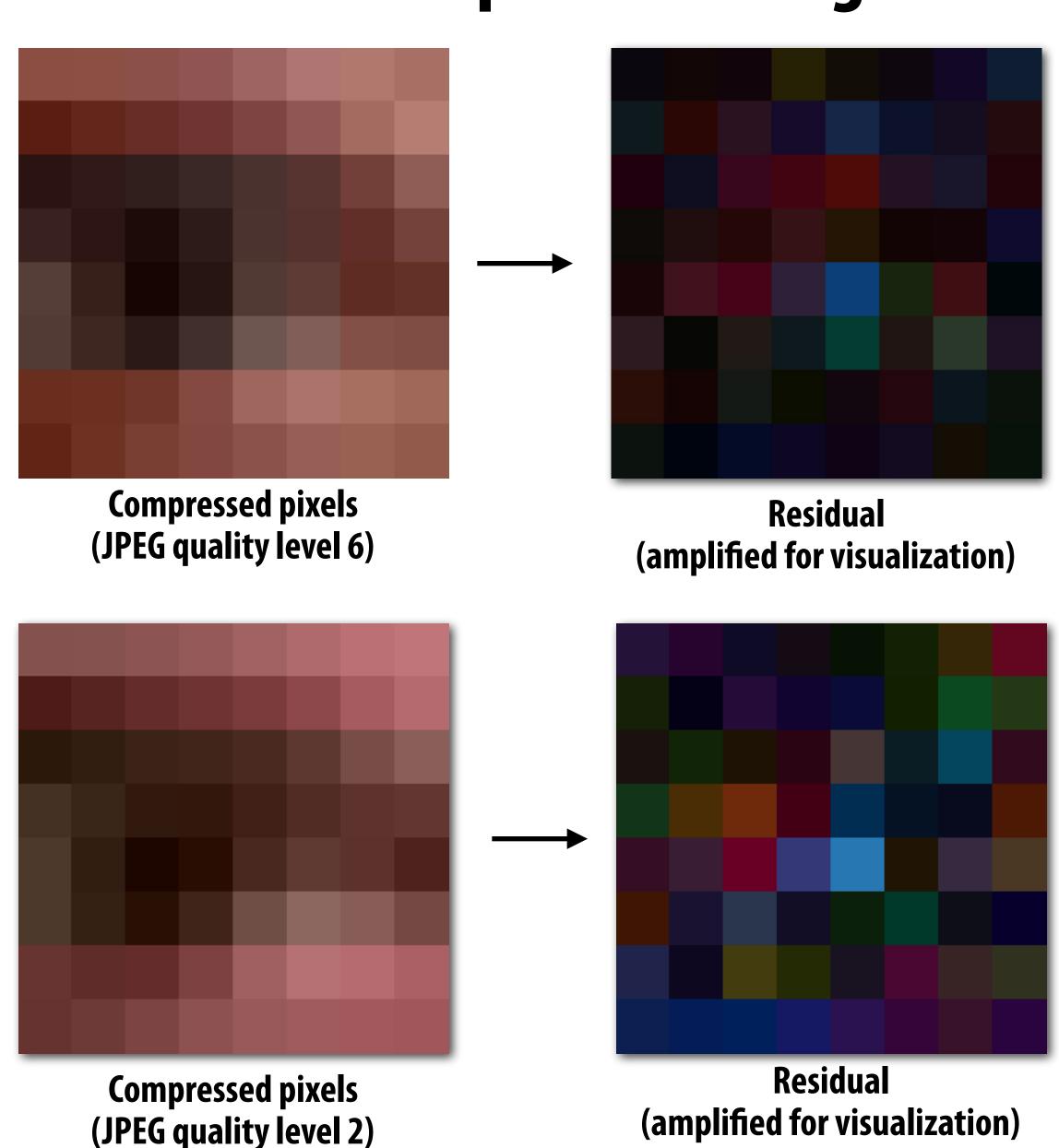

## Example video

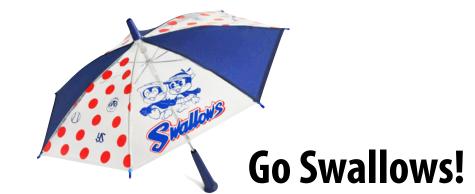

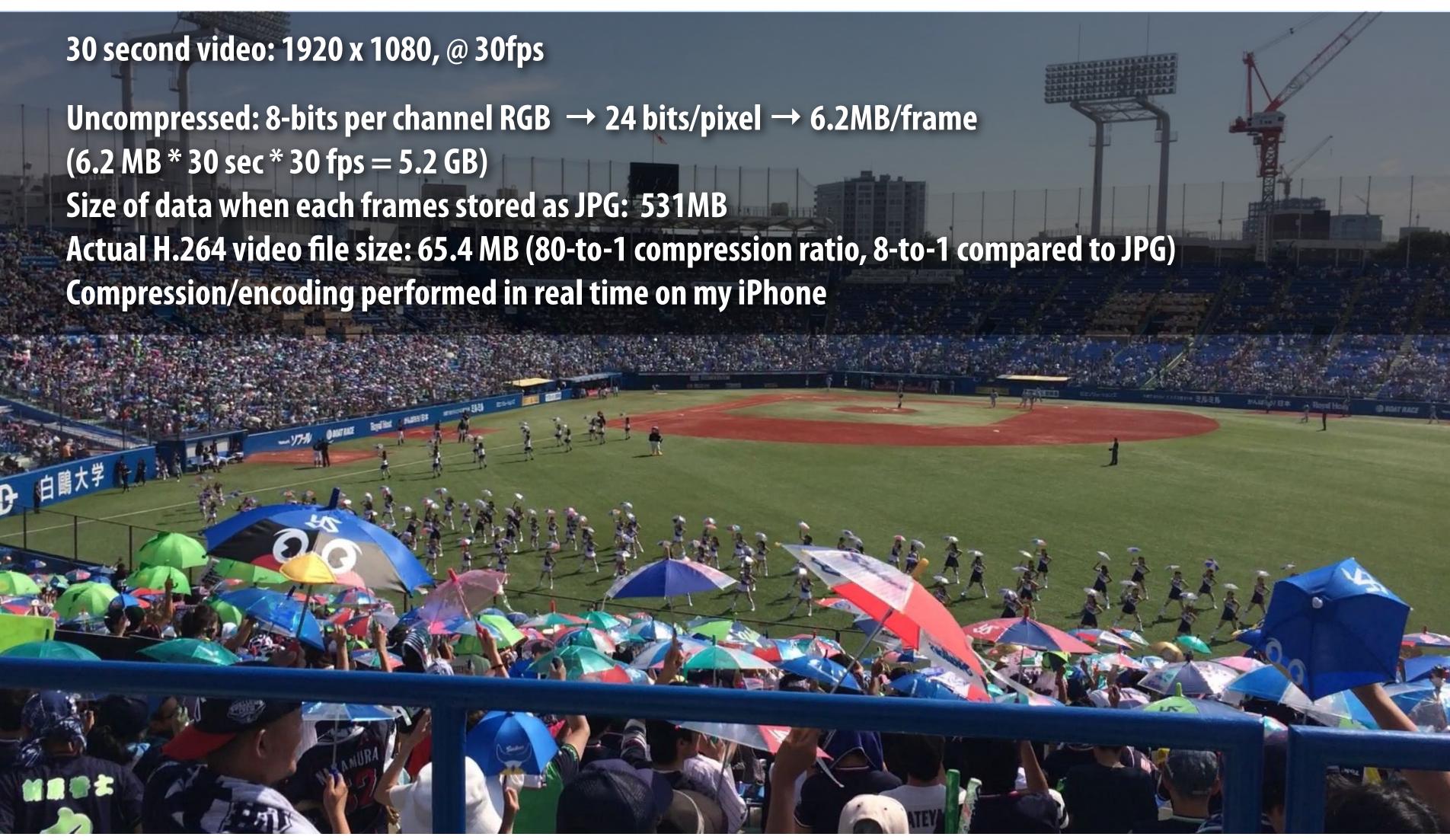

## Image processing basics

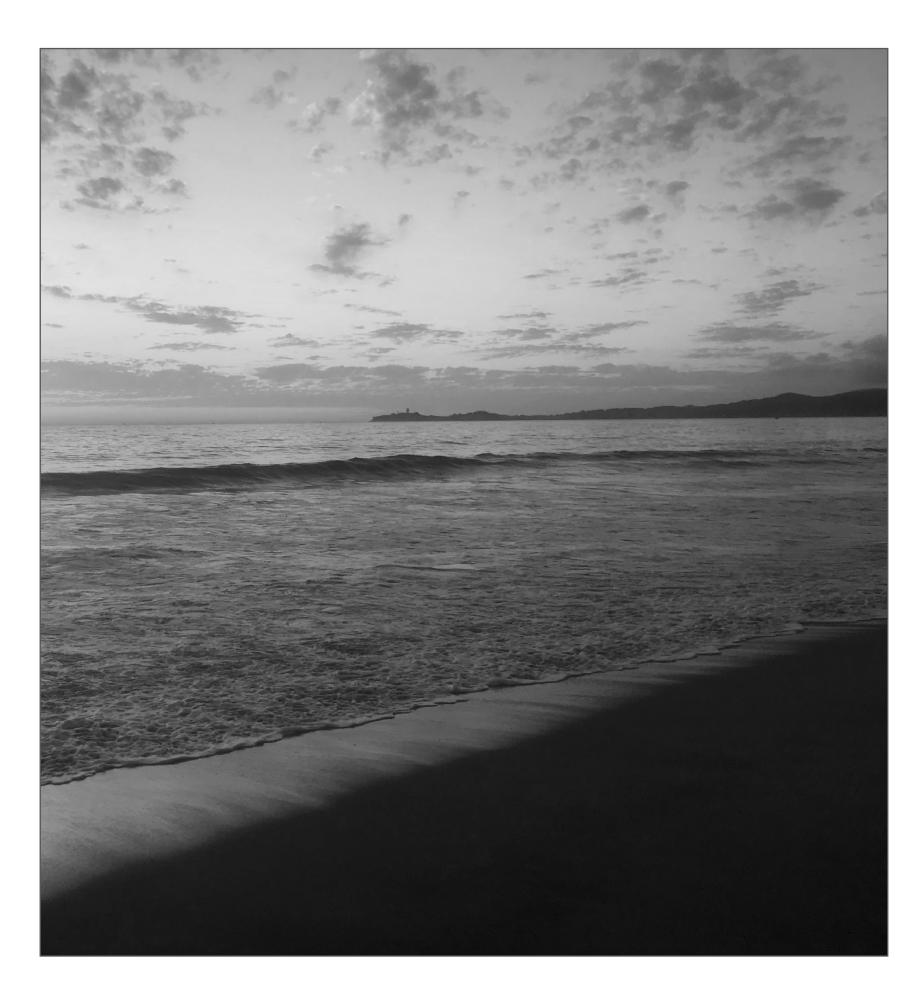

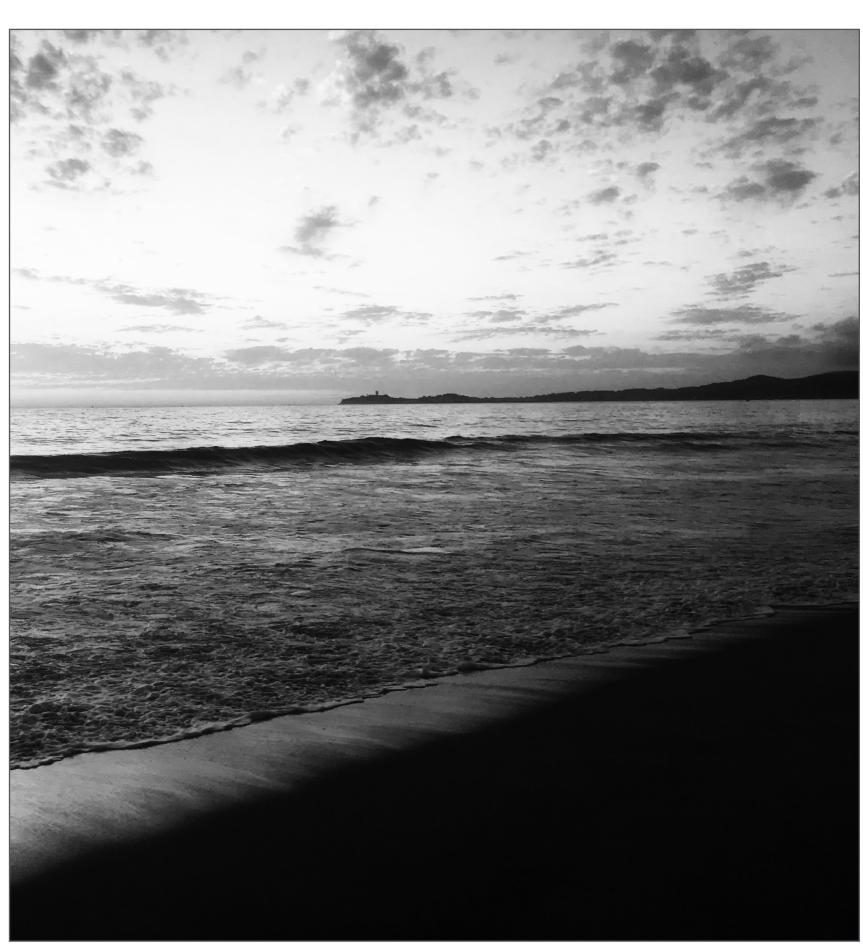

**Increase contrast** 

## Increasing contrast with "S curve"

Per-pixel operation: output(x,y) = f(input(x,y))

Output pixel intensity

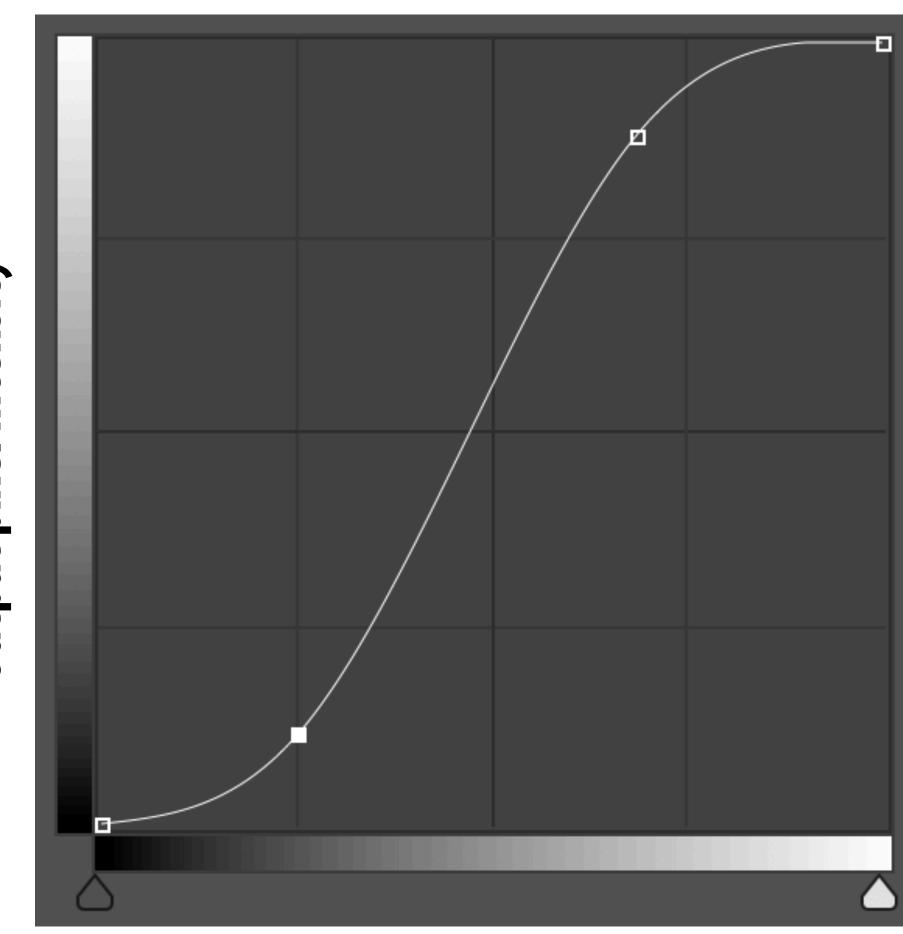

Input pixel intensity

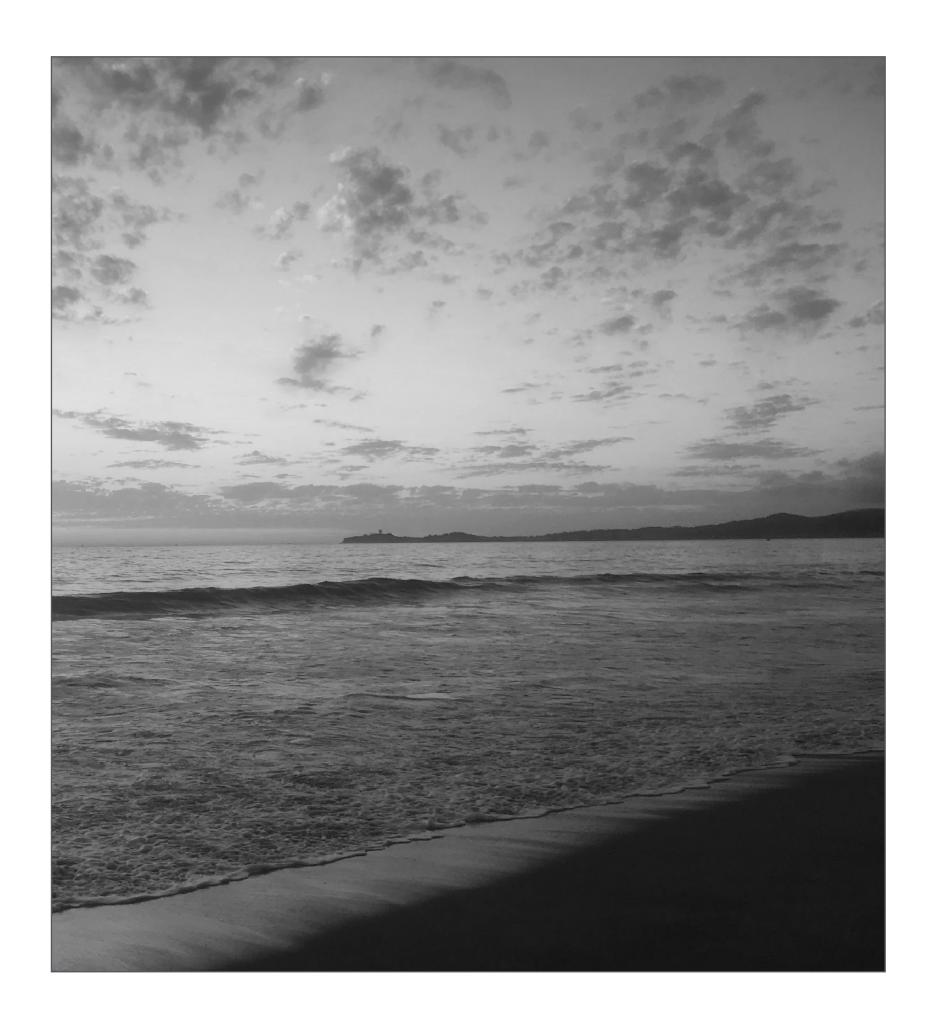

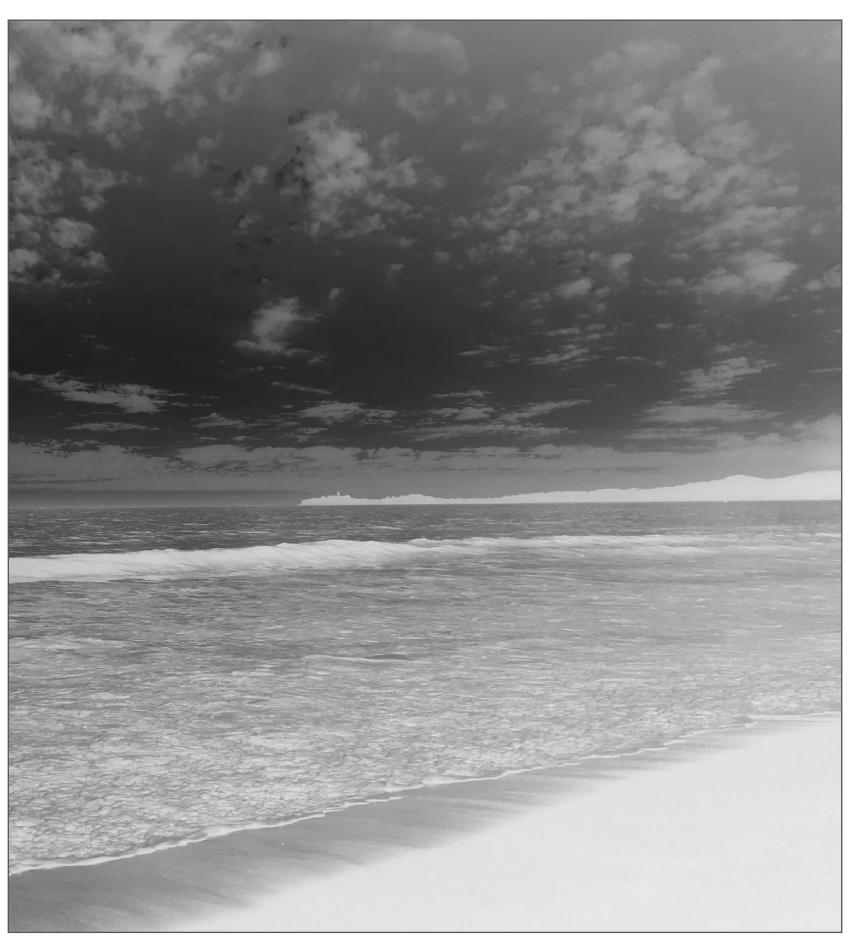

**Image Invert:** 

out(x,y) = 1 - in(x,y)

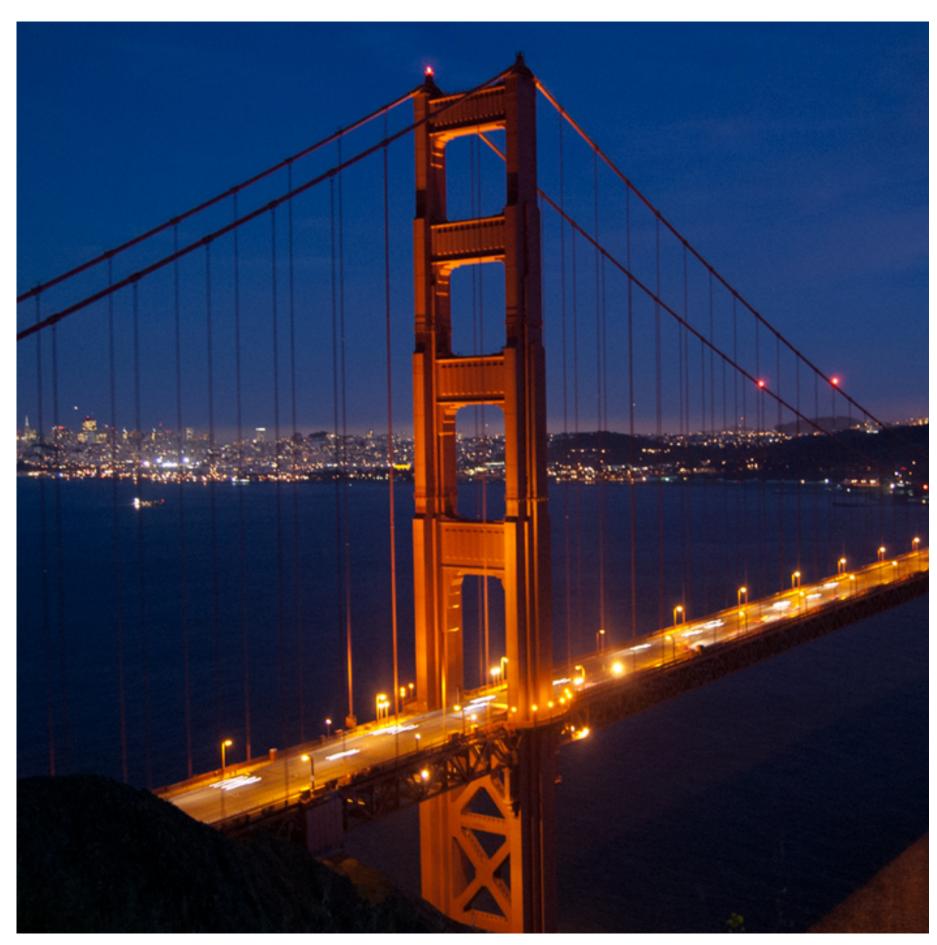

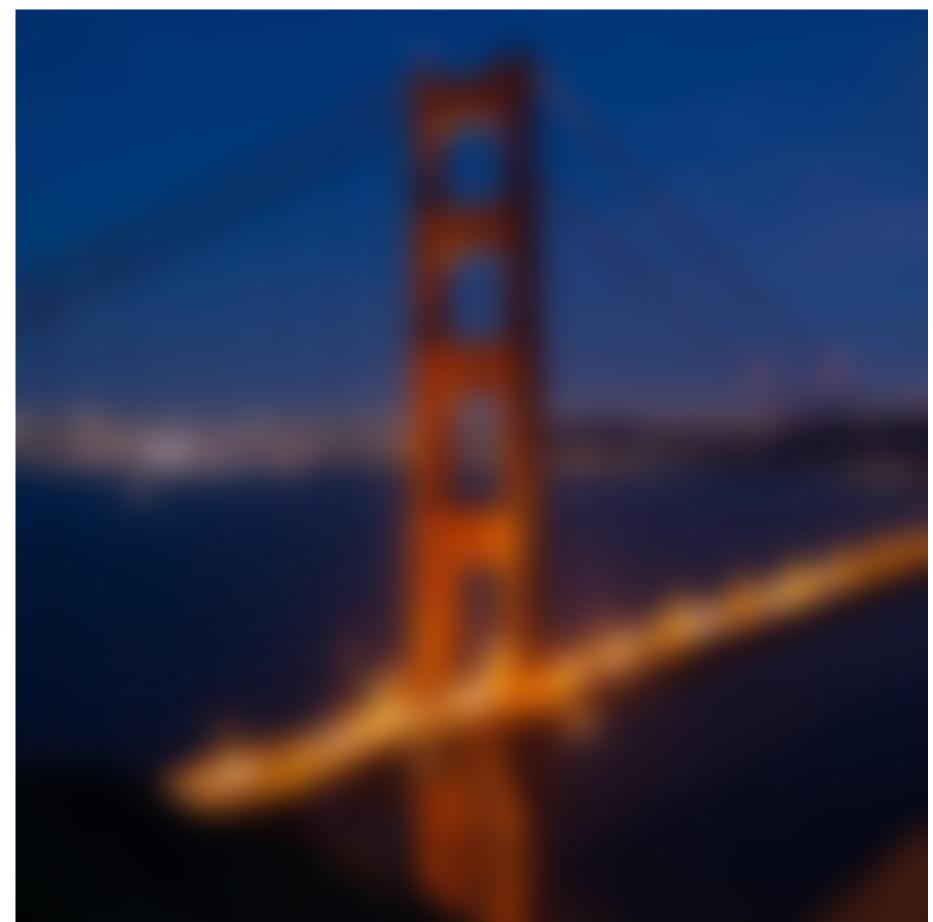

Blur

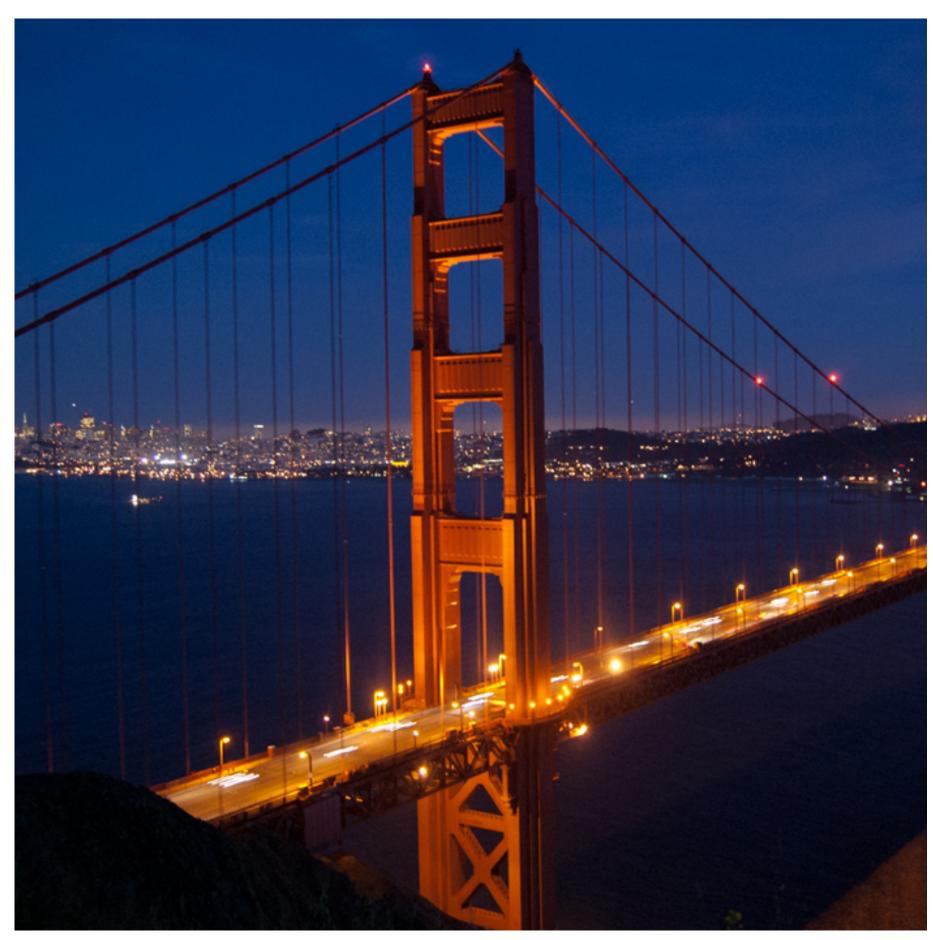

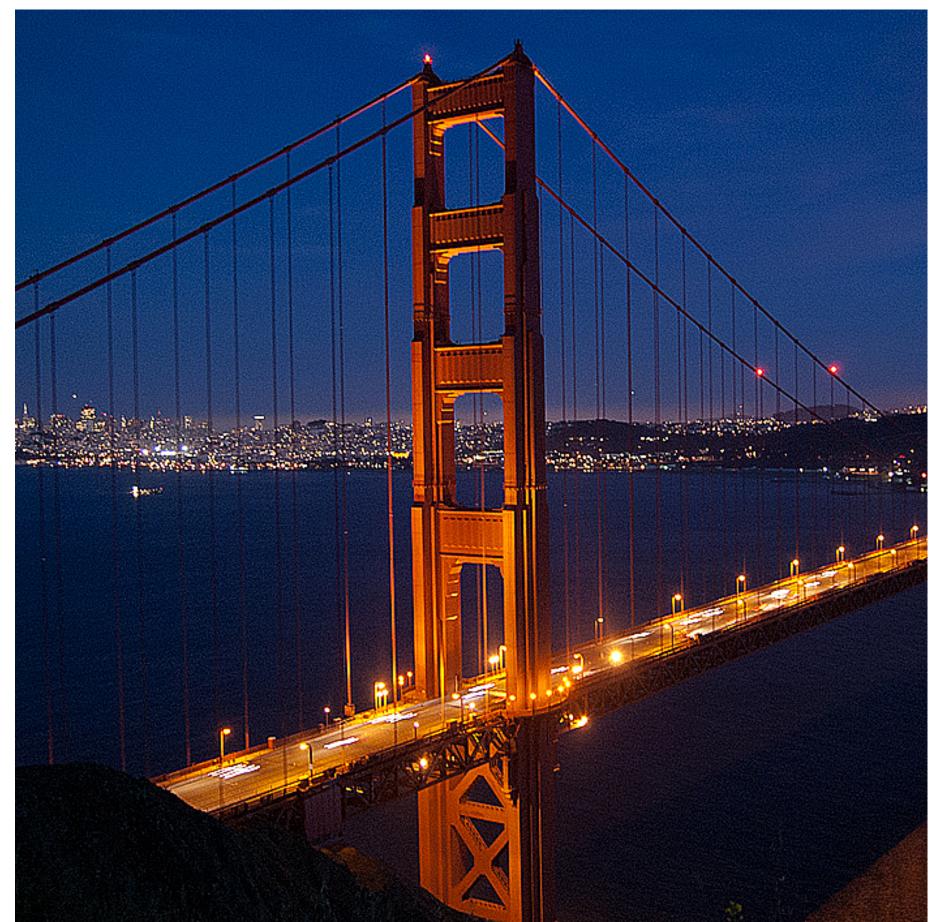

Sharpen

## Edge detection

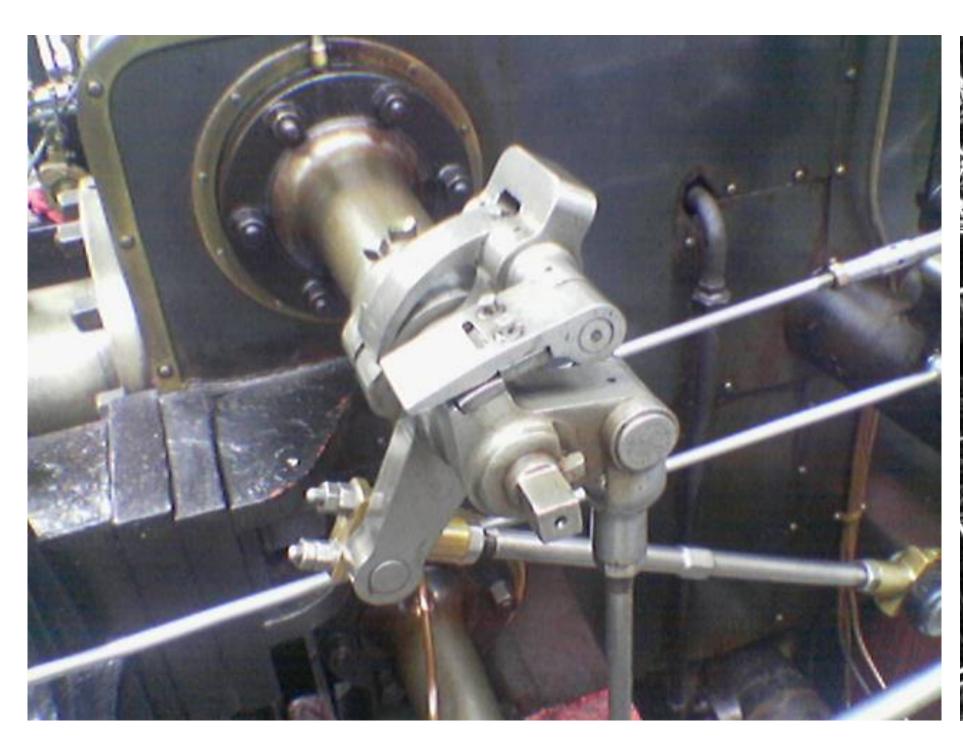

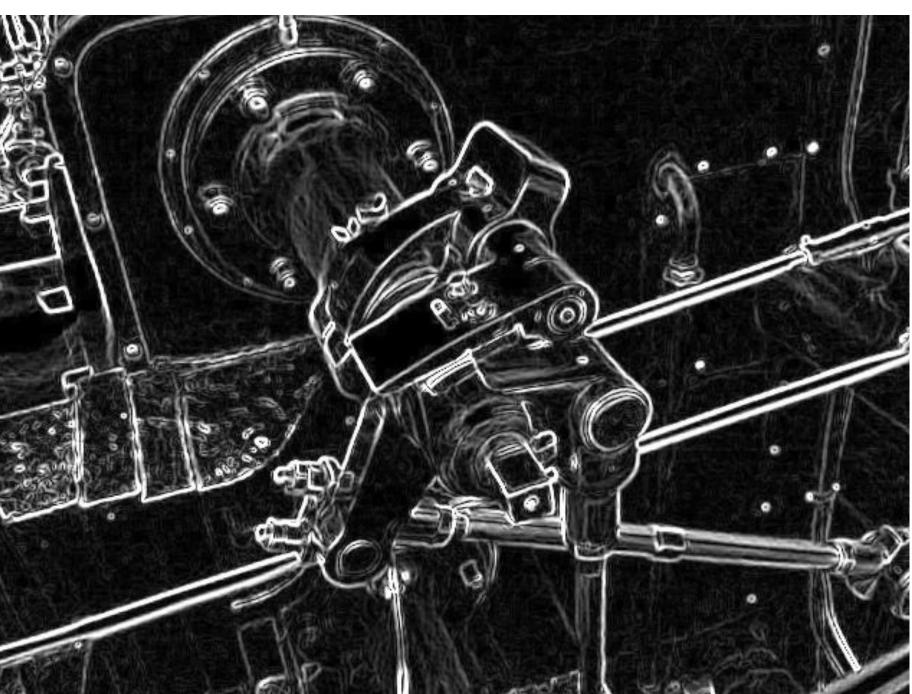

## A "smarter" blur (doesn't blur over edges)

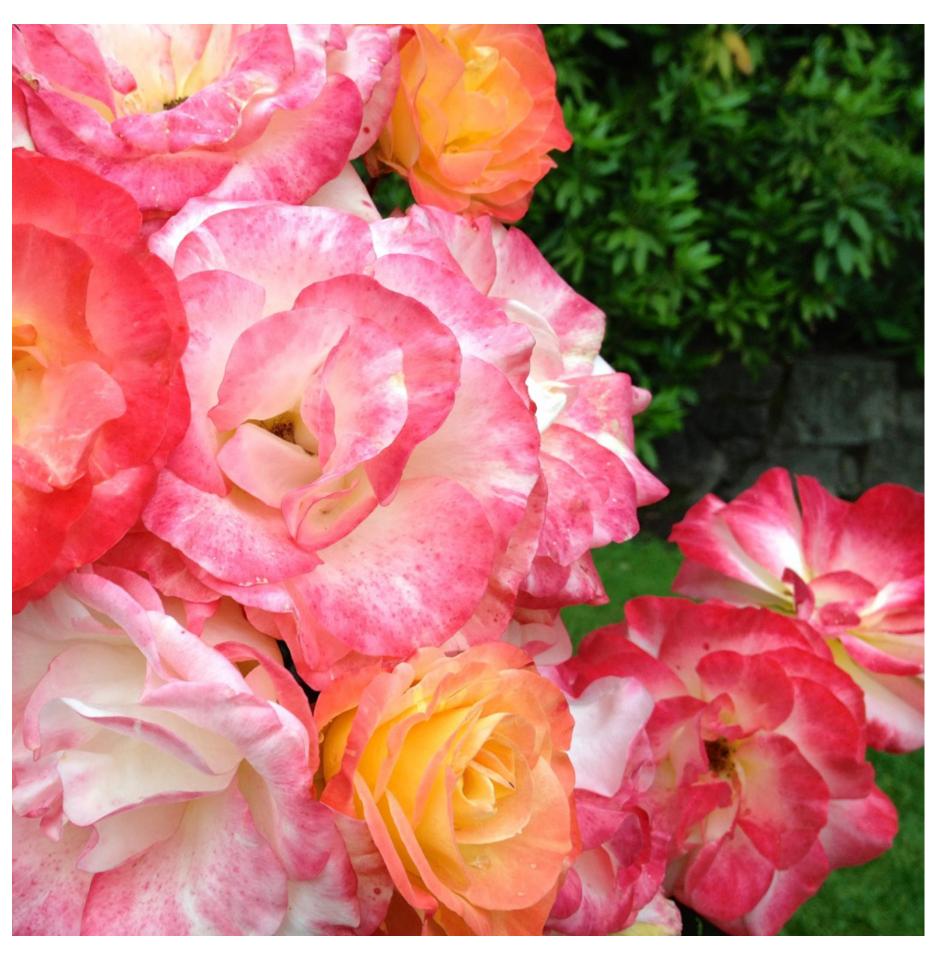

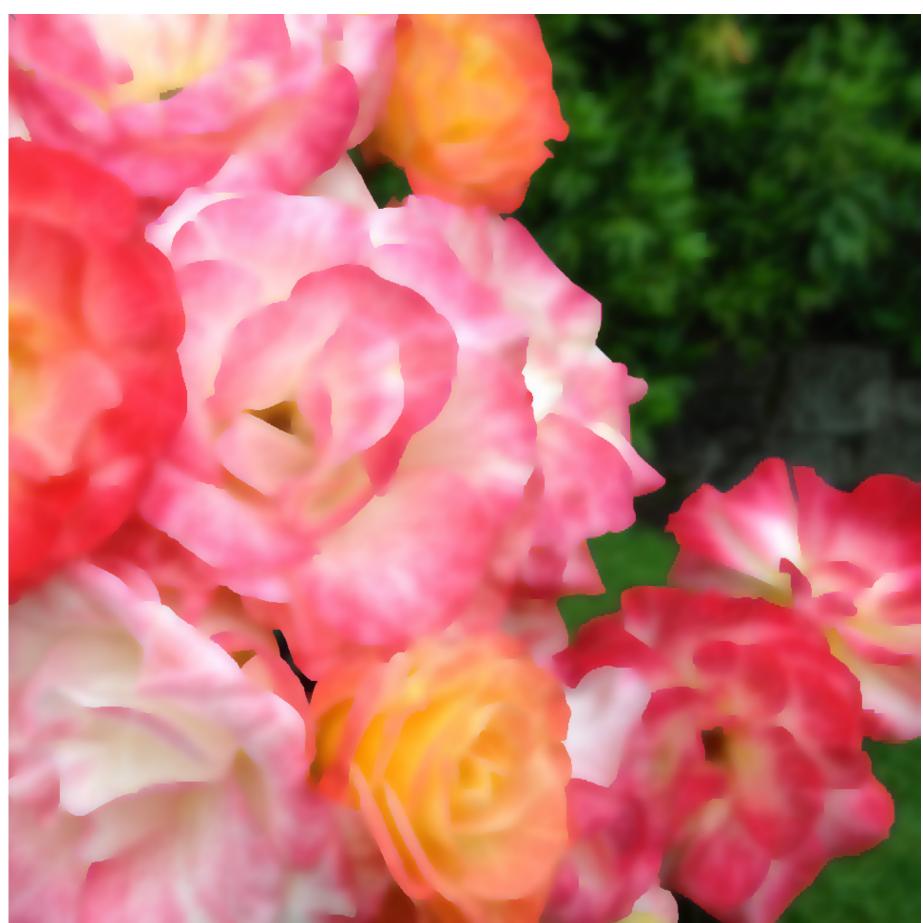

### Review: convolution

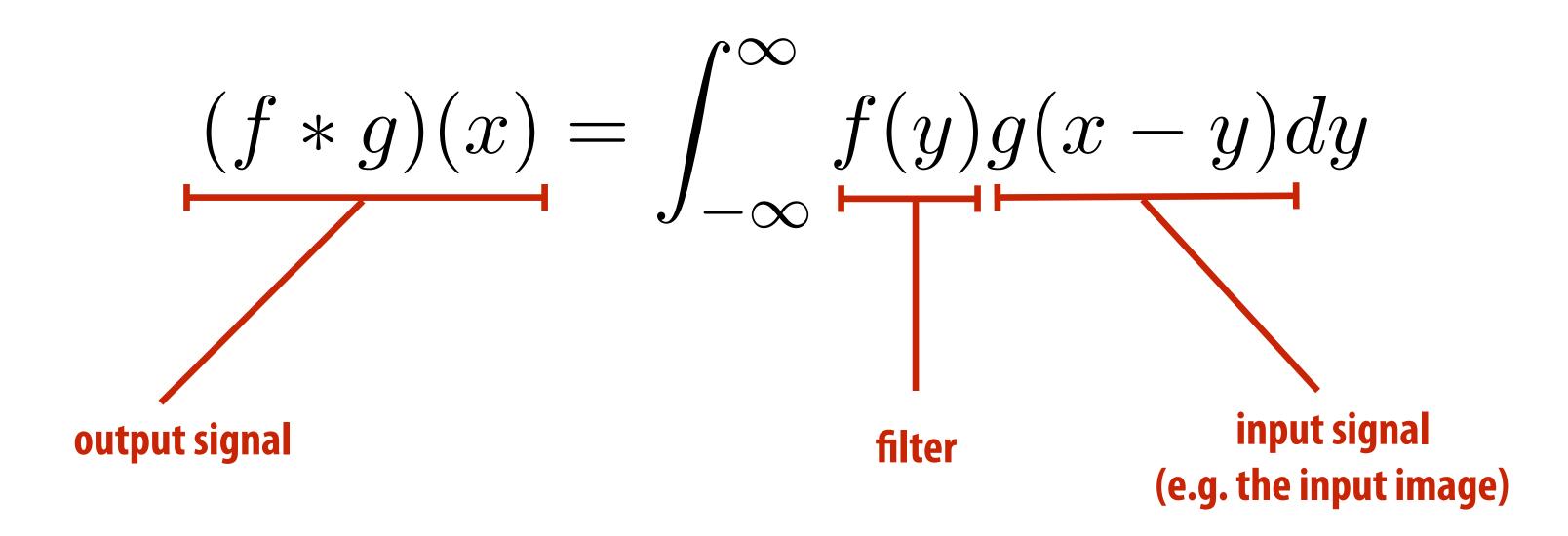

It may be helpful to consider the effect of convolution with the simple unit-area "box" function:

$$f(x) = \begin{cases} 1 & |x| \le 0.5 \\ 0 & otherwise \end{cases}$$

$$(f * g)(x) = \int_{-0.5}^{0.5} g(x - y) dy$$

f\*g is a "blurred" version of g where the output at x is the average value of the input between x-0.5 to x+0.5

0.5

### Discrete 2D convolution

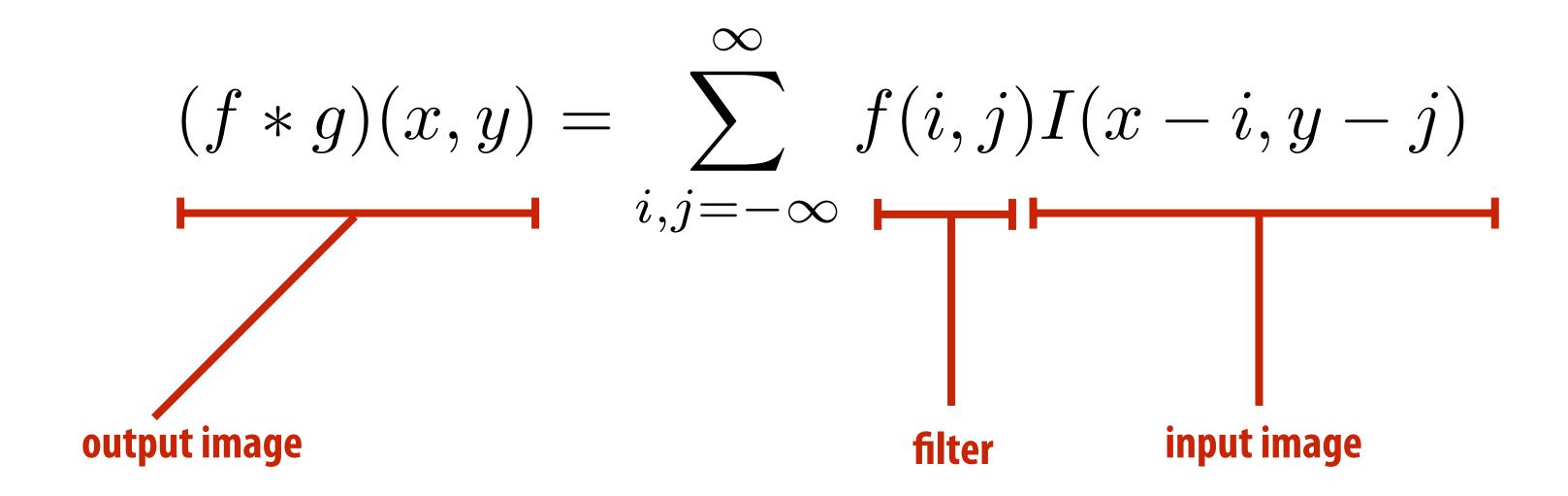

Consider f(i,j) that is nonzero only when:  $-1 \leq i,j \leq 1$ 

Then:

$$(f * I)(x,y) = \sum_{i,j=-1}^{1} f(i,j)I(x-i,y-j)$$

And we can represent f(i,j) as a 3x3 matrix of values where:

$$f(i,j) = \mathbf{F}_{i,j}$$
 (often called: "filter weights", "filter kernel")

## Simple 3x3 box blur

```
float input[(WIDTH+2) * (HEIGHT+2)];
float output[WIDTH * HEIGHT];
                                                                                                                                                                                                                                                                                      For now: ignore boundary pixels and
                                                                                                                                                                                                                                                                                      assume output image is smaller than
                                                                                                                                                                                                                                                                                      input (makes convolution loop bounds
float weights[] = \{1./9, 1./9, 1./
                                                                                                                                                                                                                                                                                      much simpler to write)
                                                                                                         1./9, 1./9, 1./9,
                                                                                                         1./9, 1./9, 1./9};
for (int j=0; j<HEIGHT; j++) {</pre>
                for (int i=0; i<WIDTH; i++) {</pre>
                                 float tmp = 0.f;
                                 for (int jj=0; jj<3; jj++)
                                                 for (int ii=0; ii<3; ii++)
                                                                  tmp += input[(j+jj)*(WIDTH+2) + (i+ii)] * weights[jj*3 + ii];
                                output[j*WIDTH + i] = tmp;
```

### 7x7 box blur

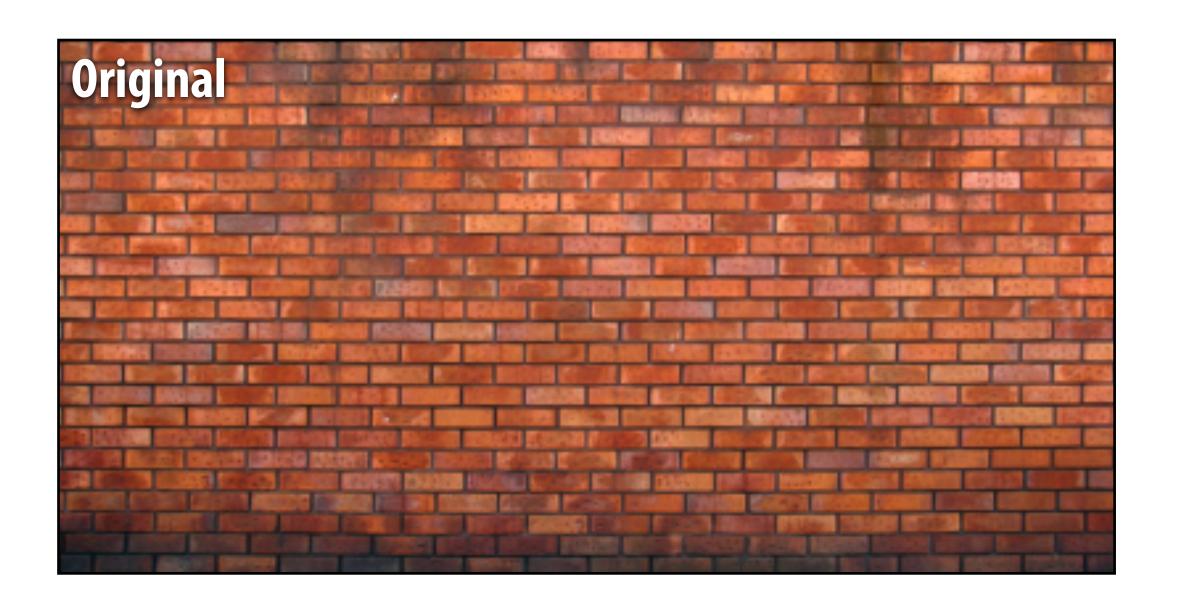

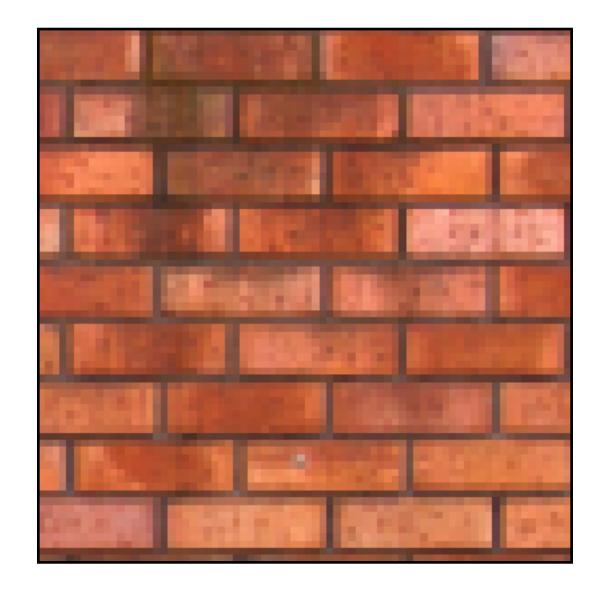

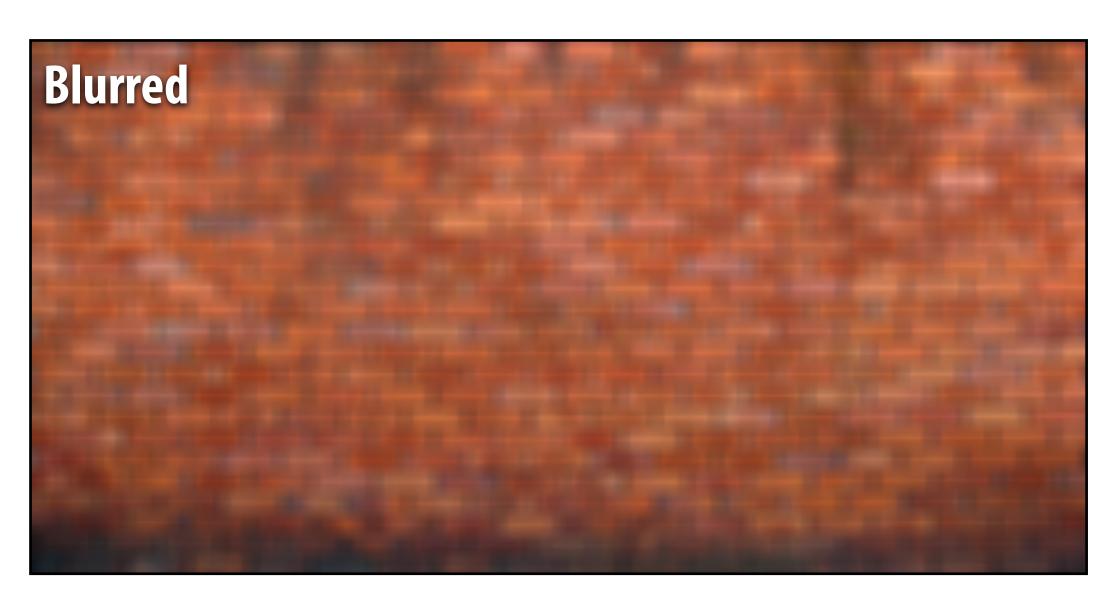

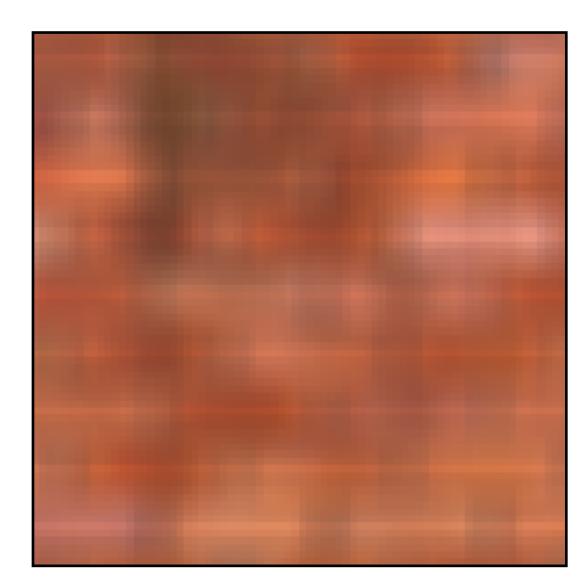

### Gaussian blur

Obtain filter coefficients by sampling 2D Gaussian function

$$f(i,j) = \frac{1}{2\pi\sigma^2}e^{-\frac{i^2+j^2}{2\sigma^2}}$$

- Produces weighted sum of neighboring pixels (contribution falls off with distance)
  - In practice: truncate filter beyond certain distance for efficiency

## 7x7 gaussian blur

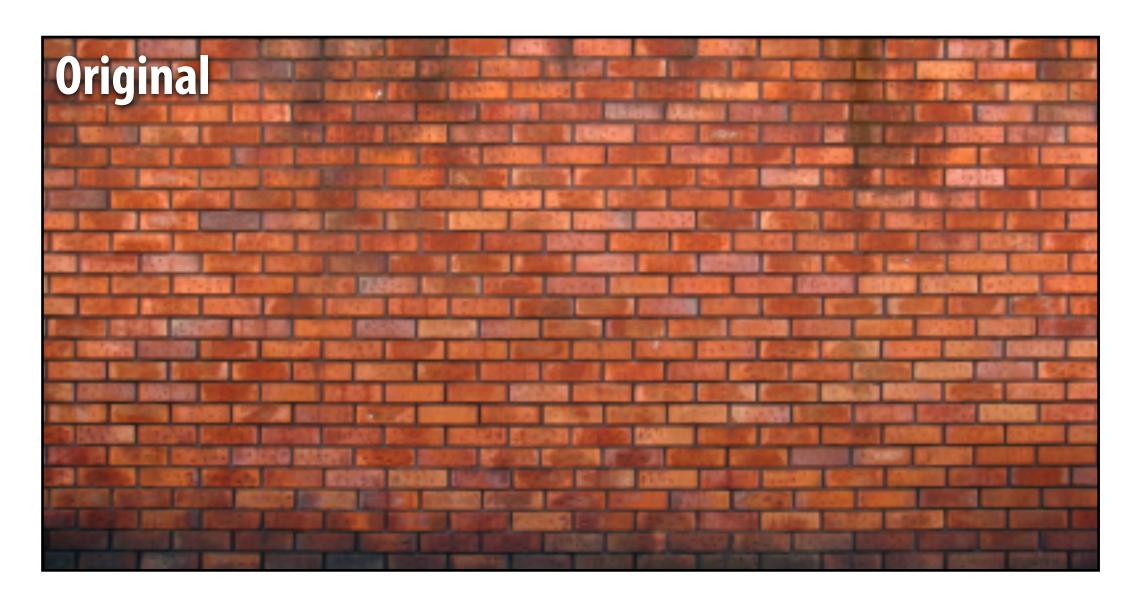

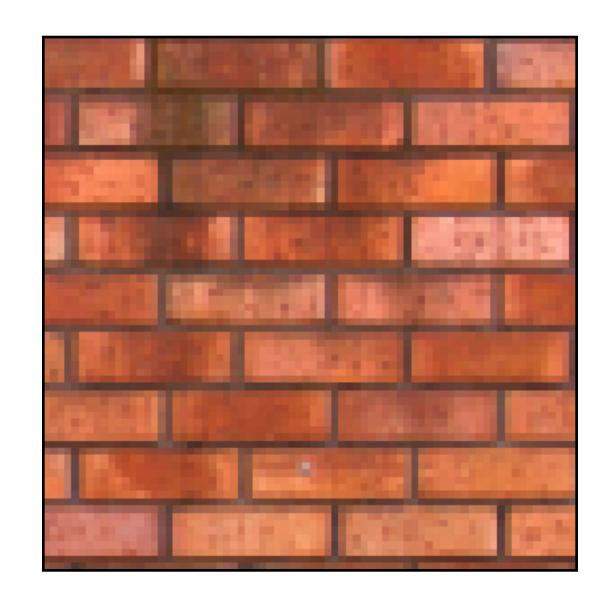

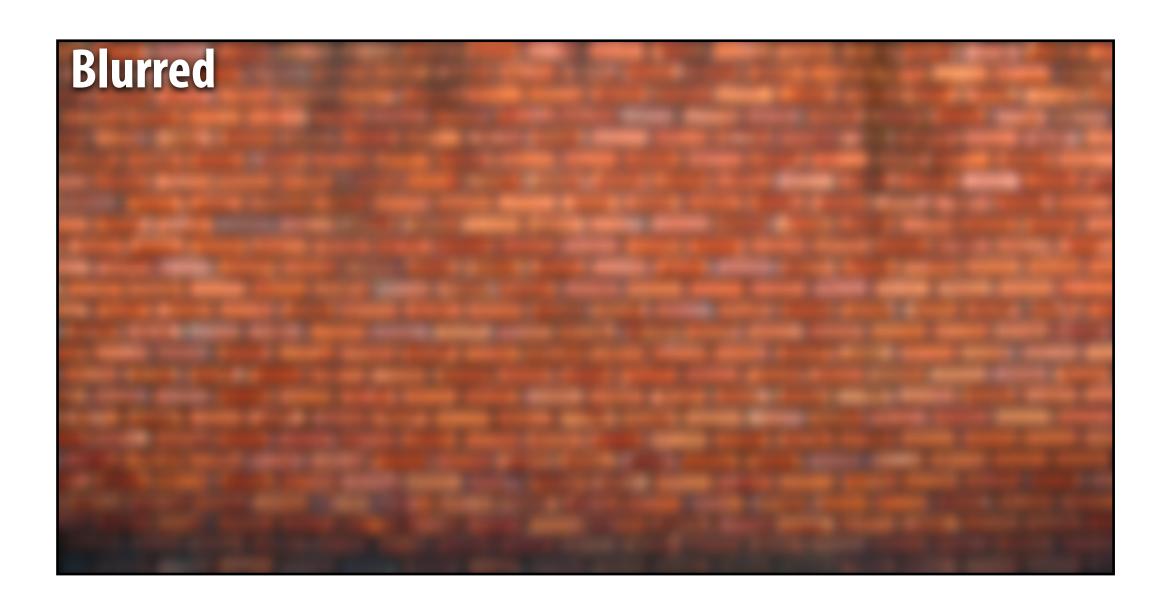

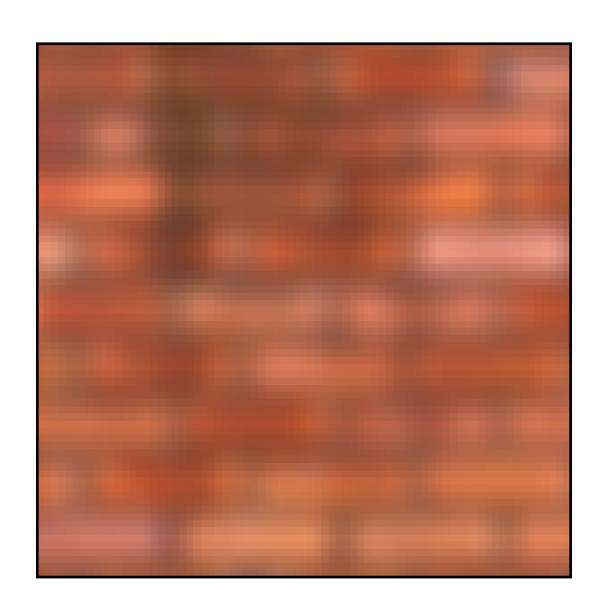

### What does convolution with this filter do?

$$\begin{bmatrix} 0 & -1 & 0 \\ -1 & 5 & -1 \\ 0 & -1 & 0 \end{bmatrix}$$

**Sharpens image!** 

## 3x3 sharpen filter

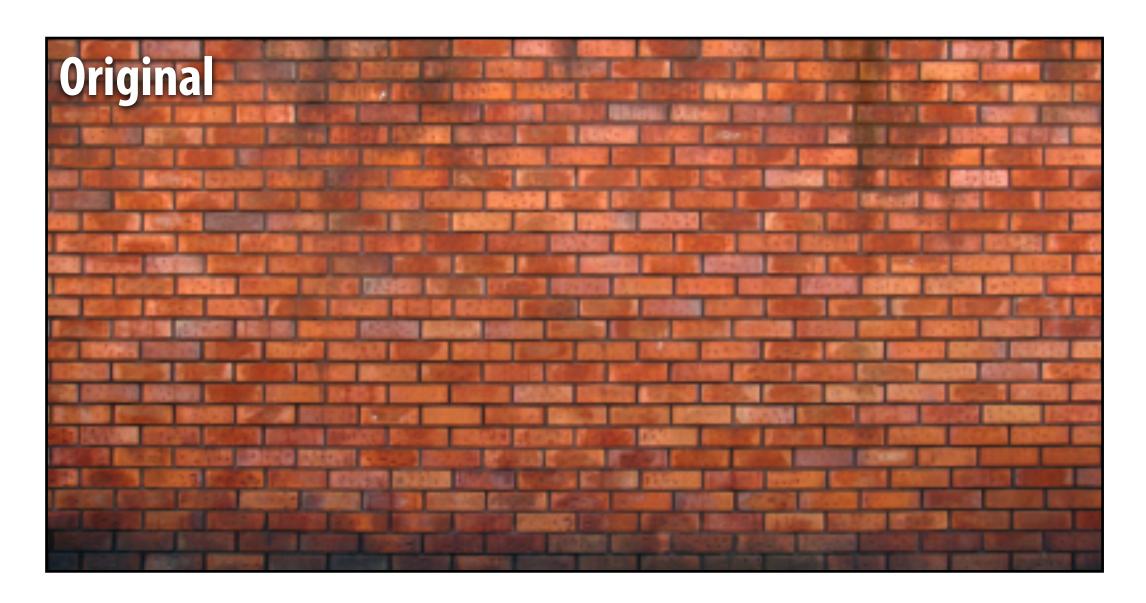

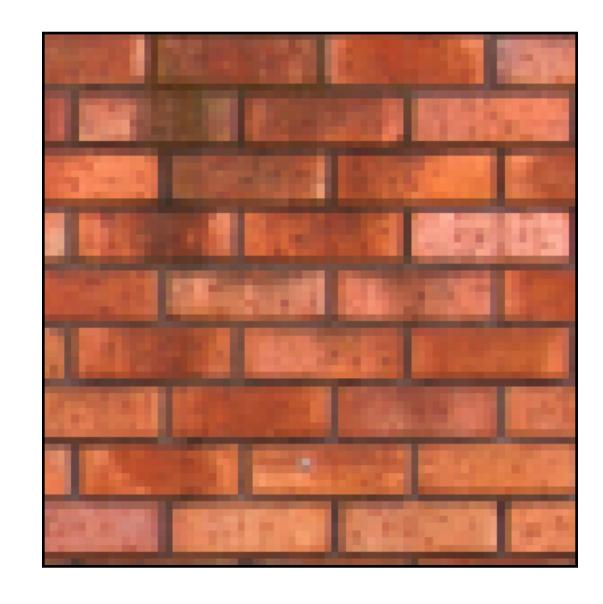

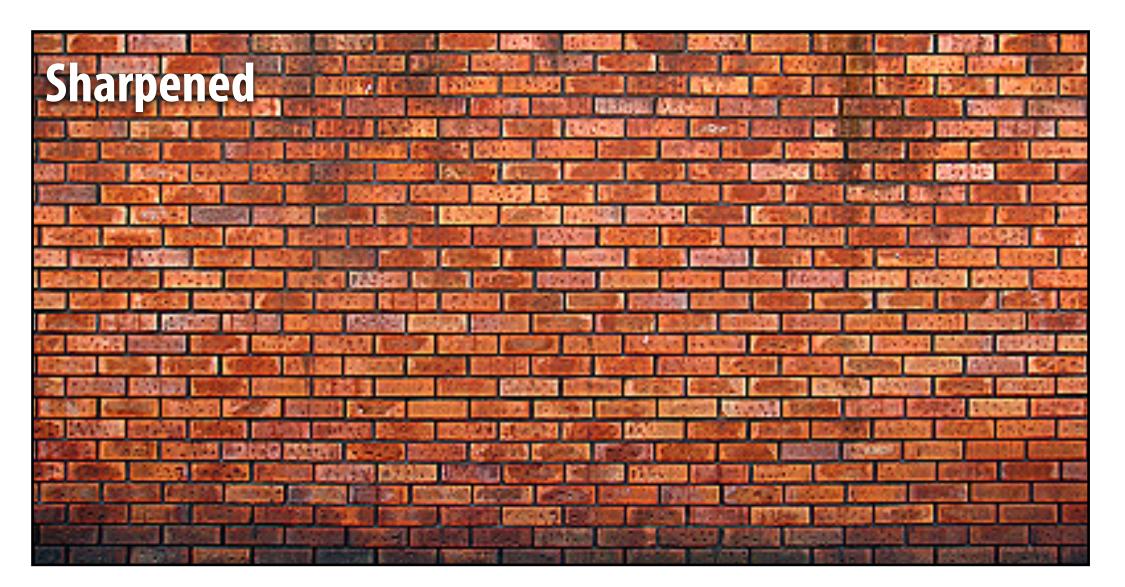

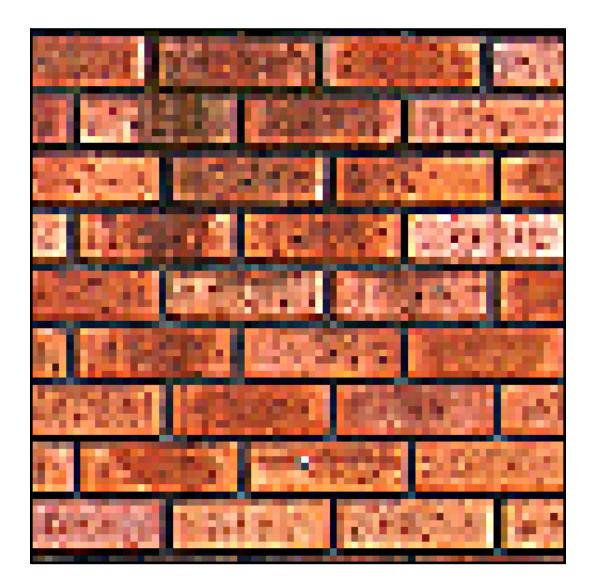

## Recall: blurring is removing high frequency content

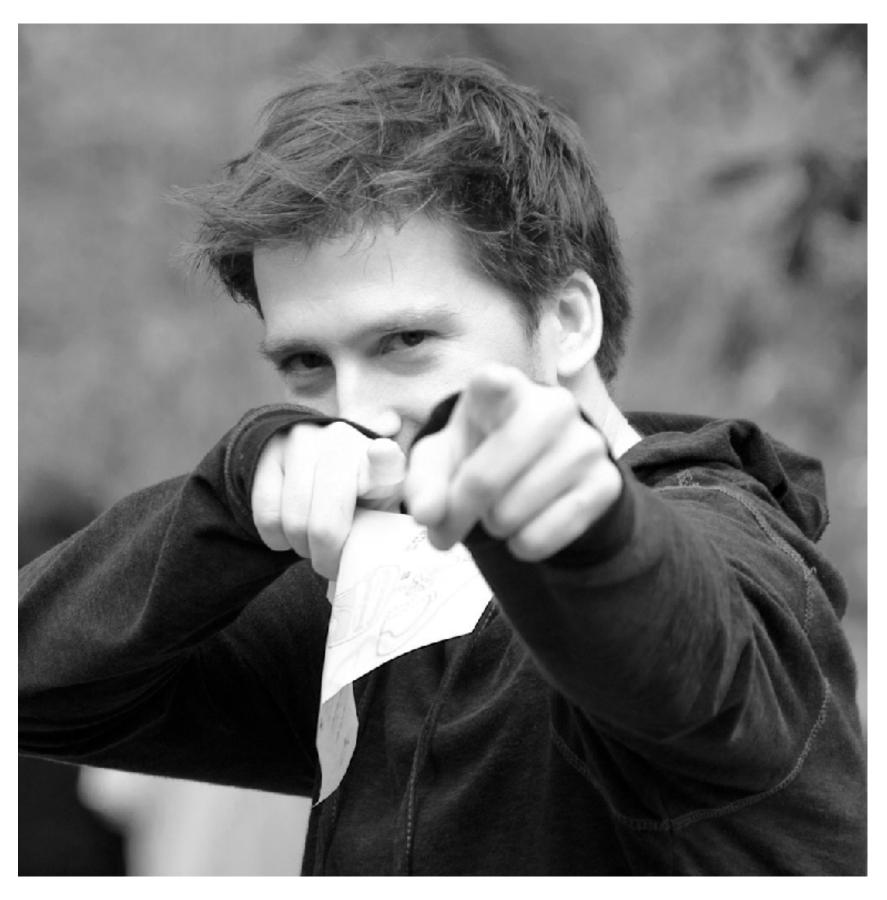

**Spatial domain result** 

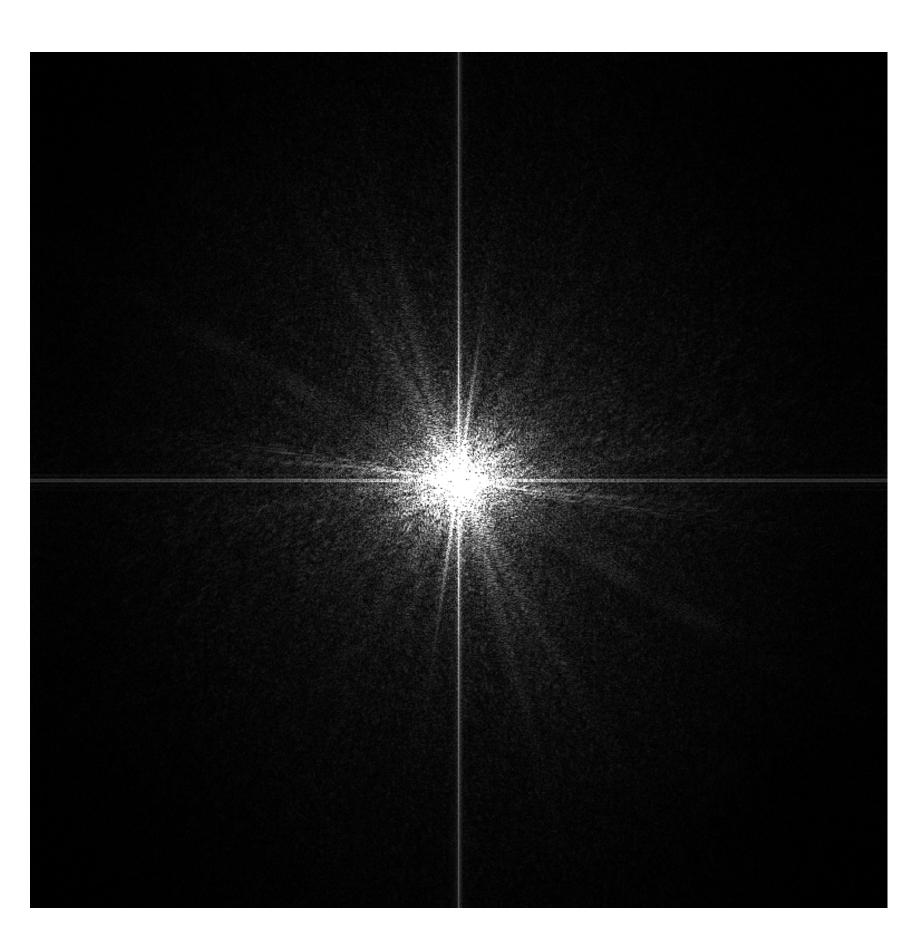

Spectrum

## Recall: blurring is removing high frequency content

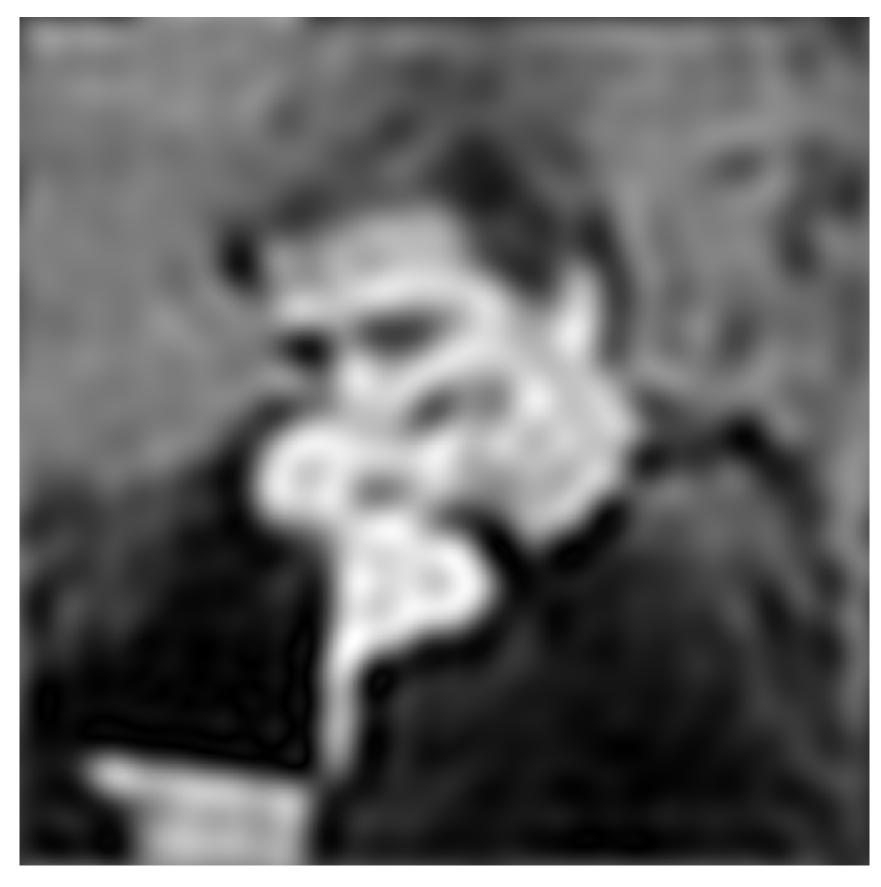

**Spatial domain result** 

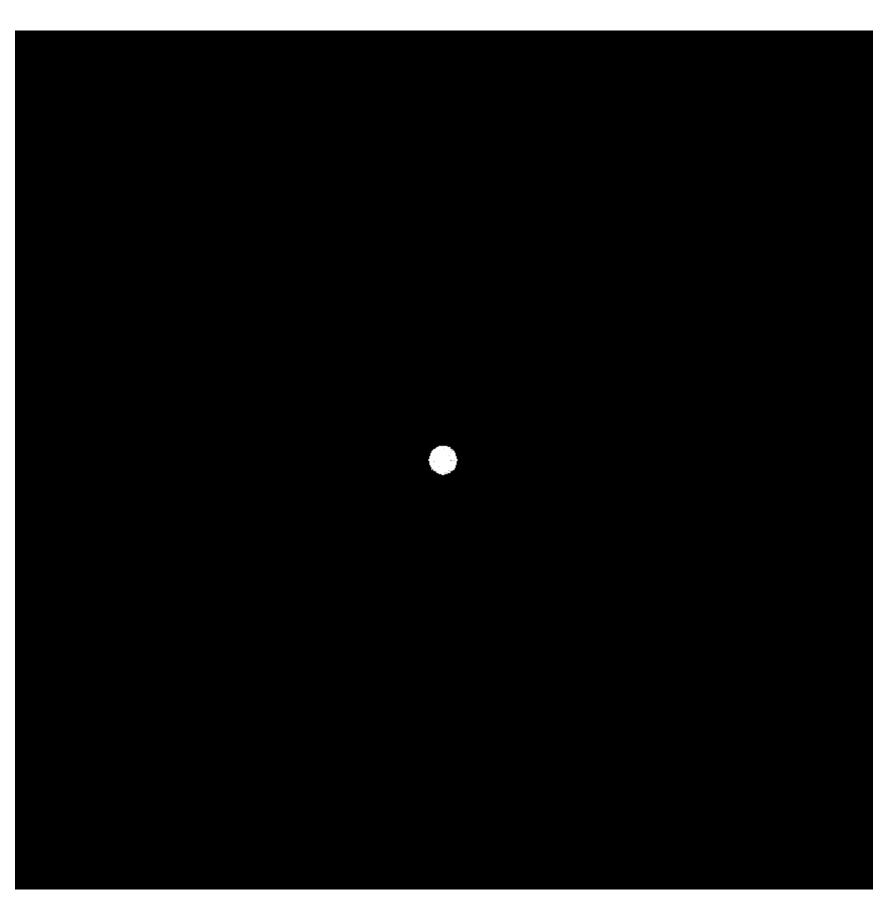

Spectrum (after low-pass filter)
All frequencies above cutoff have 0 magnitude

## Sharpening is adding high frequencies

- Let I be the original image
- High frequencies in image I = I blur(I)
- Sharpened image = I + (I-blur(I))

"Add high frequency content"

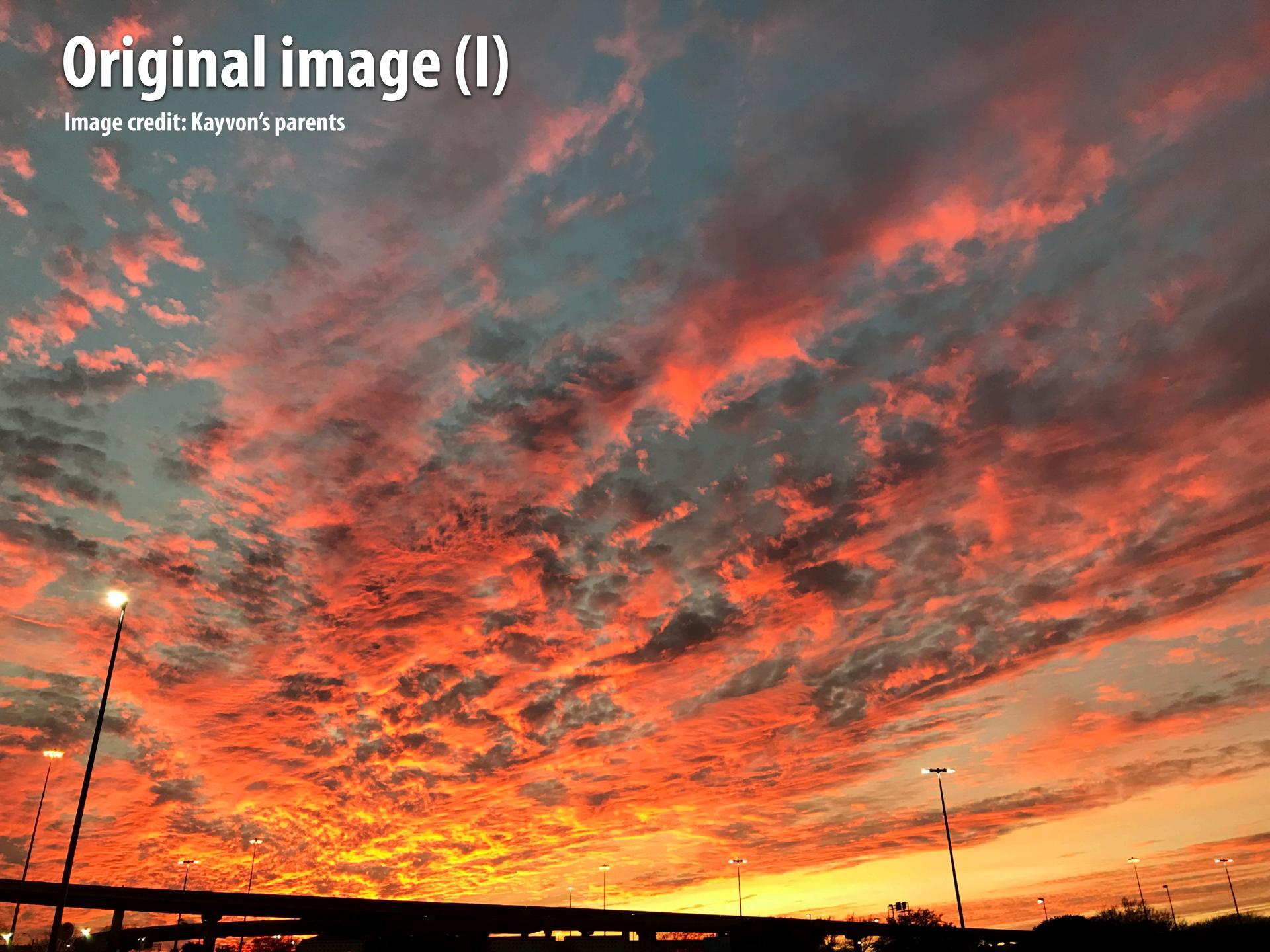

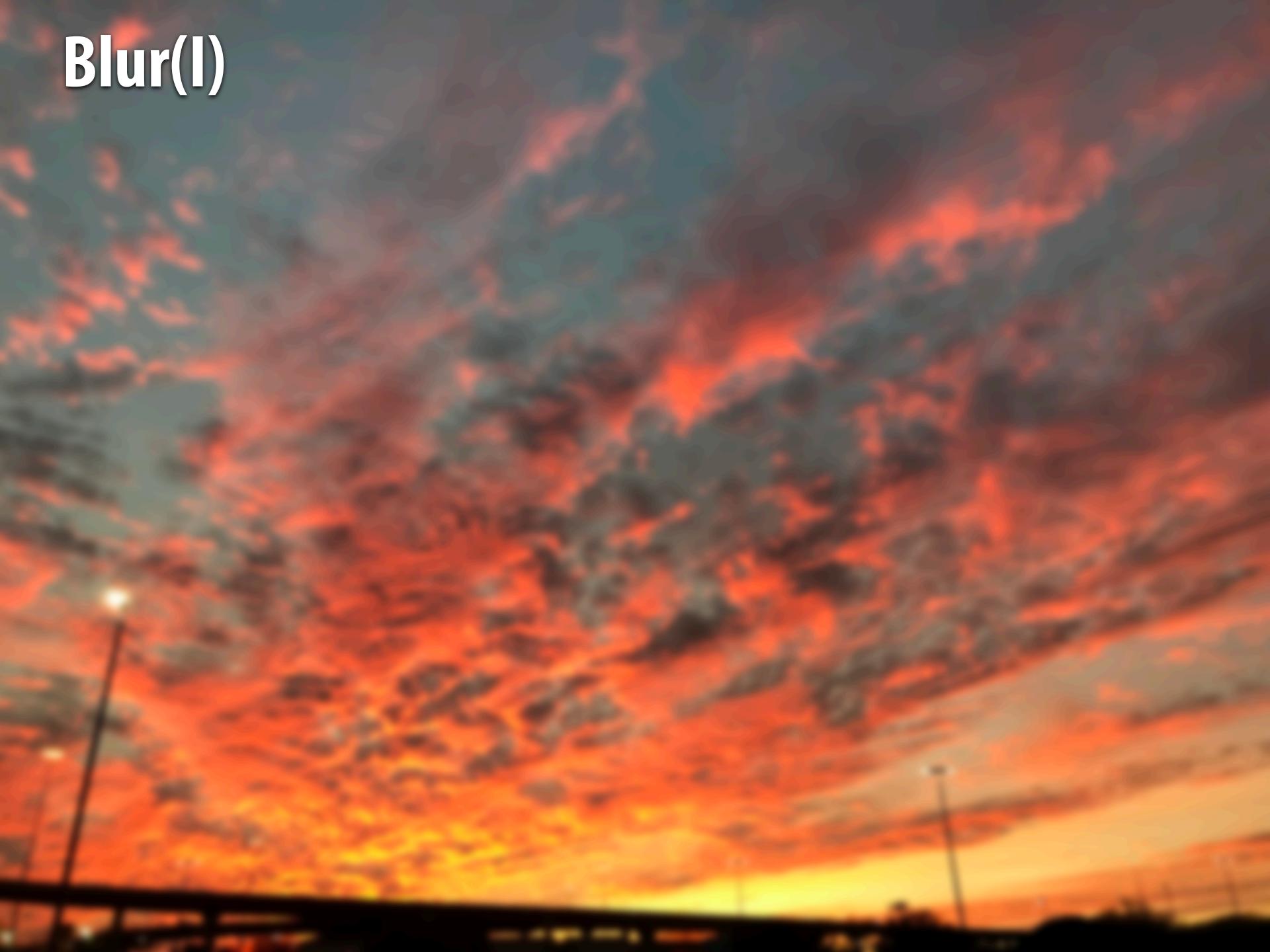

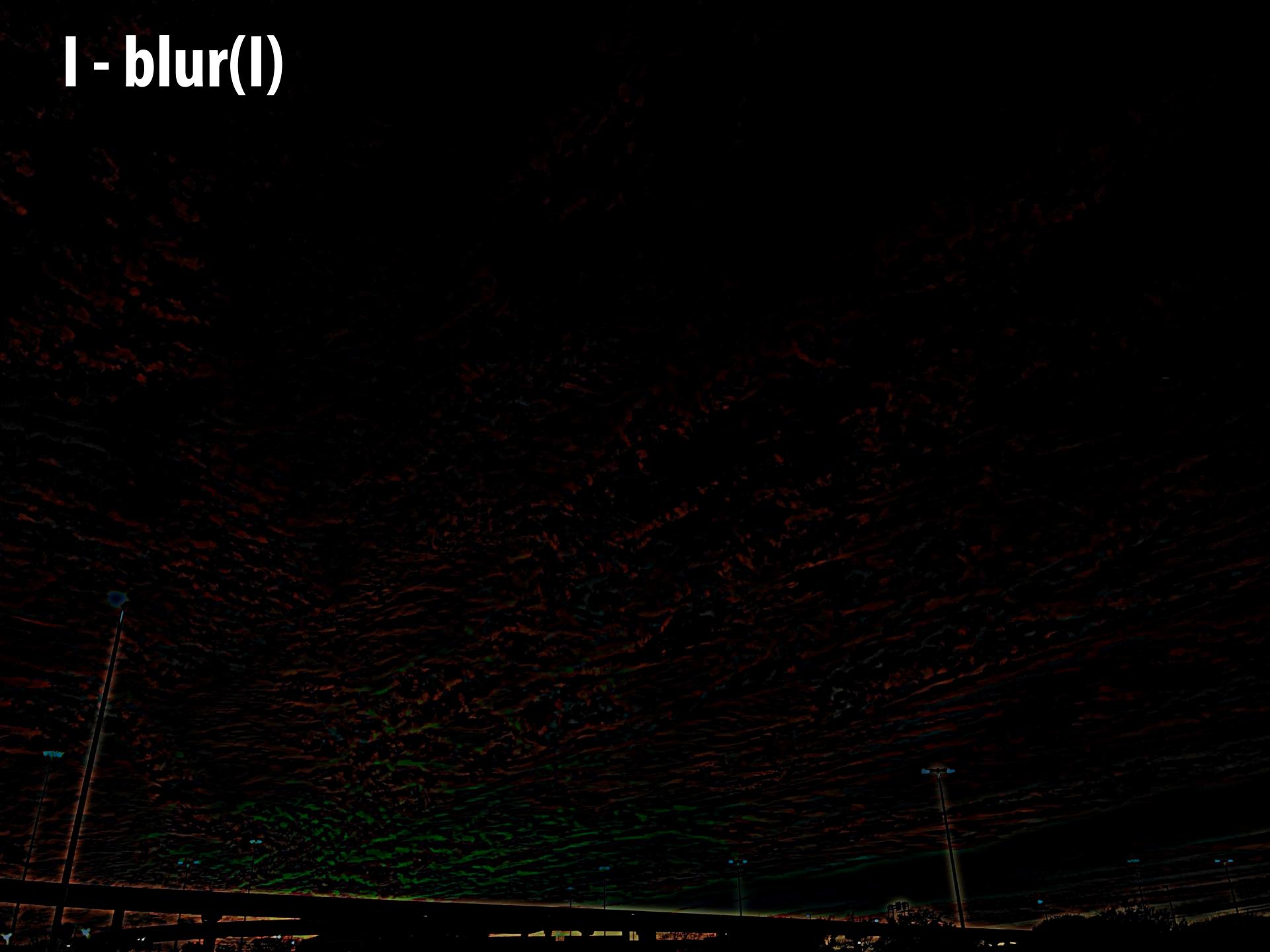

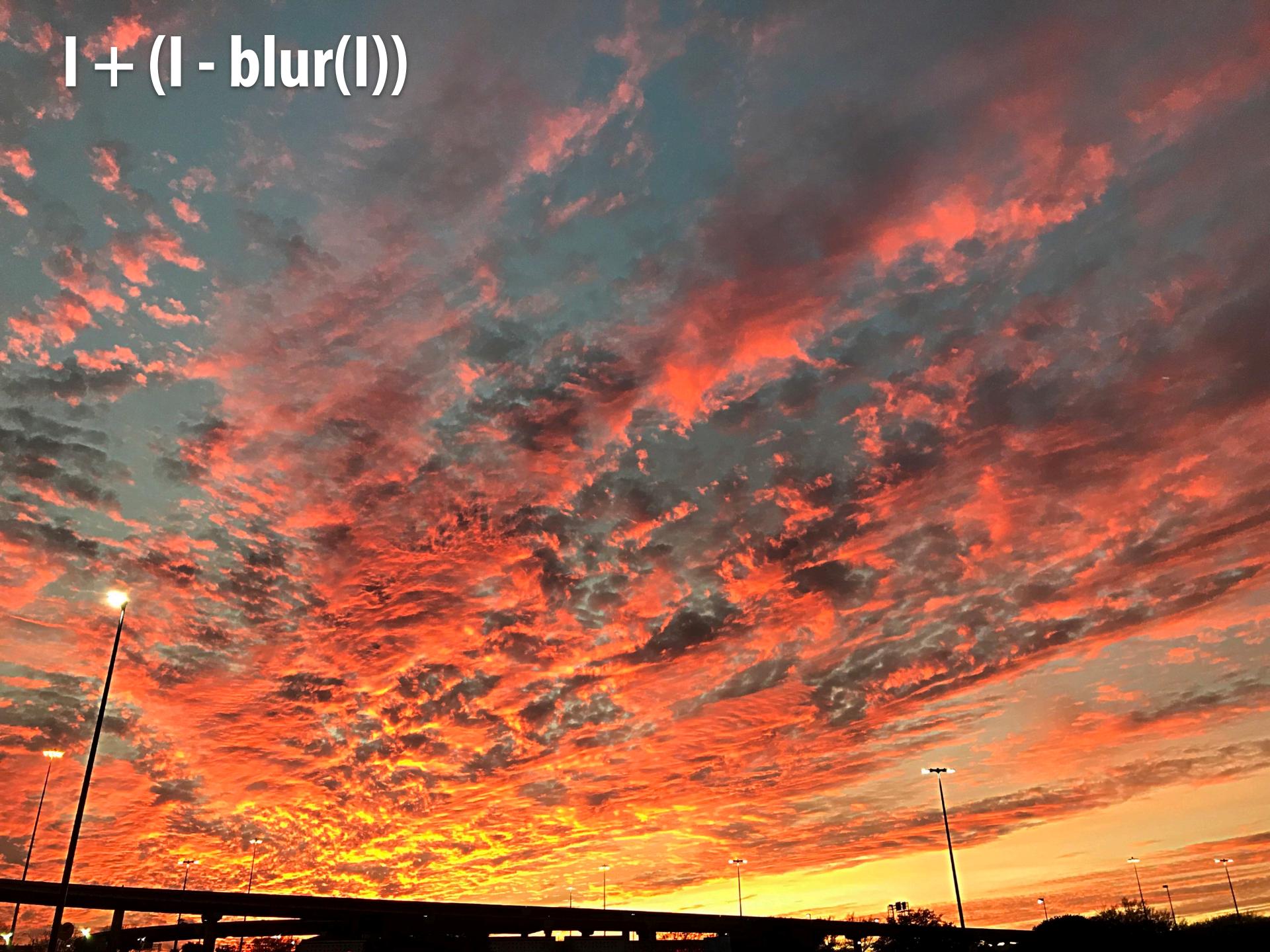

### What does convolution with these filters do?

$$egin{bmatrix} -1 & 0 & 1 \ -2 & 0 & 2 \ -1 & 0 & 1 \ \end{bmatrix}$$

$$\begin{bmatrix} -1 & 0 & 1 \\ -2 & 0 & 2 \\ -1 & 0 & 1 \end{bmatrix} \qquad \begin{bmatrix} -1 & -2 & -1 \\ 0 & 0 & 0 \\ 1 & 2 & 1 \end{bmatrix}$$

**Extracts horizontal** gradients

**Extracts vertical** gradients

### Gradient detection filters

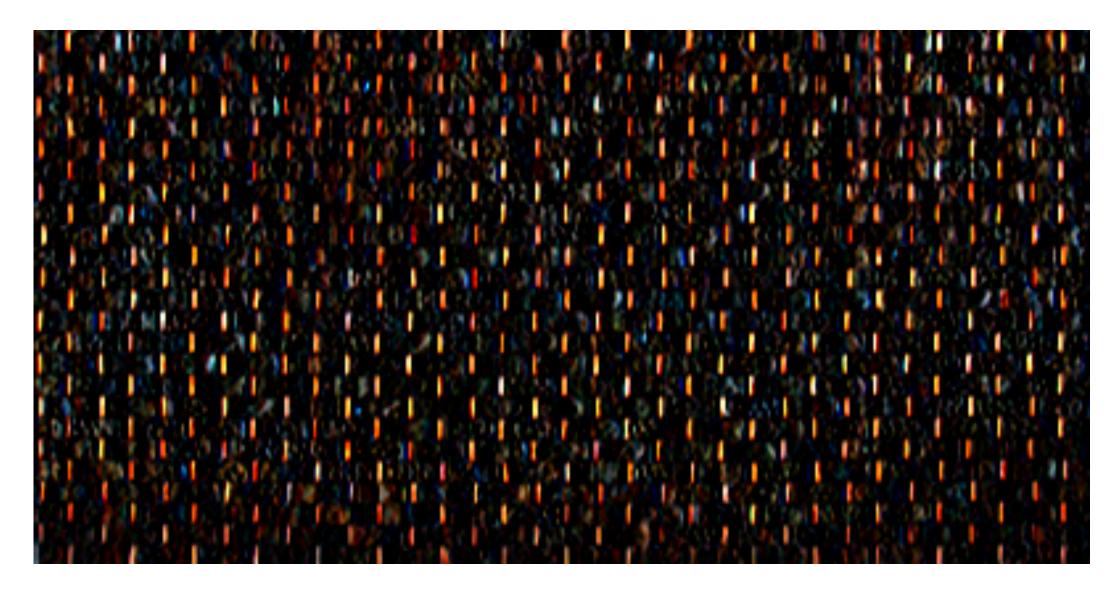

### **Horizontal gradients**

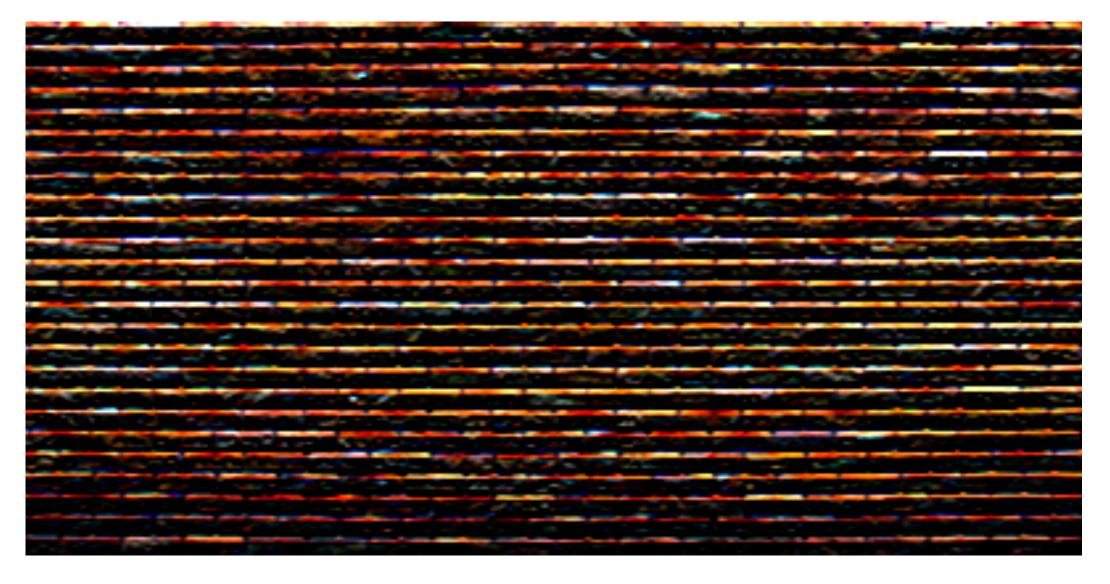

#### **Vertical gradients**

Note: you can think of a filter as a "detector" of a pattern, and the magnitude of a pixel in the output image as the "response" of the filter to the region surrounding each pixel in the input image (this is a common interpretation in computer vision)

## Sobel edge detection

### Compute gradient response images

$$G_{x} = \begin{bmatrix} -1 & 0 & 1 \\ -2 & 0 & 2 \\ -1 & 0 & 1 \end{bmatrix} * I$$

$$G_{y} = \begin{bmatrix} -1 & -2 & -1 \\ 0 & 0 & 0 \\ 1 & 2 & 1 \end{bmatrix} * I$$

### Find pixels with large gradients

$$G = \sqrt{G_x^2 + G_y^2}$$

Pixel-wise operation on images

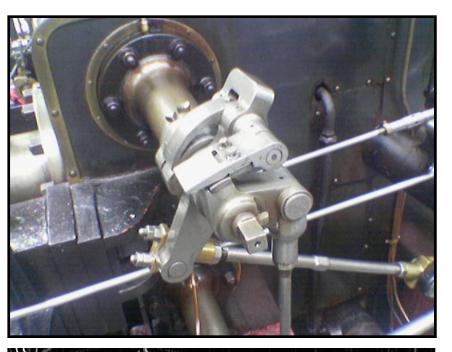

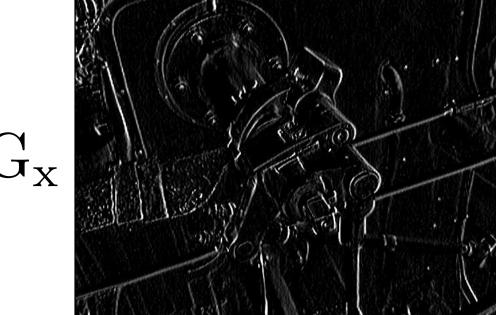

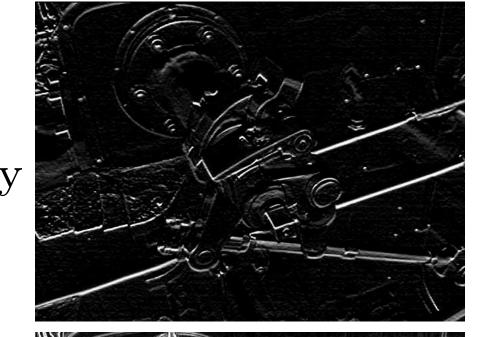

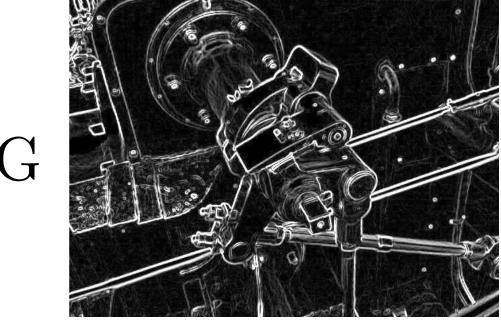

### Cost of convolution with N x N filter?

```
float input[(WIDTH+2) * (HEIGHT+2)];
                                                                                                                                                                                                                            In this 3x3 box blur example:
float output[WIDTH * HEIGHT];
                                                                                                                                                                                                                            Total work per image = 9 x WIDTH x HEIGHT
float weights[] = \{1./9, 1./9, 1./
                                                                                                                                                                                                                           For N x N filter: N<sup>2</sup> x WIDTH x HEIGHT
                                                                                                         1./9, 1./9, 1./9,
                                                                                                         1./9, 1./9, 1./9};
for (int j=0; j<HEIGHT; j++) {</pre>
                for (int i=0; i<WIDTH; i++) {
                                 float tmp = 0.f;
                                 for (int jj=0; jj<3; jj++)
                                                 for (int ii=0; ii<3; ii++)
                                                                   tmp += input[(j+jj)*(WIDTH+2) + (i+ii)] * weights[jj*3 + ii];
                                 output[j*WIDTH + i] = tmp;
```

## Separable filter

A filter is separable if can be written as the outer product of two other filters. Example: a 2D box blur

$$\frac{1}{9} \begin{bmatrix} 1 & 1 & 1 \\ 1 & 1 & 1 \\ 1 & 1 & 1 \end{bmatrix} = \frac{1}{3} \begin{bmatrix} 1 \\ 1 \\ 1 \end{bmatrix} * \frac{1}{3} [1 \quad 1 \quad 1]$$

 Exercise: write 2D gaussian and vertical/horizontal gradient detection filters as product of 1D filters (they are separable!)

Key property: 2D convolution with separable filter can be written as two 1D convolutions!

### Implementation of 2D box blur via two 1D convolutions

```
int WIDTH = 1024
int HEIGHT = 1024;
                                           Total work per image for NxN filter:
float input[(WIDTH+2) * (HEIGHT+2)];
float tmp_buf[WIDTH * (HEIGHT+2)];
                                           2N x WIDTH x HEIGHT
float output[WIDTH * HEIGHT];
float weights[] = \{1./3, 1./3, 1./3\};
for (int j=0; j<(HEIGHT+2); j++)
  for (int i=0; i<WIDTH; i++) {
    float tmp = 0.f;
    for (int ii=0; ii<3; ii++)
      tmp += input[j*(WIDTH+2) + i+ii] * weights[ii];
    tmp_buf[j*WIDTH + i] = tmp;
for (int j=0; j<HEIGHT; j++) {</pre>
  for (int i=0; i<WIDTH; i++) {
    float tmp = 0.f;
    for (int jj=0; jj<3; jj++)
      tmp += tmp_buf[(j+jj)*WIDTH + i] * weights[jj];
    output[j*WIDTH + i] = tmp;
```

**Original** 

**After bilateral filter** 

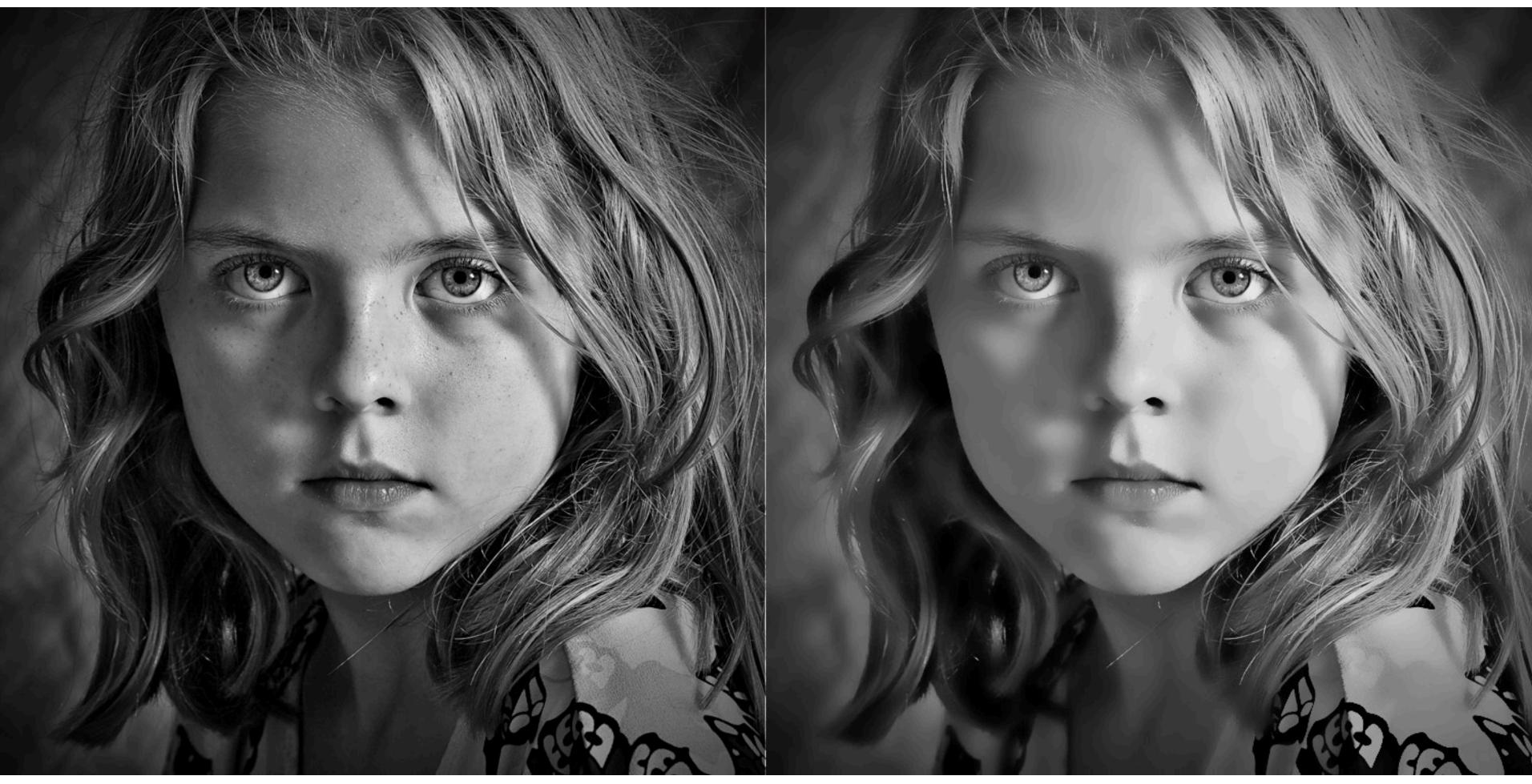

Example use of bilateral filter: removing noise while preserving image edges

**Original** 

#### After bilateral filter

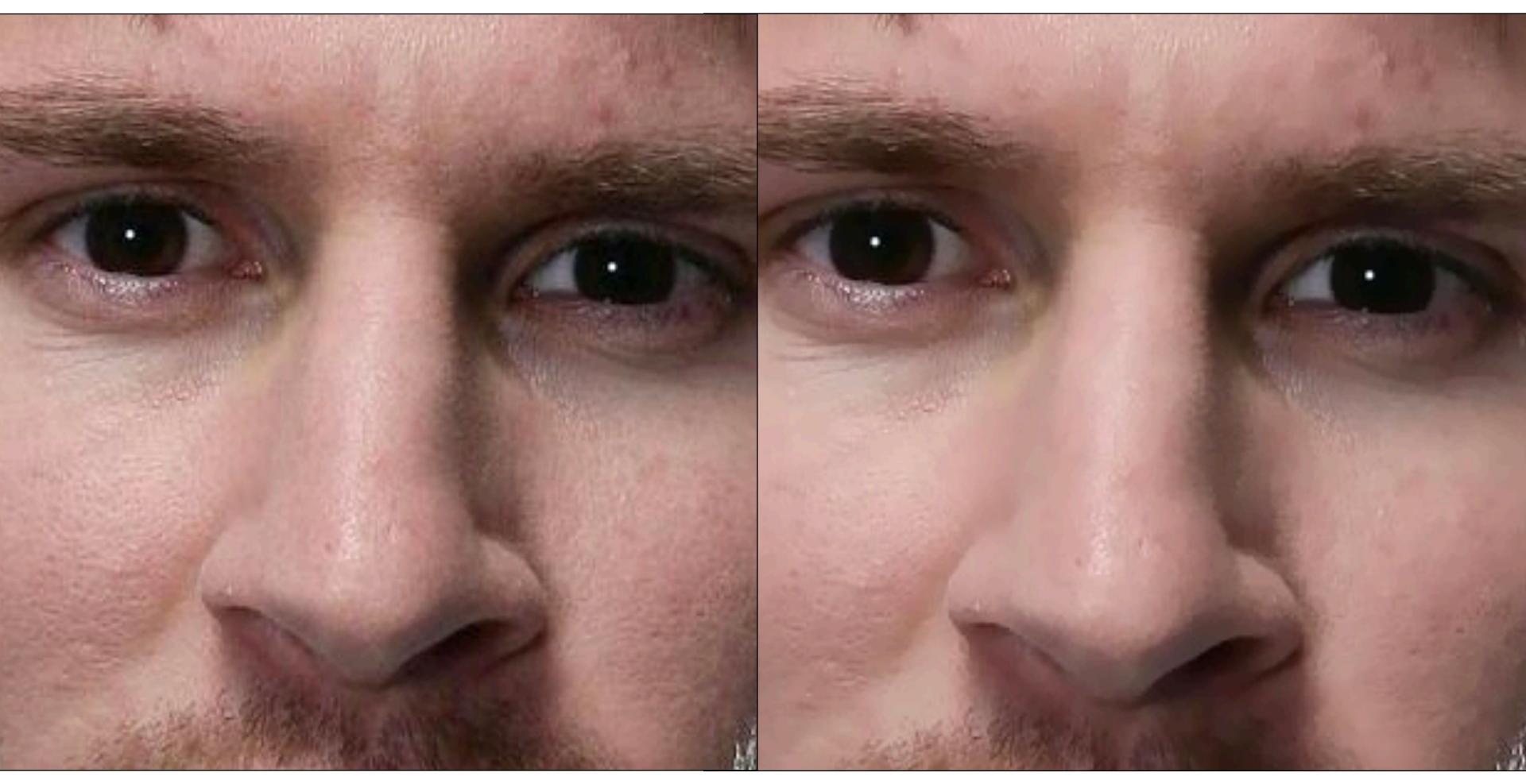

Example use of bilateral filter: removing noise while preserving image edges

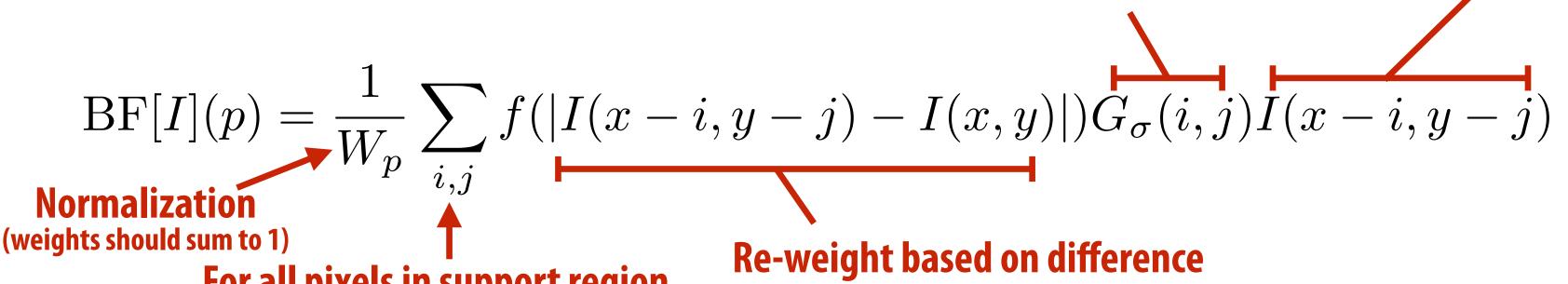

Gaussian blur kernel

in input image pixel values

For all pixels in support region of Gaussian kernel

 $\frac{1}{W_p} = \sum_{i \in S} f(|I(x - i, y - j) - I(x, y)|)G_{\sigma}(i, j)$ 

- The bilateral filter is an "edge preserving" filter: down-weight contribution of pixels on the "other side" of strong edges. f(x) defines what "strong edge means"
- Spatial distance weight term f(x) could itself be a gaussian
  - Or very simple: f(x) = 0 if x > threshold, 1 otherwise

Value of output pixel (x,y) is the weighted sum of all pixels in the support region of a truncated gaussian kernel

But weight is combination of <u>spatial distance</u> and input image <u>pixel intensity difference</u>. (the filter's weights depend on input image content)

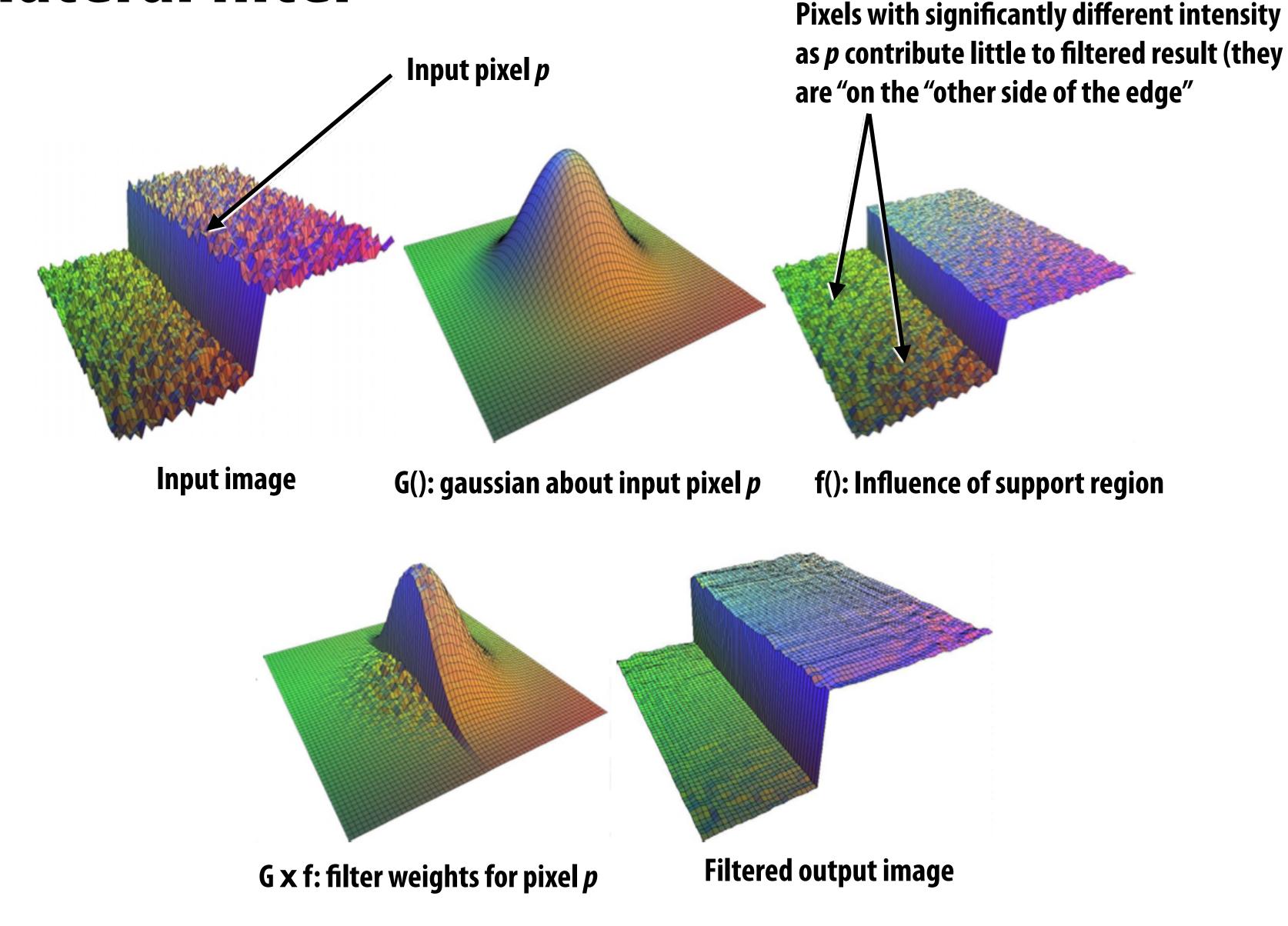

### Bilateral filter: kernel depends on image content

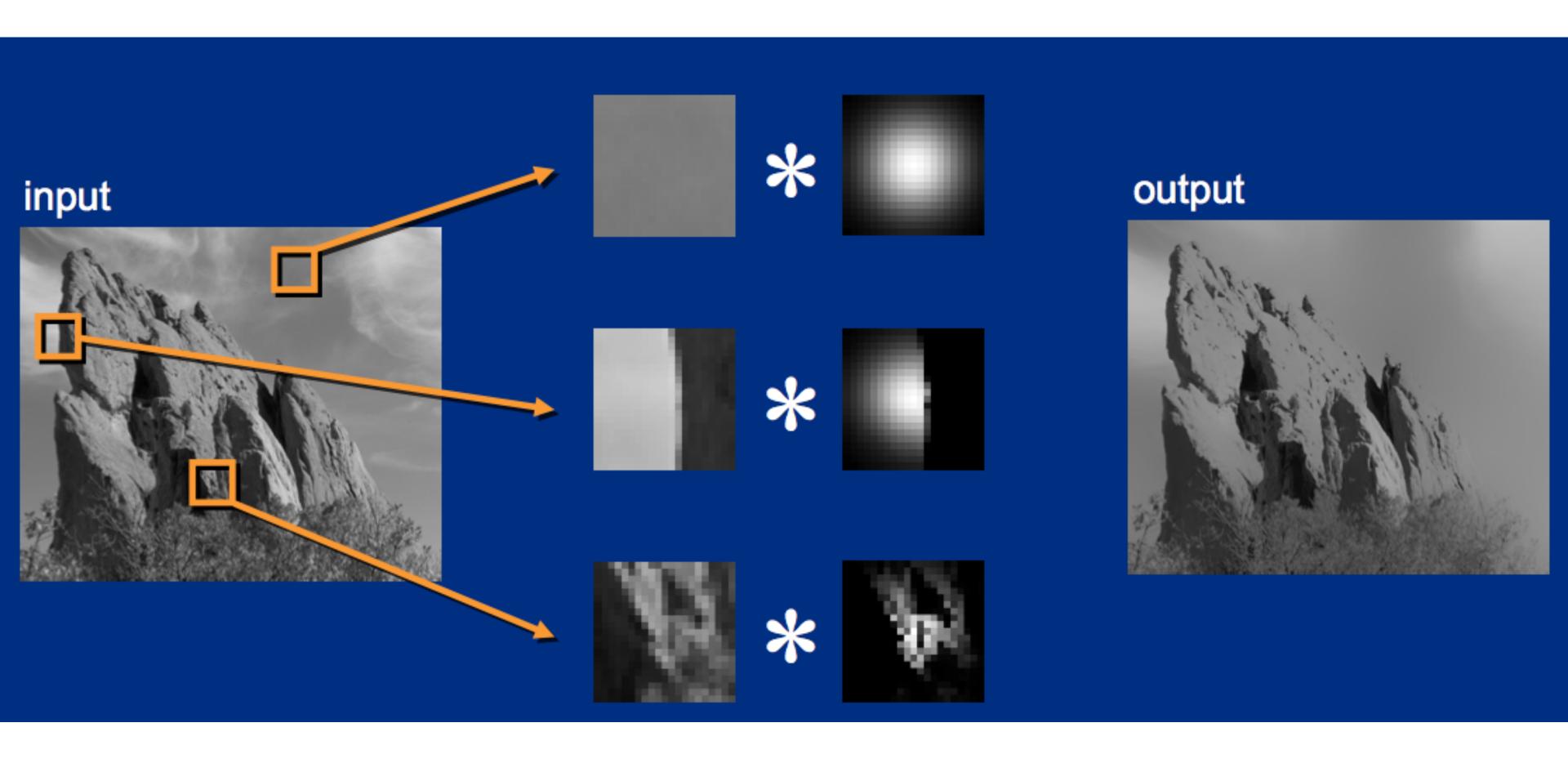

### Summary

### Last two lectures: representing images

- Choice of color space (different representations of color)
- Store values in perceptual space (non-linear in energy)
- JPEG image compression (tolerate loss due to approximate representation of high frequency components)

### Basic image processing operations

- Per-pixel operations out(x,y) = f(in(x,y)) (e.g., contrast enhancement)
- Image filtering via convolution (e.g., blur, sharpen, simple edgedetection)
- Non-linear, data-dependent filters (median filter, avoid blurring over strong edges, etc.)